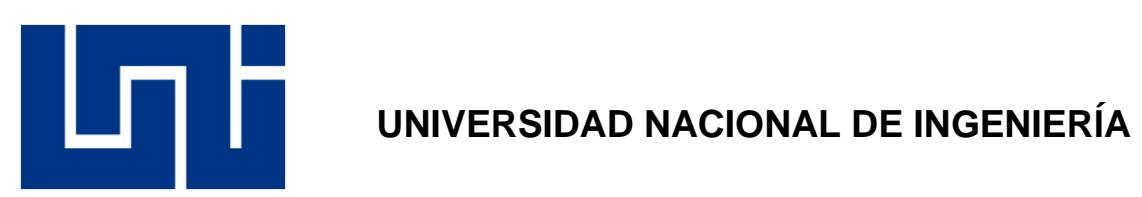

# **FACULTAD DE ELECTROTECNIA Y COMPUTACIÓN**

# **INGENIERÍA ELÉCTRICA**

# **Tesis para optar al título de Ingeniero Eléctrico**

### **Título:**

Elaboracion de guías de laboratorio de sistemas de control y medidas en subestaciones eléctricas.

### **Autores:**

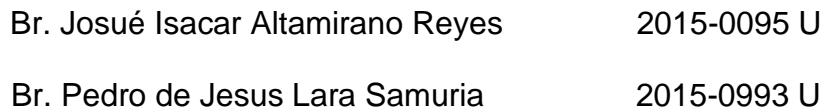

### **Tutor:**

Msc. Pedro Joaquín Pérez Orozco

Junio 2022, Managua, Nicaragua.

#### **Agradecimientos**

Este trabajo monográfico fue un proceso de aprendizaje y experimentación personal a gran escala, que necesitó de la paciencia, consistencia y sacrificios para llegar a su máximo punto de culminación. Por esto agradezco mucho a mis padres Sonia Reyes y Julio Altamirano por su amor incondicional en esta montaña rusa. A mis amigos por apoyarme con sus consejos, palabras y cariño que siempre están sin importar el momento ni lugar. Infinitas gracias a la oportunidad de esta aventura y apoyo que nos brindó nuestro tutor Pedro Pérez para formarnos en los profesionales que somos hoy en día y agradezco mucho a los Ing. Everth Centeno y Erick García por formarme en sus especialidades y guiarme con su sabiduría en este proyecto.

Josué Altamirano.

Gracias a Dios por la salud y sabiduría en todo este proceso universitario, gracias a mis padres Aurora Samuria Y Pedro Lara. Al resto de mi familia y amigos por apoyarme y creer en mí en cada decisión y proyecto que he tomado, en especial, agradezco el apoyo de nuestro tutor Msc. Pedro Pérez y el apoyo de los Ing. Everth y Erick García por sus constante y valioso consejos. No ha sido sencillo el camino y con esto hago presente mi gran afecto hacia ustedes.

Pedro Lara

#### **Resumen**

El conocimiento sobre aparamenta eléctrica como, automatización, telecomunicaciones son la base y la unión para la creación de las subestaciones que se proyectan hoy en día. Aportando puntos como el uso de la electricidad, la automatización para programar los parámetros del uso de la energía y maquinaria, agregando también comunicación para mostrar al usuario como a la máquina: los estados, alarmas, lenguaje y el proceso de desarrollo de los distintos campos.

Por la parte física funcional, uno de los equipos más fundamentales en las subestaciones eléctricas son los controladores de la bahía, debido a que estos dispositivos pueden supervisar, controlar y comunicar lo que se encuentre conectado a sus alrededores en los distintos niveles de una subestación.

Uno de tantos ejemplos de estos equipos es el Ingepac EF-CD de la compañía Ingeteam, el cual ofrece el control local completo de la posición eléctrica, medida, automatismos y acceso a la posición desde la red IEC 61850 en la subestación eléctrica convencionales y digitales.

El controlador de bahía como tal tiene distintas configuraciones en dimensiones, entradas y salidas de manera análoga como digitales, asimismo como puede haber variedad en sus botones y pantalla.

Su selección para el módulo de control "MCS" fue general, para aportar una amplia configuración, a un modelo a escala de una subestación de distribución.

Un Modelo a escala utilizado para la creación de guías de laboratorio secuenciales que siguen una metodología que lleva por nombre aprender haciendo, la combinación de este dispositivo y metodología da creación a una serie de guias que desarrollan habilidades pasivas y activas las cuales acompañadas de estrategias de aprendizaje darán un nuevo impulso al enfoque de desarrollo y estudio de diseño de subestaciones eléctricas.

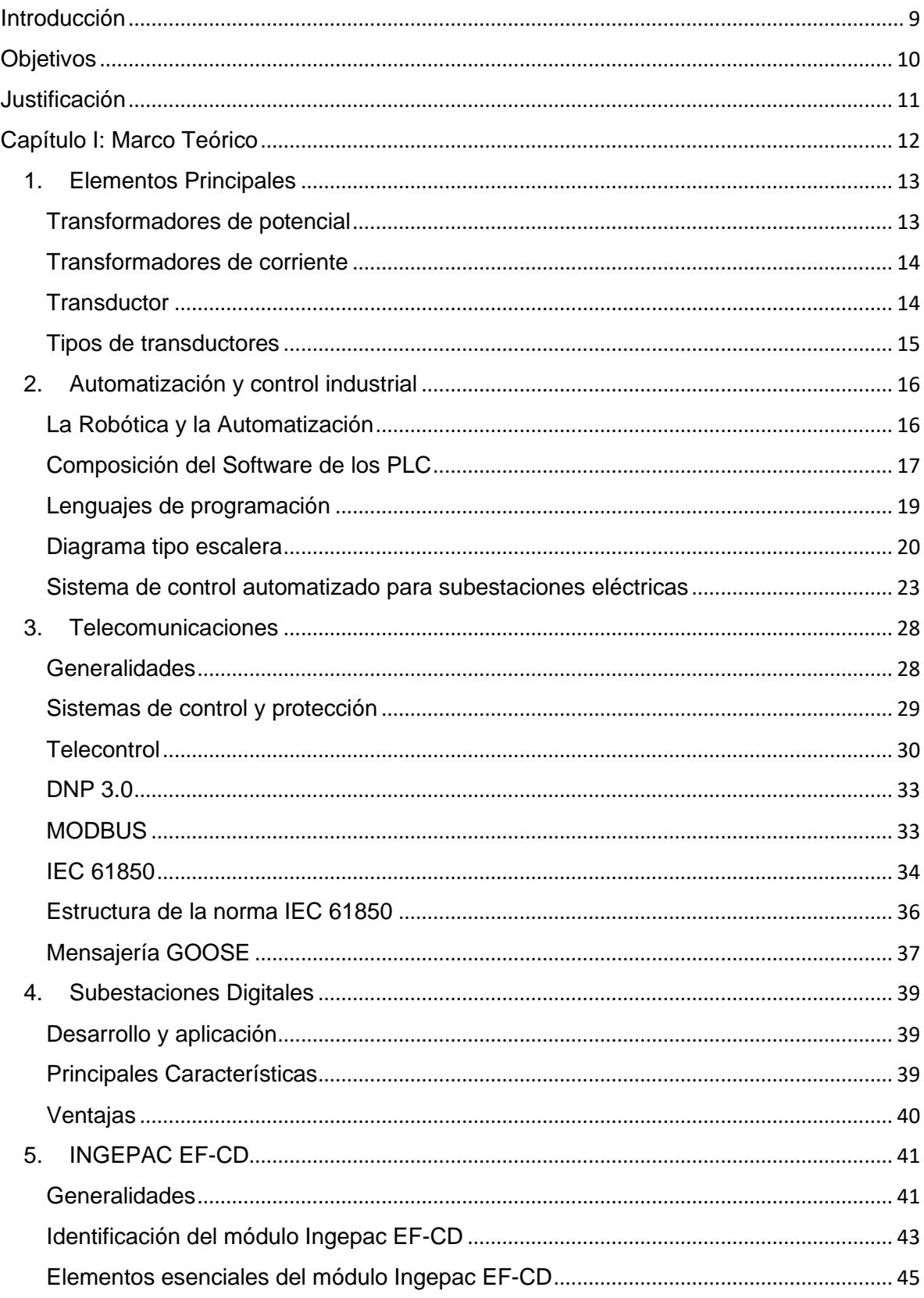

# Índice

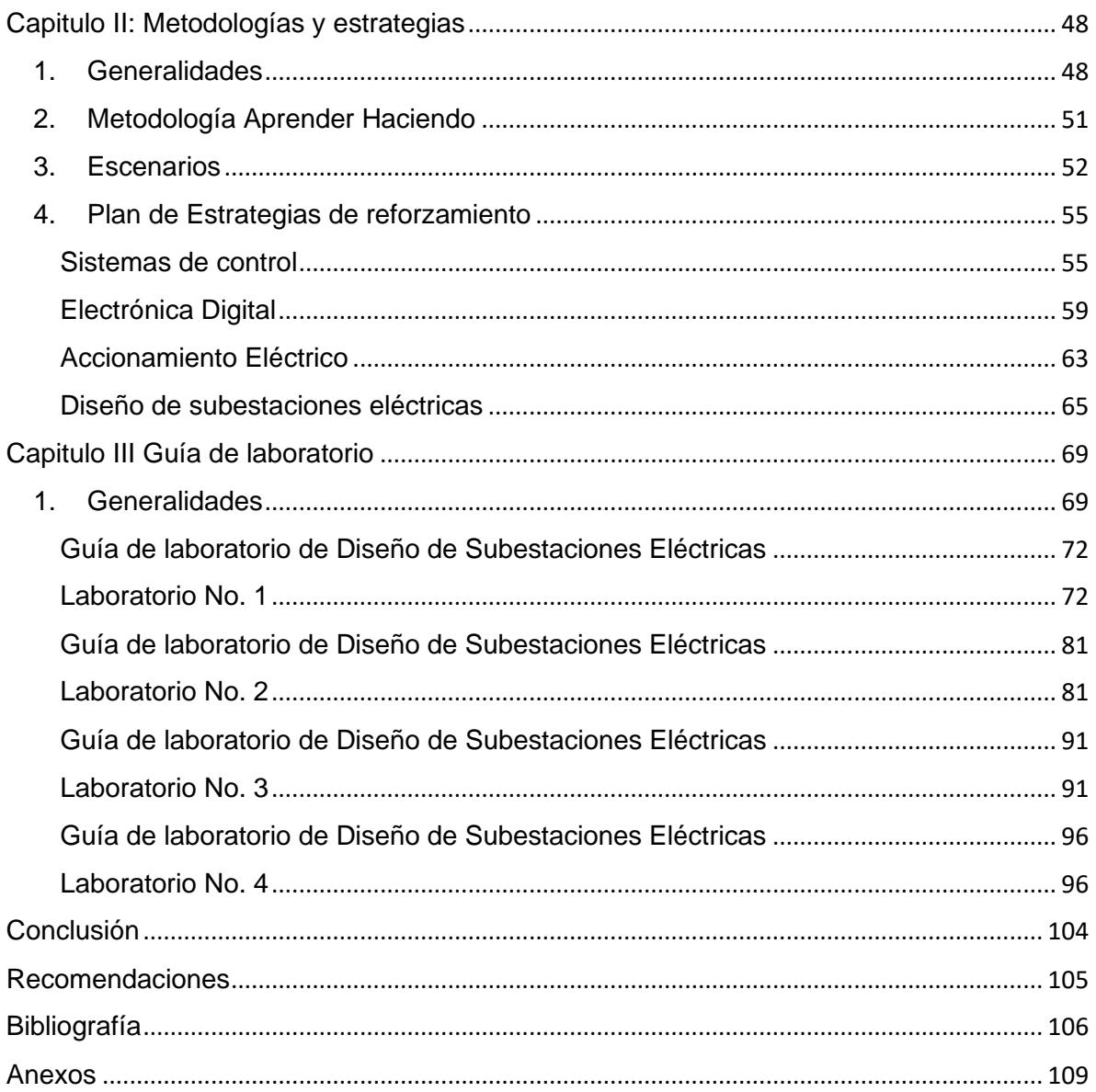

## **Índice de Ilustraciones**

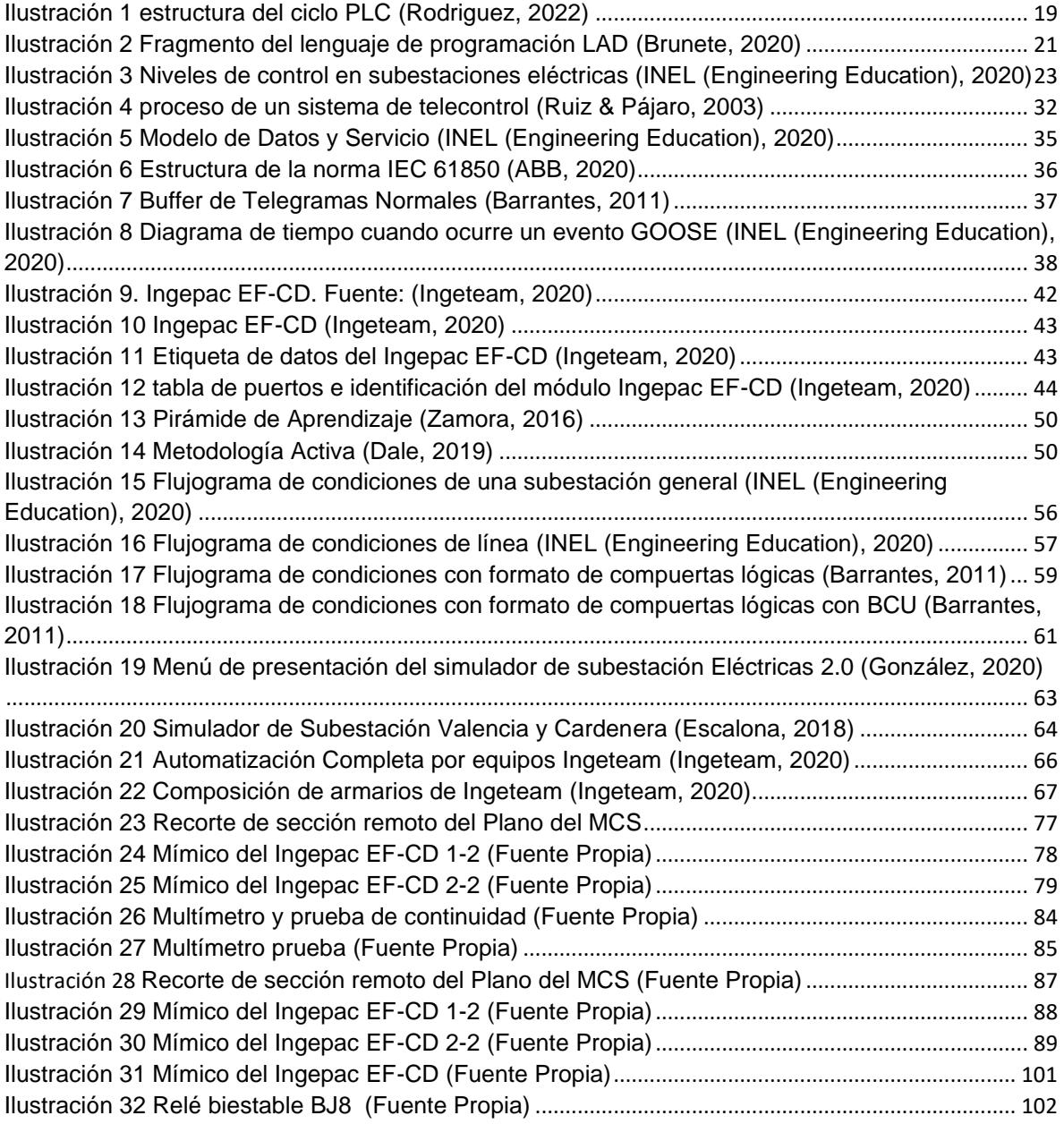

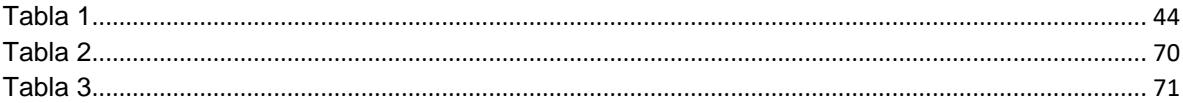

#### **Introducción**

<span id="page-8-0"></span>El actual escenario educativo mundial ha sido impactado por la gran velocidad con que suceden los cambios en el conocimiento, las destrezas y habilidades para la inserción en el mundo laboral. Esto tiene que ver con la llamada revolución tecnológica en el ámbito de la información y las comunicaciones, el uso intensivo de estas tecnologías, a su vez, han sido el fundamento para la aparición, despliegue y consolidación de la llamada sociedad del conocimiento. (UNESCO, 2019)<sup>1</sup> .

Estos cambios significan nuevas realidades que deben enfrentar las Universidades, por ser las principales responsables de promover las transformaciones necesarias para superar los impactos socioeconómicos, mediante la innovación de sus funciones fundamentales (Docencia, investigación y extensión) y la generación con entrega de conocimientos socialmente pertinentes, para responder eficientemente a este cambio, lo cual implica un gran desafío.

En este sentido, la facultad de electrotecnia y computación (FEC) trata continuamente de dar reforzamiento a la carrera de ingeniería eléctrica, que permiten fortalecer los conocimientos a las necesidades de esta era de digitalización y comunicaciones, para lograr formar profesionales capaces de ser autodidactos, además de ser preparados para buscar continuamente el conocimiento y capacidades para crear, innovar y adaptarse.

Hoy en día la carrera de ingeniería eléctrica carece de un laboratorio de automatización de subestaciones en el cual los maestros y estudiantes puedan llevar a cabo técnicas utilizadas en la industria actual.

En consecuencia, el trabajo presente que se rige por una investigación mixta tiene como objetivo brindar guías de laboratorio que permitan al maestro y estudiante ejecutar una serie de procesos automáticos utilizados en las subestaciones actuales, además de estrategias y metodologías para su mejor abordaje.

<sup>1</sup> Organización de las Naciones Unidas para la Educación, organización cuya misión es "contribuir a la consolidación de la paz, la erradicación de la pobreza, el desarrollo sostenible y el dialogo intercultural mediante la educación, las ciencias, la cultura, la comunicación y la información"

### **Objetivos**

#### <span id="page-9-0"></span>**General**

• Elaborar guías metodológicas de laboratorio en el área de automatización de subestaciones eléctricas, aplicando estrategias didácticas y de aprendizaje del conocimiento.

#### **Específicos**

- Identificar los conocimientos en el área de formación de diseño de subestaciones, basado en las aplicaciones actuales de la industria.
- Determinar estrategias metodológicas y procedimientos para el desarrollo de guías de laboratorio del controlador de Bahía Ingepac EF-CD.
- Establecer guías de laboratorio con instrumentos y equipos que simulen un escenario real de automatización, utilizando el controlador de bahía Ingepac EF-CD, a través de sus botoneras y mediante protocolos de comunicación usados en la industria eléctrica.

#### **Justificación**

<span id="page-10-0"></span>El mundo laboral tuvo una revolución o mejor dicho un cambio tremendamente drástico desde que la tecnología tomó el control, en consecuencia, esto generó una alta demanda de ingenieros cualificados que pueda controlar, dominar, adaptarse a esa tecnología y sus futuros cambios, ya que esta se encuentra siempre en constante actualizaciones hasta en el más mínimo detalle.

A su vez, esto genera una gran problemática ya que muchas instituciones de cualquier nivel no pueden costearse o elaborar un laboratorio apto para todas las nuevas tecnologías de primer mundo o sus derivadas.

La Universidad Nacional de Ingeniería hoy en día no cuenta con un laboratorio de diseño de subestaciones para la ejemplificación o simulación de automatizacióndigital, lo cual esto nos permite el desarrollo técnico y profesional tanto de estudiantes y docentes.

Esto impone limites en aspectos prácticos y futuras complicaciones en el campo laboral, por lo que es necesario brindar una solución práctica a esta problemática.

Por lo tanto, esta tesis está específicamente dirigida a la asignatura de subestaciones eléctricas para brindar una ayuda didáctica a los estudiantes para ejercer laboratorios con el controlador de bahía Ingepac EF-CD, de tal manera que le proporcionen una experiencia y soporte para complementar y reforzar los conocimientos teórico-prácticos.

Además, al obtener un laboratorio especializado se actualizarán y desarrollarán técnicas y teorías, se puede promocionar profesionalmente, además de aumentar la variedad de otros escenarios que suceden en la vida real tales como:

- La automatización de una red eléctrica.
- Automatismo definido por el usuario (enclavamientos, secuencias automáticas, alarmas y agrupación de señales).
- Señalizaciones, control y medida local y/o remota de la posición eléctrica de subestaciones para cualquier nivel de tensión.
- Señalización, control y medida de servicios auxiliares de la subestación entre otros.

### **Capítulo I: Marco Teórico**

<span id="page-11-0"></span>Para empezar, es necesario saber ¿Qué es una subestación Eléctrica?, según Twenergy<sup>2</sup>, "una subestación eléctrica es una instalación o conjunto de dispositivos eléctricos, que forma parte de un sistema eléctrico de potencia. Su principal función es la conversión, regulación y distribución de la energía eléctrica" (Twenergy, 2020).

Por otra parte, en el sector electricidad dice "que es una instalación destinada a establecer los niveles de tensión adecuados para la transmisión y distribución de la energía eléctrica" (SectorElectricidad, 2020).

Y Relsamex<sup>3</sup> menciona "que es quien interviene en la generación, transformación, transmisión y distribución de la energía eléctrica" (RELSAMEX, 2020).

Por lo tanto, se podría decir que una subestación es una instalación eléctrica vital para el funcionamiento de cualquier sistema eléctrico de potencia, cuya función es conectar entre si varios elementos de la red, con el fin de hacer llegar la energía generada en las centrales eléctricas hasta los consumidores para adecuarla a cada caso: elevándola cuando se trata de transmitir grandes cantidades de energía a grandes distancias o disminuyéndola cuando se trata de abastecer a los consumidores.

En términos generales existen 3 **tipos de subestaciones**:

- Subestación de generación: que eleva la tensión de la energía que sale de la central de generación para conectar a la red de transporte.
- Subestación de transporte: que conecta entre si varias líneas de alta tensión para conseguir una red mallada, directamente si son de la misma tensión o mediante transformadores si son de tensiones diferentes.
- Subestación de distribución: que conecta entre si varias líneas de distribución y sirve para alimentar otras redes de tensión inferiores que llevan la energía eléctrica hasta el consumidor final.

Además, se recoge toda la información relativa al funcionamiento de los equipos y elementos de la red de transporte (seccionadores, interruptores, transformadores, etc.) para transmitir los datos al centro nacional de despacho de carga.

<sup>2</sup> Blog de eficiencia energética

 $3$  Empresa dedicada a la venta, distribución de materiales y equipos tanto para alta y media tensión

# <span id="page-12-0"></span>**1. Elementos Principales**

Las subestaciones cuentan con elementos esenciales y de vital importancia para su funcionamiento tales como:

- Transformador: es una máquina eléctrica estática que transfiere energía eléctrica de un circuito a otro conservando la frecuencia constante, opera bajo el principio de inducción electromagnética y tiene circuitos eléctricos que están enlazados magnéticamente y aislados eléctricamente.
- Interruptor de potencia: este interrumpe y restablece la continuidad de un circuito eléctrico, la interrupción se debe efectuar con carga o corriente de corto circuito.
- Seccionadores: aparato mecánico de maniobra sin carga, que, por razones de seguridad, asegura, en posición de abierto, una distancia de aislamiento y que se emplea para aislar un elemento de una red eléctrica o una parte de la misma del resto de la red, con el fin de ponerlos fuera de servicio, o para llevar a cabo trabajos de mantenimiento.
- Transformadores de medida: permiten aislar los dispositivos de medida y protección de la alta tensión. Trabajan con corrientes o tensiones proporcionales a las que son objeto de medida y consiguen evitar las perturbaciones que los campos magnéticos pueden producir sobre los instrumentos de medida, tienen variantes para tensión e intensidad.
- Pararrayos: es un dispositivo cuyo objetivo es de proteger transformadores de redes de alta tensión contra sobretensiones de origen atmosférico o producto de una maniobra.
- Cuchillas fusibles: son elementos de conexión y desconexiones de circuitos eléctricos, tienen 2 funciones: 1 cuchilla desconectadora, para lo cual se conecta y desconecta, y otra como elemento de protección. El elemento de protección lo constituye el dispositivo fusible que se encuentra dentro del cartucho de conexión y desconexión.
- Entre otros elementos como celdas, sistema automatizado de control y protección, sistema de respaldo de carga, sistema de comunicaciones.

### <span id="page-12-1"></span>**Transformadores de potencial**

En un sistema de tensiones superiores a los 600 V, las mediciones de tensión no son hechas directamente en la red primaria, sino que a través de equipos denominados transformadores de tensión que tienen los siguientes objetivos:

- Aislar el circuito de baja tensión (secundario) del circuito de alta tensión (primario)
- Procura que los efectos transitorios y de régimen permanente aplicados al circuito de alta tensión sean producidos lo más fielmente posible en el circuito de baja tensión.

Reducen la tensión de la línea del orden de los kV a niveles bajo de tensión para alimentar equipos de control y medición, este nivel de tensión ronda por 120 Vac.

En los transformadores de tensión existen el de tipo inductivo y capacitivo.

- Inductivos: responden rápidamente a cambios de tensiones, estas características lo hacen ideal para ser usado en esquemas de protecciones
- Capacitivos: se utilizan para la tele protección, debido a que permiten filtrar y sintonizar determinadas frecuencias, estos no son adecuados para esquemas de protección debido a que no detectan rápidamente los cambios de tensión.

### <span id="page-13-0"></span>**Transformadores de corriente**

En los sistemas de potencia circulan grandes corrientes, las mediciones de estas corrientes no son tomadas directamente desde la red al equipo de medición o protección sino a través de equipos denominados transformadores de corriente.

Estos equipos tienen un devanado primario conectado en serie con el circuito de alta tensión mientras que su devanado secundario se conectará al equipo de medición o protección.

Según el uso que le quiera dar en la subestación estos se pueden clasificar de la siguiente manera:

Para medición: transformadores de corriente previstos para conectar instrumentos de medida, contadores y equipos similares. La precisión de estos debe garantizar desde el 10% de la corriente nominal hasta un 120% del valor de la misma, debido a que se deben saturar para valores altos de corriente para proteger a los equipos.

Para protección: transformadores de corriente destinados a alimentar relés de protección.

Estos se diseñan para soportar grandes corrientes con la exactitud necesaria para que los sistemas de protección puedan actuar en el momento indicado. Estos deben poseer una precisión de hasta 20 veces la corriente nominal, esto debido a que deben operar bajo condiciones de falla (no deben saturarse en valores altos de corrientes).

### <span id="page-13-1"></span>**Transductor**

Es un elemento que transforma la magnitud física en una señal eléctrica analógica, para ser procesada, medida y analizada. Este varia en su construcción ya que hay de vibración de desplazamiento, velocidad y aceleración, cada uno de ellos más o menos idóneo a cada aplicación industrial.

Este puede detectar magnitudes físicas como: la presión, la temperatura, humedad, entre otras y convertirlas en señales eléctricas cuya interpretación es importante para servicios como pruebas.

### Funcionamiento

Se basa en energías de entrada y salida, estas energías de entrada más comunes que reciben son: calor, sonido y luz. Estas son convertidas en señales de salida capturadas por los medidores.

Además de esto, existen parámetros del funcionamiento del transductor tales como:

- Exactitud: esto se refiere al verdadero valor de la variable detectada sin errores sistemáticos en la medición (debe ser lo más alta posible).
- Precisión: en igualdad con la anterior, la precisión también debe ser lo más alta posible. Esta define como la existencia o no de una pequeña variación aleatoria en la medición de una variable
- Rango de funcionamiento: las características fundamentales con las que debe de cumplir este parámetro son la exactitud, precisión y amplitud.
- Velocidad de respuesta: es la capacidad que tiene de responder a los cambios en la variable detectada por un corto tiempo de preferencia instantáneamente.
- Calibración: debe ser aplicada pocas veces o casi nunca y cuando se requiera debe ser fácil de realizar.
- Fiabilidad: este se mide por las pocas ocasiones en las que el dispositivo de medición falla.

### <span id="page-14-0"></span>**Tipos de transductores**

Estos se dividen en 2 clases: sensores y actuadores luego de esto proceden las siguientes variantes:

- Electromagnéticos: transforman energía eléctrica en magnética.
- Capacitivos: utilizados en los medidores industriales, miden la presión con alta precisión
- Temperatura: convierten la medición de temperatura en corriente eléctrica.
- Magnéticos: se definen como dispositivos electromecánicos compuestos por una parte mecánica elástica y un transductor eléctrico que genera una señal
- Fotoeléctricos: convierten luz en electricidad

# <span id="page-15-0"></span>**2. Automatización y control industrial**

Las definiciones de automatización y control varían con varios autores dándonos su punto de vista y objetividad de ello tales como Nunsys<sup>4</sup> que menciona:

"que es la aplicación de diferentes tecnologías para control y monitoreo de uno o varios procesos, máquina o dispositivo que habitualmente cumple funciones o tareas repetitivas, haciendo que opere automáticamente, reduciendo al mínimo la intervención humana, de tal manera que aumenta la calidad y minimiza los costos de cualquier tipo". (Nunsys, 2020)

Por otro lado, Verster industrial habla "sobre la aplicación de varias tecnologías orientadas al control y monitoreo de un proceso, aparato, máquina o dispositivo que por lo general realiza tareas repetitivas, haciendo que funcione de forma automática y disminuyendo al máximo la intervención de personas" (VITC, 2020).

Se puede asegurar que la automatización y el control industrial poseen las herramientas necesarias para el estudio, planificación e instalación de plantas y líneas de producción; la interpretación, análisis y simulación de procesos físicos teniendo como objetivo su posterior control u optimización; el proyecto y diseño de equipamiento industrial.

Esta tiene como objetivos:

- Generar proyectos de procesos en los cuales se maximicen los estándares de productividad y se preserve la integridad de las personas quienes los operan.
- La capacidad de procurar la mantención y optimización de los procesos que utilicen tecnologías de automatización.
- Utilizar criterios de programación para crear y optimizar procesos automatizados.

### <span id="page-15-1"></span>**La Robótica y la Automatización**

Un dato interesante es que la robótica es una tecnología que está estrechamente relacionado con la automatización. En contexto industrial se puede definir a la automatización como la tecnología que está relacionado con el empleo y ejecución de sistemas mecánicos-eléctricos basados en computadoras tanto en el control como en su operación, dando por hecho que la robótica es una forma de automatización industrial.

<sup>4</sup> Empresa especializada en diferentes tecnologías de comunicación, automatización, sistemas de software e industria que brinda soluciones únicas a sus clientes además de asesorías.

Dando paso a tipos de automatización como:

- Control automático de procesos: que usualmente maneja procesos caracterizados de varios tipos de cambios tales como químicos y físicos
- El proceso electrónico de datos: es relacionado con los sistemas de información, centros de cómputo, etc. pero en la actualidad también cuenta la obtención, análisis y registros de datos a través de interfases y computadores.
- La automatización fija: emplea sistemas lógicos tales como: los sistemas relevadores y compuertas lógicas; pero estos sistemas se han adaptado al introducir elementos de programación como en el caso de los PLC<sup>5</sup> o controladores lógicos programables.

La automatización de las subestaciones eléctricas hoy en día es un proceso enfocado principalmente a la correcta operación y funcionalidad de los equipos que la conforman. Pero en la actualidad poseen equipos en su mayoría antiguos por lo que la integración de sistemas SCADA<sup>6</sup> HMI (Human Machine Interface) de estos equipos se ve obstaculizada.

Estos sistemas varían dependiendo de su fabricante por lo tanto se ve la integración de una sola marca, pero de vez en cuando se ve integraciones mixtas en las cuales al sistema SCADA se le agrupa con varios componentes de distintos fabricantes (debido a protocolos libres/abiertos).

### <span id="page-16-0"></span>**Composición del Software de los PLC**

Un programmable logic controller (PLC) se compone principalmente de

- Un sistema operativo
- Un entorno de programación que puede soportar uno o más lenguajes de programación.

Además, existen una serie de componentes adicionales para el software de estos dispositivos como pueden ser aquellos programas utilizados para diagnosticar y encontrar fallos, los que permiten la visualización de los resultados o la comunicación entre diversos dispositivos. Muy a menudo, este tipo de programas forma parte del sistema operativo.

A menudo, los PLC contienen también librerías con módulos de programación suplementarios en su memoria para otro tipo de operaciones más específicas.

<sup>5</sup> PLC: es un controlador lógico programable o en otras palabras una computadora que se utiliza en la ingeniería de automatización para las industrias.

<sup>6</sup> SCADA: son los sistemas de control de la red de monitoreo, control y optimización de plantas industriales.

Sistema operativo, se trata de un programa o conjunto de ellos que, para un determinado sistema informático, gestiona los recursos hardware y provee servicios a los programas de aplicación. En el caso de los PLCs, las principales funciones del sistema operativo son:

- Inicialización de los PLC
- Escaneo (Lectura) de las entradas digitales y actualización de las tablas
- Escaneo de las entradas y salidas analógicas
- Ejecución del programa del usuario
- Mantenimiento de los temporizadores, contadores, etc.
- Actualización de las salidas de control por medio de las tablas  $PIO<sup>7</sup>$
- Mantenimiento de los programas en caso de que se encienda
- Autodiagnóstico del sistema
- Comunicación en el entorno de red
- Gestión de las tareas cuando los PLC se controlan por multitareas del OS<sup>8</sup> en tiempo real.

Un programa es una secuencia de instrucciones que terminan con una orden de finalización del proceso, devolviendo así el control al operador o al monitor del OS. El programa se puede ejecutar de manera asíncrona. Se producen ciertos eventos; o síncrona, si la CPU<sup>9</sup> ejecuta de forma secuencial todas las instrucciones desde la primera hasta la última y vuelve de nuevo a la primera. El ciclo operativo de un PLC está compuesto de dos fases: 1) fase de entrada-salida y 2) fase de usuario, relacionada con el procesamiento de los datos. La duración de ambas fases depende del número de entradas y salidas, la extensión del programa y de la velocidad de operación del PLC.

Además, la estructura del ciclo, se define por la forma en la que direcciona las entradas y salidas, el número de transferencias incondicionales y la duración de los cálculos.

<sup>7</sup> Tabla PIO: Una parte de la RAM de un PLC

<sup>8</sup> OS: Sistema operativo, conjunto de programas responsables de la conexión entre los recursos materiales de un ordenador y las aplicaciones informáticas del usuario.

<sup>9</sup> CPU: Sigla de la expresión inglesa *central processing unit*, 'unidad central de proceso', que es la parte de una computadora en la que se encuentran los elementos que sirven para procesar datos.

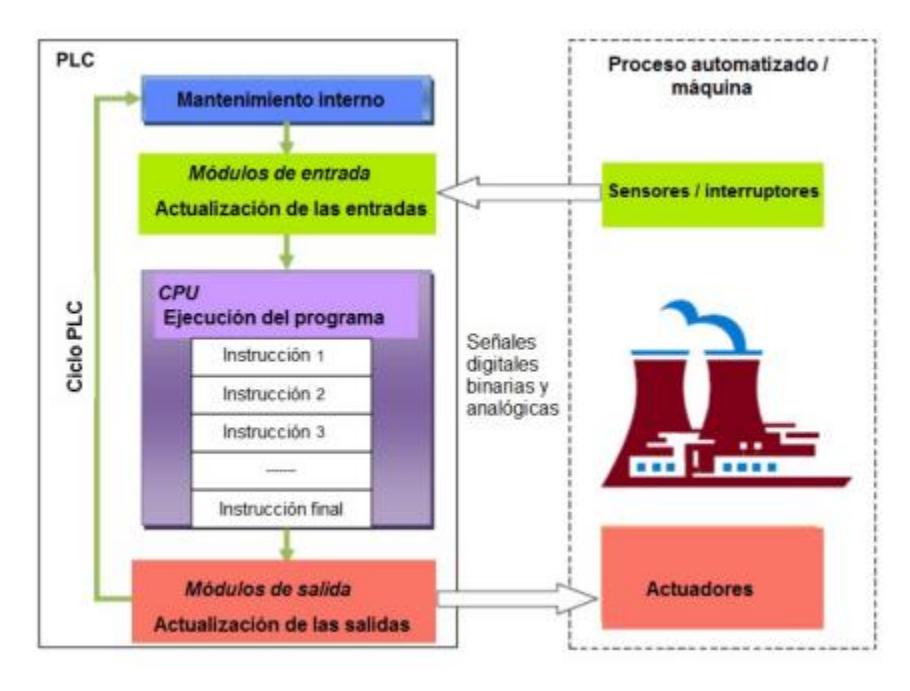

Ilustración 1 estructura del ciclo PLC (Rodriguez, 2022)

<span id="page-18-1"></span>En la ilustración 1 se puede observar un ciclo de típico de PLC la cual su organización de ciclo puede estar fijada rígidamente o elegirse entre las siguientes opciones:

- Todas las entradas se visitan al comienzo del ciclo, y las salidas se actualizan después de resolver todas las ecuaciones.
- Todas las entradas se visitan al comienzo del ciclo, y las salidas se actualizan después de resolver cada ecuación.
- Todas las entradas se visitan cada n ms<sup>10</sup>, mientras que las salidas se actualizan cuando existen ciertas condiciones:

Además, debe mencionarse que, en la ejecución de un ciclo, pueden destacarse los siguientes intervalos de tiempo:

- Tscan: tiempo de escaneo del programa.
- Tcycle: tiempo total de ciclo.
- Tresponse: tiempo de respuesta, entre el cambio de una señal de entrada y el de la salida.

### <span id="page-18-0"></span>**Lenguajes de programación**

Es un lenguaje formal diseñado para expresar procesos que pueden ser llevados a cabo por máquinas como puede ser un ordenador. En el caso de los PLC, los lenguajes de programación surgieron al mismo tiempo que la aparición del primer

<sup>&</sup>lt;sup>10</sup> ms: el ping, medido en milisegundos (ms) mide el tiempo que tarda en comunicarse una conexión local con un equipo remoto en la red IP

PLC, en 1968, así se explica porque no se utilizaron para este fin lenguajes de programación de alto nivel como Pascal y C. en su lugar se emplearon otros lenguajes más simples y fáciles de entender.

Fue la tercera parte del estándar IEC 61131, el que consideró estos lenguajes para la programación de los PLC. Este estándar se ha designado como IEC 61131-3 aunque solía ser designado como IEC 1131. Antes de que el sistema de numeración cambiara por la comisión internacional Electro-Técnica. De este modo se definieron los siguientes cinco lenguajes:

- Diagrama de funciones secuenciales (SFC). Un lenguaje de bloques de funciones secuenciales.
- Diagrama de bloques de funciones (FBD). Un lenguaje de diagramas de bloques secuenciales.
- Diagrama de tipo Escalera (LAD). Un lenguaje de diagramas de relés (denominado de tipo escalera).
- Texto estructurado (ST). Un lenguaje de alto nivel como el del tipo texto estructurado (Similar a "C" y sobre todo a Pascal).
- Lista de instrucciones (IL o STL). Lenguaje de tipo ensamblador con uso de acumuladores.

En resumen, los lenguajes de programación para PLC son de 2 tipos, visuales y escritos. Lo visuales (SFC, FBD y LAD) admiten estructurar el programa por medio de símbolos gráficos, similares a los que se han venido utilizando para describir los sistemas de automatización, planos esquemáticos y diagramas de bloques. Sin embargo, los escritos (ST e IL o STL) son listados de sentencias que describen las funciones a ejecutar.

Los programadores de PLC poseen formación en múltiples disciplinas y esto determina que exista diversidad de lenguajes. Los programadores de aplicaciones familiarizados con el área industrial prefieren lenguajes visuales.

### <span id="page-19-0"></span>**Diagrama tipo escalera**

Es un lenguaje gráfico, que puede soportar casi todos los PLC. Se trata de una  $conexión gráfica entre variables de tipo booleano<sup>11</sup>, comparable a los antiguos$ controladores de tipo relé, donde se representa el flujo de energía en diagramas de circuitos eléctricos. Así, este lenguaje de programación se utiliza para la mayoría de las señales Booleanas y prácticamente no se utiliza para trabajar con variables analógicas.

Dentro de sus características principales se encuentra el uso de barras de alimentación y elementos de enlace y estados (ej. flujo de energía); la posibilidad

<sup>11</sup> Booleano: es en computación aquel que puede representar valores de lógica binaria, estos 2 valores representan normalmente verdadero o falso.

de utilizar contactos, bobinas y bloques funcionales; así como de evaluar las redes en orden, de arriba abajo o de izquierda a derecha. Se trata de uno de los lenguajes más utilizados en la industria debido a su simplicidad, Soportado, disponibilidad y legado.

La estructura es simple, los denominados buses<sup>12</sup> o relés rodean una red LD <sup>13</sup>por la izquierda y por la derecha. Para el bus de la izquierda, suministrado con señal lógica 1, la energía llega a todos los elementos conectados dependiendo de sus condiciones, los elementos dejan ir la energía hasta los siguientes elementos o interrumpen el flujo.

Para STEP 7<sup>14</sup>, este lenguaje se conoce como LAD (Ladder logic). Además, la ilustración 2 muestra un ejemplo de un programa de este tipo.

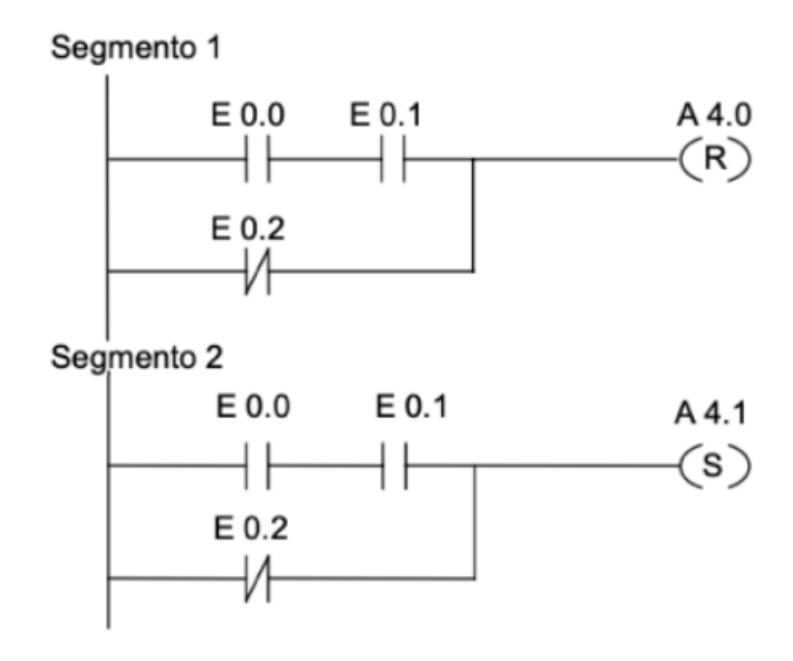

Ilustración 2 Fragmento del lenguaje de programación LAD (Brunete, 2020)

#### <span id="page-20-0"></span>**SCADA**

Supervisory Control And Data Acquisition, esto se traduce en, un sistema de supervisión de control y adquisición de datos que realiza tal tarea remotamente a una instalación que puede integrar datos recogidos desde diferentes sensores, autómatas (PLC) y equipos mediante diferentes protocolos en un solo lugar y realizando todo en tiempo real con la posibilidad de crear historial.

 $12$  Bus: es un sistema digital que transfiere datos entre los componentes de una computadora.

 $13$  LD: una representación gráfica de instrucciones de un programa de controlador con símbolos para contactos, bobinas y bloques en una serie de escalones ejecutados de forma secuencial por un controlador <sup>14</sup> Step 7: es un software de programación del PLC SIMATIC-S7 de Siemens.

Estos son cada vez más utilizados en el ámbito industrial y gracias a que son programas de software instalables en los equipos (normalmente servidores) que cumplan los requisitos especificados para ello. Un usuario de una planta automatizada podrá ver y controlar desde el todo aquello equipos integrados en el sistema.

El SCADA puede realizar además de lecturas y escrituras de datos:

- Activar alarmas cuando se dan algún tipo de circunstancia y esta acción puede ejecutar otra acción.
- Historizar valores, se puede elegir aquellas variables de las que se quiere tener un histórico con todos los valores que han tenido estas y también se puede modificar la frecuencia de con la que se guardan estos valores
- Graficar valores, todos los datos, historizados o no, pueden representarse mediante gráficas y tablas e incluso de imprimirlo desde el propio software.
- Restringir y registrar los accesos, asignar permisos a los botones por si se quiere restringir o limitar la manipulación o visualización de datos a los empleados e incluso un registro de inicio de sesión.
- Registro de escrituras: además de limitar las personas que puedan realizarlas también es posible llevar un registro.
- Realizar acciones sobre el ordenador/servidor en el que está instalado: desde el SCADA se puede realizar acciones como ejecutar un archivo o reiniciar el equipo.

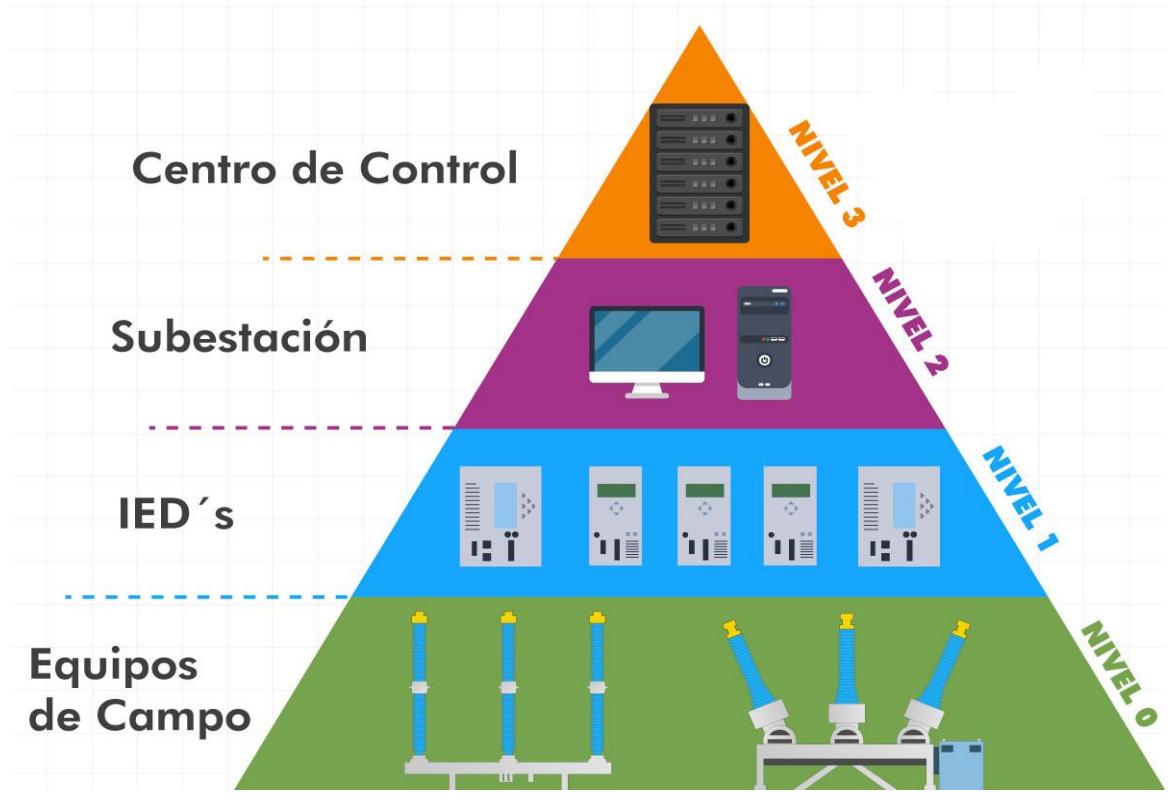

# <span id="page-22-0"></span>**Sistema de control automatizado para subestaciones eléctricas**

Ilustración 3 Niveles de control en subestaciones eléctricas (INEL (Engineering Education), 2020)

<span id="page-22-1"></span>La ilustración 3 hace de referencia a los niveles que se muestran en una subestación convencional, los cuales destacan los siguientes niveles:

# **Nivel de campo**

En este se encuentra, sistemas de control convencionales, unidades de adquisición de datos que provean la data necesaria para el control eficiente de la subestación. Con esta unidad el sistema de control numérico realizará, la adquisición de datos analógicos:

- Corrientes y tensiones, tomados desde los transformadores de corriente y tensión respectivamente.
- Temperaturas de equipos por ejemplo RTD (Resistance Temperature Device) en los transformadores.
	- o Niveles de aceite en los transformadores.
	- o Presión de gas en los interruptores.
- La adquisición de datos digitales (Status) incluyendo indicación del estado del equipo, operación local, remota, mantenimiento.

Por otro lado, los equipos de alta tensión que llevarán a cabo las ordenes generadas a los niveles de control superiores, a través de estos equipos el sistema de control numérico realizará, mando de los equipos de interrupción por operación de las protecciones de la subestación:

- Apertura automática de interruptores ante condiciones de falla.
- Apertura automática de interruptores por disparos transferidos desde otras subestaciones.
- Re cierre automático de los interruptores, en aquellos esquemas de protección donde aplique.
- Mando de los equipos de seccionamiento o los equipos de interrupción por operación.
- Apertura y cierre de seccionadores de línea y seccionadores de puesta a tierra por maniobras en la subestación.
- Apertura y cierre de interruptores por maniobras en las subestaciones.

también en este nivel de control, en estos equipos de alta tensión se puede realizar:

- Apertura manual de interruptores y seccionadores.
- Control manual de cambiadores de tomas.
- Control manual de banco de capacitadores y/o reactores.

#### **Nivel de control de bahía**

En este nivel está conformado por todos aquellos elementos encargados de las funciones automáticas de protección supervisión y control asociadas a las bahías, tales como:

- Protección de líneas y transformadores.
- Protecciones de barras.
- Protecciones contra fallas en los interruptores.
- Medición.
- Registro de eventos.
- Enclavamientos.
- Regulación de voltaje.

Funciones como estas son ejecutadas por relés de protección, de medición, controladores de bahía y en general IED (Dispositivos Electrónicos Inteligentes) (cables multiconductores, relés auxiliares, relés repetidores, de disparo y bloqueo) de nueva generación.

En este nivel es el encargado de interactuar directamente con el nivel de campo, obteniendo la data con entradas y salidas analógicas y discretas. Así mismo, este nivel puede realizar funciones de monitoreo y operación de la bahía asociada, con una interfaz de hombre máquina, HMI (Human Machine Interface).

A nivel de los equipos de protección, medición, registro e IED en general, con la aparición de nuevas tecnologías en los esquemas de protección y control, propios de cada subestación, se han desarrollado el uso de relés universales UR (Universal Relays). Una nueva serie de relés modulares construidos en una plataforma común. El objetivo fundamental de estos es suministrar una herramienta común para la medición, protección, monitoreo y control del sistema de potencia, de manera que sirvan como motor de la automatización de la subestación.

La información de entradas y salidas digitales y analógicas de estos equipos se encuentran disponibles para ser tomada por la unidad controladora de bahía a través de los puertos de comunicación de los relés. De tal manera que la unidad controladora de bahía se encargará de:

La interfaz con los relés de protección y otros IED<sup>15</sup> de la bahía controlada con comunicación maestro-esclavo, a base de enlaces seriales o redes de campo. La comunicación entre los dispositivos de control de bahía y los relés de protección e IED de la bahía debe permitir el uso, con el fin de facilitar la expansión y cambios futuros en el sistema.

La interfaz con el nivel de control de la subestación, actuando como concentrador de comunicaciones entre los equipos de protección y otros IED y la red LAN<sup>16</sup> de la subestación a través de una conexión directa de alta velocidad, el controlador envía al SCADA local las señales de medición, Status y los controladores para todos los interruptores y seccionadores de la bahía controlada.

El envío de los status y cambios de estado en general se hace con formato SOE (Secuence Of Events) de manera que el SCADA local reciba los status con un estampado de tiempo asociado.

- Realizar la automatización de los enclavamientos por medio de lógica programada.
- Suministrar una interfaz mímica local para el manejo de la bahía, a través de despliegues gráficos configurables, como respaldo al sistema de control de la subestación.

Por otra parte, un dispositivo único no debe controlar más de una bahía en una subestación, de forma tal que la falla de dicho dispositivo tenga consecuencias limitadas en el control de la subestación.

<sup>&</sup>lt;sup>15</sup> IED: dispositivo electrónico inteligente, estos reciben datos de los sensores y diversos dispositivos eléctricos y puede informar los comandos de centro.

<sup>&</sup>lt;sup>16</sup> LAN: es una red de computadoras que abarca un área reducida a una casa, departamento o un edificio.

#### **Nivel de control de subestación**

Este se encuentra relacionado con las tareas de operación y monitoreo de la subestación.

Esta está constituida por arquitectura integrada básicamente por las estaciones de operación, Gateways<sup>17</sup>, hubs<sup>18</sup> de fibra óptica y receptor de sistema de posicionamiento global (GPS).

En este nivel los operadores de la subestación ejecutan las maniobras de apertura y cierre de interruptores y/o seccionadores, se monitorea el estado de los parámetros propios del sistema, tales como:

- Tensiones de barra.
- Corrientes en las salidas.
- Potencias entregas y recibidas.

Todo esto a través de interfaces hombre-máquina de alto nivel, los operadores pueden con facilidad:

- Ordenar la operación de interruptores, cambiadores de toma, seccionadores motorizados de la subestación.
- Supervisar las alarmas y eventos importantes de toda la subestación. A través de los SOE <sup>19</sup>obtenidos de las unidades controladores de bahía
- Examinar la subestación en su conjunto o cualquier parte de la misma a través de los despliegues gráficos configúrales, actualizados en tiempo real y con indicaciones de estado y valores medidos.
- Generar informen es sobre aspectos fundamentales del funcionamiento como oscilogramas de perturbación, información sobre localización de averías y estadísticas sobre perturbaciones.
- Mantenimiento de la base de datos en el ámbito de la subestación.
- Supervisión y cambio de los parámetros de ajuste de las protecciones.
- Supervisión de las funciones de autodiagnóstico y secuencia de eventos de todos los IED de la subestación.

 $17$  Gateway: "puerta de enlace", es un dispositivo dentro de una red de comunicaciones, que permite a través de sí mismo, acceder a otra red.

 $18$  HUB: "concentrador", es un elemento de red que sirve para conectar varios equipos entre sí. También se usa para referirse a los concentradores USB u otro tipo de conexiones en la funcionalidad es parecida.  $19$  SOE: es un entorno operativo estándar o un sistema operativo específico para computadoras y un conjunto de sistemas de software que, según un departamento de tecnología informática (TI), constituye una configuración estándar.

Además, en el ámbito de control de la subestación, el SCADA local del sistema de control numérico puede realizar funciones automáticas de control y supervisión tales como:

Funciones de automatización que impliquen más de una bahía como:

- Transferencia de barras.
- Programa de maniobras de transformadores, maniobras de líneas.
- Sincronización de tiempo con las unidades controladoras de bahía.
- Supervisión del programa de mantenimiento de equipos.
- Restauración automática del sistema de control numérico por pérdida de alimentación.
- Bote de carga cuando las condiciones establecidas se cumplan.

El Gateway de comunicaciones es utilizado para la comunicación con el centro o los centros de control remoto tales como los centros de despacho de carga regionales o nacionales. De tal manera que se puede realizarse el control remoto de subestación. Esto se logra a través de la transferencia de status, control, mediciones, contadores y archivos entre el SCADA local de la subestación y el centro de control remoto.

Por otra parte, Los hubs de fibra óptica realizan físicamente, la red de datos locales de la subestación (LAN) estas redes son por lo general del tipo estrella redundante, aunque también es aceptado el esquema de anillo redundante entre los controladores de bahía y los equipos en el nivel de control de subestación.

El equipo GPS proporciona una referencia de tiempo precisa, necesaria para ser utilizada por las estaciones de operación, el Gateway y por los IED de protección y control para el estampado de tiempo en las secuencias de eventos.

Pero hoy en día la tecnología vislumbra un giro brusco a la automatización, sistemas de medición y monitorización y esto se debe a la combinación de los siguientes conocimientos.

### <span id="page-27-0"></span>**3. Telecomunicaciones**

### <span id="page-27-1"></span>**Generalidades**

Este tipo de tecnología y conocimiento abunda hoy en nuestro mundo, sin embargo, desconocemos su significado, origen y funcionamiento, pero en pocas palabras…

Este se refiere generalmente a todo tipo de comunicación a larga distancia a través de ondas portadoras comunes como el televisor, la radio y el teléfono, o bien es una colección de hardware y software compatible dispuesto para comunicar información de un lugar a otro (Roca, 2020).

Entre las comunicaciones, tenemos, un subconjunto que son las comunicaciones de datos, estas constituyen la colección, intercambio y procesamiento electrónicos de datos o información que incluye texto, imágenes, voz, entre otras.

Este lo compone:

- Hardware: como computadoras, multiplexores, controladores y módems.
- Medios de comunicación: medio físico a través del cual se transfiere las señales electrónicas como los cables de teléfonos.
- El dispositivo del proceso de comunicación: es el que muestra como ocurre la comunicación.
- Software de comunicación: es el software que controla el proceso de comunicación.
- Proveedores de la comunicación. Son empresas de servicio público reguladas o empresas privadas.
- Protocolos de comunicación: son las reglas para la transferencia de la información.
- Aplicaciones de comunicación: estas aplicaciones incluyen el intercambio de datos electrónicos como la tele conferencia o el fax.

Y los medios de telecomunicaciones pueden operar 2 tipos básicos de señales:

- Analógicas: son ondas continuas que conducen la información alterando las características de las ondas. Estas cuentan con 2 parámetros de amplitud y frecuencia. Por ejemplo, la voz, cuanto más altas (amplitud) sean las ondas más intenso será el sonido y cuanto más cercanas estén unas de otra mayor será la frecuencia o tono.
- Digitales: este tipo de señales constituyen pulsos discretos, que indican activado-desactivado, que conducen la información en términos de 1 y 0, de igual modo que las CPU de una computadora. Este tipo de señal tiene varias ventajas sobre las analógicas ya que son menos afectadas por la interferencia o ruidos.

Cabe destacar que las telecomunicaciones son un pilar fundamental, la intercomunicación de datos entre los sistemas de automatización (ya sean PLC, PC o dispositivos inteligentes) en una instalación de control, es una realidad hoy día indiscutible que sea vinculada a los dispositivos de control, medida y protección de un sistema eléctrico de potencia (Roca, 2020).

Todo sistema requiere en la actualidad estar interconectado y transmitir datos a otro sistema más inteligente que requiere su procesamiento, almacenamiento e interpretación.

Y que el avance de la tecnología de la información se hizo extensiva a los sistemas de automatización industrial de la mano de las redes Ethernet. Hoy en día, los mejores fabricantes de controladores de sistemas de automatización proveen para sus PLC placas que no solo permiten la conectividad en redes Fast Ethernet, sino que también proveen a las mismas funcionalidades de comunicación con protocolos TCP/IP como HTTP, lo que permite que en la placa resida un web server.

### <span id="page-28-0"></span>**Sistemas de control y protección**

(SCTP) es un sistema que permite controlar local y remotamente una subestación. Permitiendo ejecutar órdenes a los interruptores y seccionador además de obtener las señales y transmitir alarmas que se puedan producir y visualizar las medidas y lo que es mejor es que se logra en tiempo real. Además, también puede proteger las instalaciones de faltas o cortocircuitos que se puedan producir, tanto en la subestación como en la línea.

#### **SCTP**

Stream Control Transmission Protocol (SCTP) es un protocolo de red fiable de la familia de protocolo de Internet, diseñado por el grupo de trabajo signaling transport (SIGTRAN) de la IETF<sup>20</sup>. En el año 2000, se definió una primera versión del protocolo en la publicación RFC 2960 y, 7 años más tarde, la IETF publicó en la RFC 4960 una variante más avanzada. El protocolo STCP se describe en estos estándares, principalmente, como un protocolo que sirve para reproducir la infraestructura de telefonía en redes IP. También se usa, sin embargo, en otros ámbitos. Por ejemplo, en el reliable server pooling (gestión de grupos de servidores para la distribución de cargas).

### Definición

El SCTP es un protocolo fiable de la familia de protocolos de internet que permite la transmisión de mensajes de telecomunicación a través de redes IP. Reúne diversas características de dos protocolos también encargados de la transferencia de datos: el TCP (orientador a la conexión) u el UDP (sin conexión). Además, contiene, entre

<sup>&</sup>lt;sup>20</sup> IETF: internet engineering task forcé, es una organización internacional abierta de normalización, que tiene como objetivos el contribuir a la ingeniería de internet.

otras cosas, mecanismos para controlar la congestión y mejorar la tolerancia de fallos en el envío de paquetes. Gracias a su gran flexibilidad, el SCTP también se usa para otros fines tales como controlar y administrar grupos de servidores.

### Características del protocolo SCTP

El SCTP usa normalmente la dirección IP como base, pero en principio puede usarse sobre cualquier otro servicio de mensajería sin conexión. El transporte de paquete se caracteriza en este caso por los siguientes aspectos:

- Transmisión con confirmación de datos de usuarios (sin fallos ni duplicados).
- Fragmentación de datos para poder ajustarse al tamaño máximo de paquete de la ruta de red.
- Entrega secuenciada de mensajes de usuario dentro de múltiples corrientes de datos (multistreaming), incluyendo la opción de determinar el orden de dichos mensajes.
- Agrupación (opcional) de varios mensajes de usuario en un solo paquete SCTP (chunk bundling).
- Tolerancia de fallos a nivel de red gracias al multihoming (Host con varias direcciones de red válidas) de uno o de ambos participantes en la comunicación.

El Stream control transmisión Protocol tiene como principal objetivo la fiabilidad y seguridad de la transmisión de datos.

Debido a la inminente llegada de esta nueva modalidad de subestaciones es necesario brindar conocimientos metodológicos procedimentales que ayuden al estudiante a comprender la combinación de estos conocimientos y técnicas, para lograrlo se brindará apoyo con el siguiente terminal de control y medida, controlador de bahía Ingepac EF-CD.

### <span id="page-29-0"></span>**Telecontrol**

Es un conjunto de equipos que permite a un operador remoto supervisar y controlar el funcionamiento de un sistema con adquisición, procesamiento, almacenamiento, transmisión y visualización de la información necesaria del proceso, normalmente se utiliza para controlar y monitorear equipos y señales de entrada/salida en locaciones remotas.

Un sistema así permite que los procesos que se encuentran dispersos geográficamente y que necesiten asistencia constante para obtener información de variables críticas de proceso, control, decisión y cualquier otro tipo de información pueda obtenerse en tiempo real para poder permitir un rendimiento satisfactorio.

### **El impacto y futuro del telecontrol**

Los sistemas de telecontrol tienden a adquirir un protagonismo cada vez mayor en el futuro, por las siguientes razones:

- La integración en un único sistema de funciones que hasta ahora se realizaban por sistemas diferentes (centro local, seguridad, tele protección).
- Tendencia a la gestión total, abarcando los sistemas de telecontrol en todos los niveles de tensión de la red eléctrica.
- Prestaciones de servicios distintos al eléctrico como los servicios de telecomunicaciones.
- El creciente uso de sistema expertos que proporcionan herramientas y base de datos tanto para la operación como para el mantenimiento, planificación y, en general, todas las actividades relacionadas con los procesos a controlar.

La conexión con otras empresas eléctricas es cada vez más necesaria por los factores ya citados. Esto implica la necesidad de transmisión en grandes volúmenes de información con nuevos requisitos.

Esquema básico de un sistema de telecontrol

Estos utilizan diversas tecnologías de acuerdo a la aplicación, la relación costo/beneficio y la capacidad del sistema, un sistema de telecontrol por telemetría tiene los siguientes componentes:

- La estación central.
- Red de comunicación.
- Unidades remotas.
- Instrumentación de campo.

Estación central: es la unidad que se encarga del manejo del sistema. Suelen utilizarse computadores y lagers (como soporte Internet y sistemas SCADA) o puede optarse por la telefonía celular apoyada en las tecnologías GSM<sup>21</sup> y WAP<sup>22</sup>, desde este nivel debe observarse toda la información que se requiera para el buen funcionamiento del proceso y para la toma de decisiones.

 $21$  GSM: corresponden al nombre en inglés de: sistema global de comunicaciones móviles, es un estándar muy utilizado desde principios de siglo y también se conoce como 2G.

<sup>&</sup>lt;sup>22</sup> WAP: el protocolo de aplicación inalámbrica (Wireless aplicación Protocol) es un estándar técnico para acceder a la información a través de una red inalámbrica móvil.

Red de comunicación: es el medio que transporta la información, este utiliza tecnologías, Internet, líneas telefónicas, ISDN<sup>23</sup>, GSM, transmisión satelital y ondas de radio (trunking y microondas). La escogencia del tipo de tecnología se encuentra asociada como ya se había mencionado anteriormente, a la distancia, capacidad del sistema y el tipo de datos que necesitan transportarse y los costos.

Unidades remotas: la unidad de control remoto (RTU) es una unidad de procesamiento que permite la manipulación remota de los instrumentos de campo y provee a la estación central de los datos necesarios para el historial y el control de estos. La RTU se comunica con los sensores y actuadores por medio de protocolos y se encarga también de que estos reciban las señales que les permitan ejecutar maniobras ordenadas por la estación central.

Instrumentación del campo: son los elementos finales, encargados de ejecutar las ordenes que envía la estación central y de comunicar los datos que permitan determinar estados y condiciones de funcionamiento.

En otras palabras, un proceso implementando un sistema de telecontrol puede ser comandado remotamente, adquirir datos de equipos y sensores, transferir datos a una estación central o a personal pertinente como se muestra en la ilustración 4.

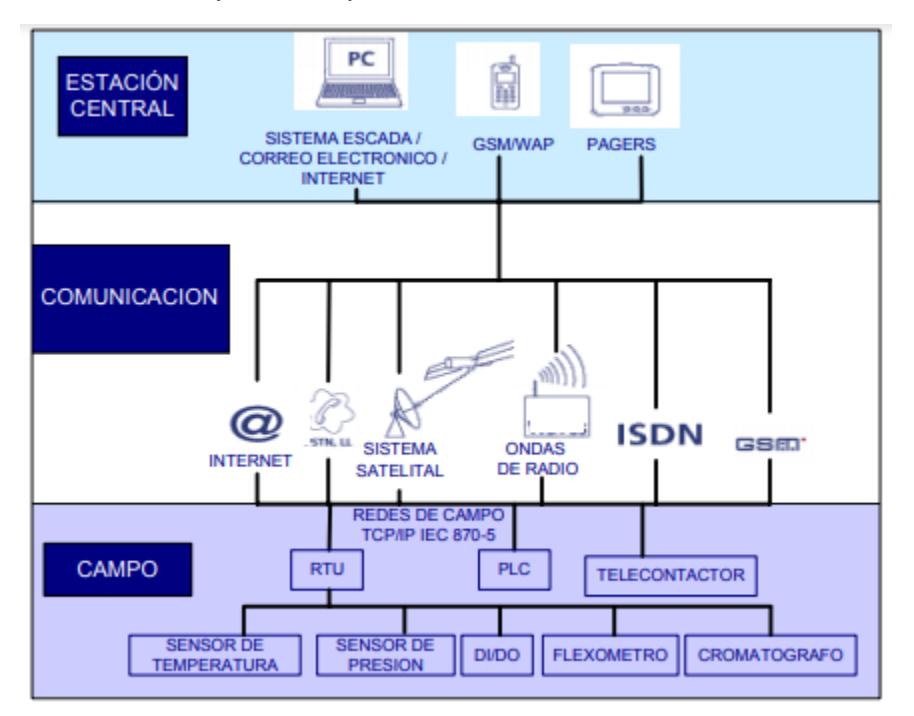

Ilustración 4 proceso de un sistema de telecontrol (Ruiz & Pájaro, 2003)

<span id="page-31-0"></span><sup>&</sup>lt;sup>23</sup> ISDN: abreviación de red digital de servicios integrados, un estándar internacional para el envió de voz, video y datos a través de líneas telefónicas digitales o cables telefónicos convencionales.

El uso de un sistema de telecontrol en redes eléctricas, permite una gestión programática de las intervenciones, reduciendo los costos de gestión, optimizando el personal empleado y el consecuente tiempo de intervención. Esto genera una mejora en el servicio ya que disminuye los tiempos de reposición de la red y reducción de los riesgos en las maniobras eléctricas.

En la industria eléctrica el telecontrol se compone básicamente de 3 partes

- Equipos remotos de telecontrol.
- Comunicación.
- Puesto de control central y monitorización de datos.

Pero, la comunicación es una de las partes más críticas, pero a su vez puede ser la más costosa, en consecuencia, se precisa de un equipamiento hardware que consiste en enlaces, interfases y adaptadores de señal que permitan la recepción, ejecución y confirmación de las ordenes requeridas por el software de manejo.

#### <span id="page-32-0"></span>**DNP 3.0**

Este es un protocolo que permite interoperabilidad abierta entre los instrumentos de los diferentes niveles funcionales de la S/E (IED´s, RTU´s, computadors).

Este protocolo se acopla a la estructura de la automatización de subestaciones debido a que define 3 niveles distintos, de entre los cuales el nivel básico es el nivel asignado para IED simples y el nivel alto es el nivel de estación maestra asignada para SCADA.

Este protocolo ejecuta principalmente comunicaciones maestro-esclavo, es robusto, flexible, exige una baja cantidad de pruebas para mantenimiento y entrenamiento, presenta una fácil expansión del sistema y se acopla rápidamente a cambios tecnológicos, también posee comités de regulación para asegurar interoperabilidad, una secuencia de estampa de tiempo de reporte de eventos, soporta secuencias de eventos masivos como también reporta los tipos de entradas que recibe (digitales, de contadores, analógicas).

### <span id="page-32-1"></span>**MODBUS**

Es un protocolo antiguo en el ámbito industrial, que fue diseñado para ejecutarse en controladores lógicos programables (PLC). Es sencillo de implementar, ampliamente aceptado, y ofrecido por la mayoría de fabricantes. Modbus define un protocolo posicionado en el nivel 7 del modelo OSI<sup>24</sup>, el cual provee comunicaciones del tipo maestro-esclavo entre los dispositivos conectado en una red.

<sup>&</sup>lt;sup>24</sup> Modelo OSI: para los profesionales de TI, las 7 capas se refieren al modelo de interconexión de sistemas abiertos (OSI), un marco conceptual que describe las funciones de un sistema de red o de telecomunicaciones.

Su funcionamiento se basa en un esquema de direccionamiento simple, lo cual limita su expansibilidad en una red distribuida de tipo SCADA. Y el protocolo Modbus se basa en una red en la cual hay una estación "maestra" con múltiples dispositivos del tipo "esclavo". Por lo tanto, tiene grandes ventajas en redes simples de tipo serial, en las que no se intercambia gran cantidad de información. La estación maestra lee cada uno de los registros de acuerdo con su dirección uno por uno, lo que consume una gran cantidad de ancho de banda disponible.

#### <span id="page-33-0"></span>**IEC 61850**

Desarrollado por la Comisión Electrotécnica Internacional (IEC, International Electrotechnical Commission), define una serie de protocolos de comunicación entre los distintos dispositivos de subestaciones eléctricas, estos protocolos son Sampled Meaaured Values (SMV), Simple Network Time Protocol (SNTP), Manufacturing Messahe Specification (MMS) y Generic Substation Events (GSE), que a su vez se dividen en Generic Object Orientd Substation Events (GOOSE) y en Generic Substation State Events (GSSE)

Esta norma (red de comunicaciones en subestaciones) permite la integración en una sola red y protocolo, dando soporte a los distintos niveles del sistema (Campo, Bahía y Estación). Esta estandarización va definida a la integración de equipos de diferentes fabricantes, minimizando la necesidad de utilizar conversores de protocolos y reduciendo los tiempos de ingeniería.

En pocas palabras, fue creada con el objetivo de lograr los requerimientos de todas las funciones y aplicaciones de las subestaciones como: protección, control, automatización, medición, monitoreo, grabación o recopilación de información.

La diferencia de la utilización de esta en contra de los protocolos de comunicación estándar como DNP3, MODBUS, etc. Es que la IEC-61850 los datos que se transmiten se dividen en grupos lógicos y cada uno de ellos a su vez se dividen en nodos lógicos, de tal forma que todos los datos que puedan generarse en la subestación queden contenidos en uno de estos grupos.

Con esta norma se obtienen los siguientes beneficios con respecto a otros protocolos de comunicación.

- Interoperabilidad entre fabricantes mediante la unificación de protocolos.
- Mejora de la estabilidad de la instalación.
- Simplificación de la ingeniería.
- Racionalización de la información.
- Reducción del cableado convencional (sustituido por la red LAN).
- Facilidad de configuración y puesta en marcha.
- Reducción de los costos de mantenimiento.

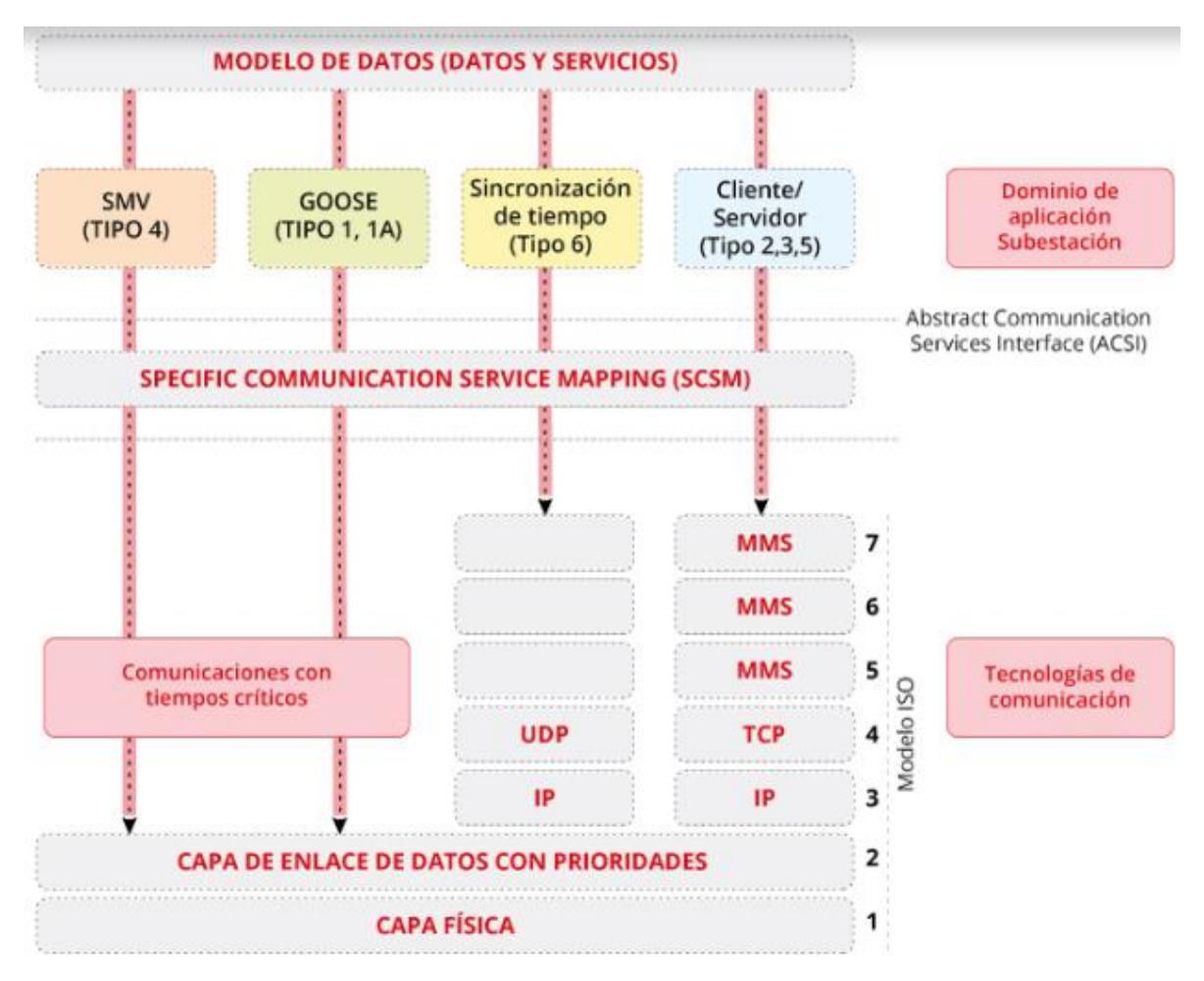

Ilustración 5 Modelo de Datos y Servicio (INEL (Engineering Education), 2020)

<span id="page-34-0"></span>La ilustración 5 muestra los protocolos que conforman el estándar IEC 61850 algunos importantes por mencionar son:

- Sampled Measured Values: es utilizado para brindar una comunicación rápida de valores de medición, protección y control. Funciona a través de Ethernet (capa 2 OSI) y los mensajes son encapsulados como multicast, siguiendo una estructura de emisor-suscriptor, donde el emisor envía los datos a todos los equipos de la red y cada equipo se suscribe a los datos para acceder a los mismos.
- GOOSE: es utilizado para la transmisión en tiempo real, de eventos críticos y funciona, al igual que Sampled Measured Values, a través de mensajes multicast de Ethernet (Capa 2 OSI). El modelo de funcionamiento de GOOSE también sugiere la estructura emisor-suscriptor.
- Para la sincronización de tiempo de los dispositivos se utiliza el protocolo SNTP, como su propio nombre indica, es una versión simplificada del protocolo NTP, utilizado en equipos que no necesitan la funcionalidad completa del Protocolo. Para la transmisión de los mensajes SNTP se utiliza el protocolo UDP<sup>25</sup> (Capa 4 OSI).
- Por último, el protocolo MMS es la base de las comunicaciones de datos de ampliaciones en el estándar IEC 61850. El protocolo enviar sus mensajes a través de conexiones TCP (capa 4 OSI) y es utilizado para las comunicaciones cliente/servidor, así, es utilizado para el intercambio de datos de la aplicación, así como parámetros de configuración de los dispositivos o datos de monitorización.

En conclusión, GOOSE y Sampled Measured Values son utilizados para él envió de datos críticos en tiempo real, al contrario que MMS.

### <span id="page-35-0"></span>**Estructura de la norma IEC 61850**

Este protocolo fue inicialmente concebido para la automatización de subestaciones y la telecomunicación entre sus dispositivos, en los diferentes niveles de control, siempre enfocado para la comunicación interna de la subestación este cuenta con 10 partes que se muestran en la ilustración 6.

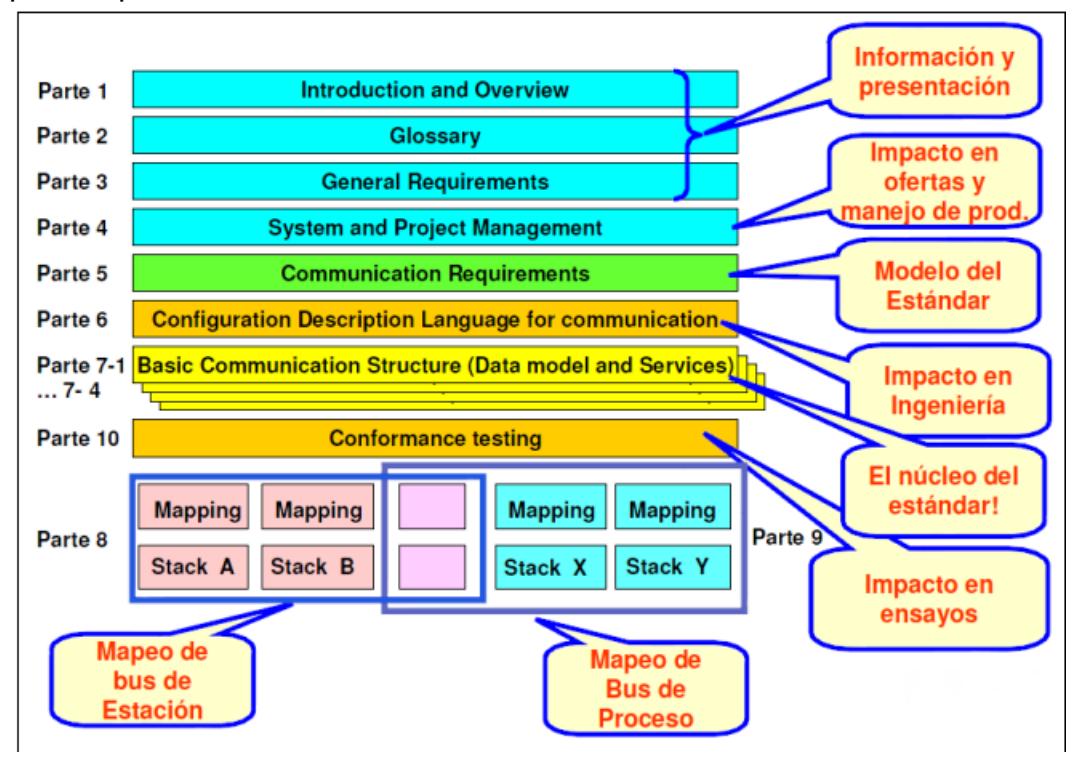

Ilustración 6 Estructura de la norma IEC 61850 (ABB, 2020)

<sup>&</sup>lt;sup>25</sup> UDP: es uno de los protocolos fundamentales en internet, nos permite que las aplicaciones puedan comunicarse con garantías independientemente de las capas inferiores del modelo TCP/IP.
#### **Mensajería GOOSE**

Generic Object Oriented Substation Event (GOOSE) son paquetes que permiten transmitir, a través del sistema de comunicación Ethernet de forma cíclica y controlada por los sucesos que se presenten como fallas, la posibilidad de enviar a través de la red mensajes como un bit de prioridad, para transmitir información que requiera de mucha velocidad como es el caso de los disparos y eventos requeridos para enclavamientos en los sistemas eléctricos que oscilan desde los 150ms.

En la ilustración 7 se muestra el funcionamiento de la prioridad en los mensajes GOOSE, cuando es generado, al tener una prioridad mayor a las tramas comunes, este sobrepasa la cola de transmisión y el mensaje es enviado a la red, garantizando tiempos cortos en la transmisión en casos de tener avalanchas de información.

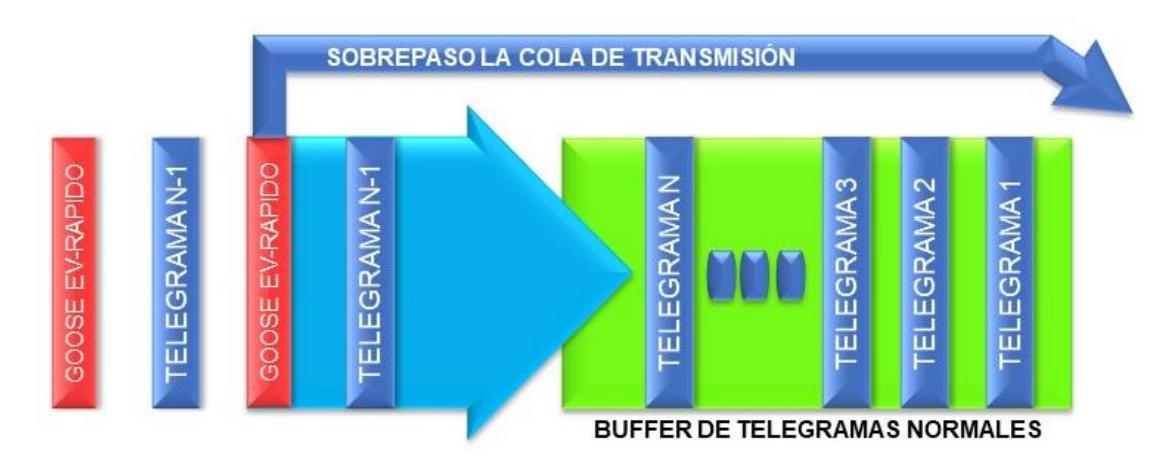

Ilustración 7 Buffer de Telegramas Normales (Barrantes, 2011)

Los mensajes del servicio GOOSE son de tipo multicast, es decir que son transmitidos a varios dispositivos de la red, los cuales esta suscritos para recibir el mensaje y posteriormente procesarlos. Estos datos son organizados en un Dataset

Estos mensajes tienen un periodo fundamental (Tmax), si no existe cambio en el estado del mensaje, si existe un cambio en el estado del mensaje, los mensajes GOOSE envían espontáneamente con un Tmin, hasta volver al periodo fundamental si no cambia de estado la transmisión cíclica permite detectar un fallo en la transmisión o que un canal de comunicación está interrumpido utilizando bloques lógicos, un ejemplo para dicha situación se muestra en la ilustración 8.

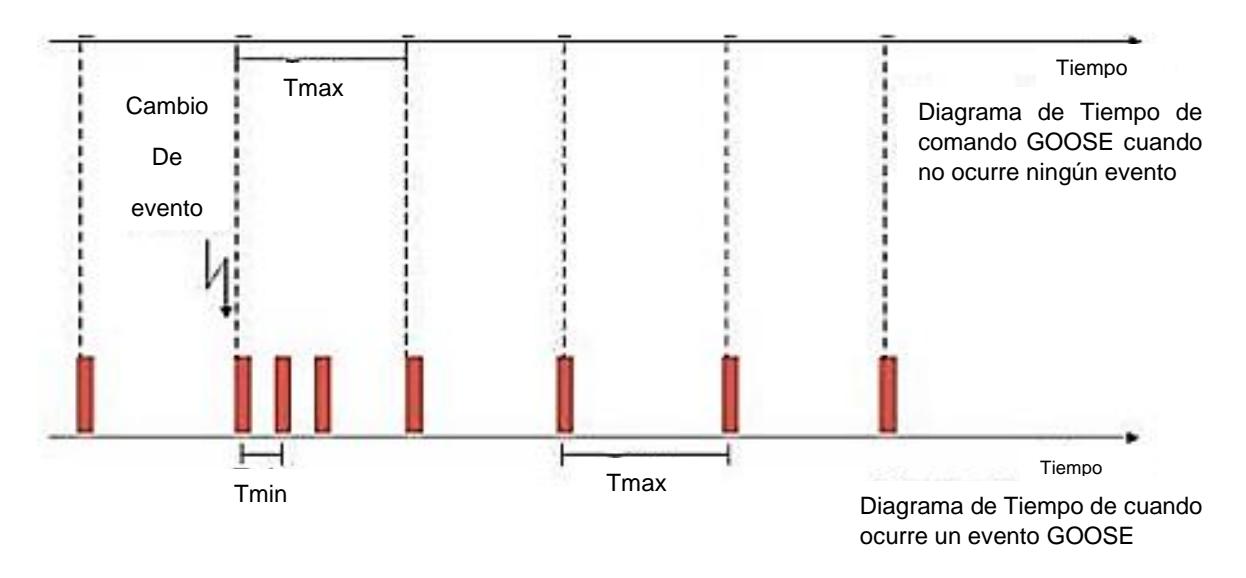

Ilustración 8 Diagrama de tiempo cuando ocurre un evento GOOSE (INEL (Engineering Education), 2020)

Como ejemplo de mensajes GOOSE tenemos una aplicación a un esquema de control. Estos son usados para remplazar el cableado los paneles de interrupción para una protección crítica

- Mensajes de disparo de interruptor.
- Mensaje de cierre del interruptor.
- Relé o un estado lógico de salida para supervisión de acciones de control o protección en otros relés o zonas de protección.
- Iniciación de fallas de interruptor.
- Iniciación de reconexión.
- Cruce de supervisión de los sistemas redundantes-cada uno puede comprobar si está activo en el otro sistema y reportar las fallas, sin necesidad de cableado adicional.
- Comando de disparo de reserva (backup), después la falla del interruptor u operación de relé de reserva (backup).
- Interruptor bloqueado y comandos de cierre de bloqueado.
- Estado de bloqueo del interruptor que un bloqueo particular está activado para un interruptor particular.
- Estado de pruebas de mantenimiento o control-estado de inhibición para mensajes LAN.

Por lo tanto, sumando todo lo que conforma las subestaciones un complejo de instrumentos para la generación, transformación, transporte y distribución acompañado de una serie de procesos automatizados para su eficiencia y seguridad al combinarlo con las telecomunicaciones esto brinda un giro inminente en el futuro de las Subestaciones eléctricas y esto lleva a un futuro próximo de digitalización de subestaciones eléctricas.

## **4. Subestaciones Digitales**

Una subestación digital "es donde los procesos de adquisición de información, transmisión, procesamiento y salida se han cambiado completamente de manera digital" (Morales, 2020). Sus características básicas son brindar un equipamiento inteligente, la conexión a redes de comunicación, y la automatización de operaciones y gestión.

La comunicación digital se realiza en el equipamiento eléctrico primario como en los dispositivos electrónicos secundarios de la subestación; existen modelos de datos uniformes y plataformas de comunicación de datos en toda la subestación y en esas plataformas se pueden realizar operaciones mutuas entre dispositivos inteligentes.

La automatización de sistemas está cada vez más presente en las subestaciones. Básicamente, se utilizan tecnologías digitales en el equipamiento terciario y secundario para los sistemas automáticos de la subestación convencional, tales como los dispositivos de monitorización, los dispositivos tele mecánicos, los equipos de protección y los dispositivos automáticos de seguridad.

Basándose en las tecnologías actuales, una subestación se desarrollará hasta convertirse en una subestación totalmente digitalizada cuando se utilicen interruptores inteligentes, transformadores electrónicos y equipos primarios de detección online. En estos momentos, las subestaciones se encuentran en mayor o menor medida, en pleno proceso de digitalización.

#### **Desarrollo y aplicación**

Con el continuo desarrollo de las tecnologías eléctricas y de computación, han madurado las tecnologías fiables en tiempo real de redes de comunicaciones que cumplen los requerimientos de las funciones de protección y las tecnologías electrónicas adaptándose a transformadores, interruptores y duras condiciones medioambientales.

El intercambio de información digitalizada al nivel de bahía, la digitalización de los equipos al nivel de proceso y el intercambio de información digitalizada entre el nivel de bahía y el de proceso se han convertido en un elemento importante para el desarrollo de las subestaciones de nueva tecnología.

#### **Principales Características**

- Equipamiento primario inteligente.
- Equipamiento secundario interconectado.
- Automatización del sistema de operación y gestión.

## **Ventajas**

- Las diversas funciones de una subestación pueden compartir la misma plataforma de información, evitando repetición de equipos.
- Facilitar las últimas funciones añadidas y la escala de expansión de las subestaciones.
- Las redes de comunicación reemplazan complicados cableados de control.
- Mejora de la precisión en la medida.
- Mejora de la fiabilidad de la transmisión de señal.
- Uso de transformadores electrónicos para resolver los problemas inherentes con los transformadores tradicionales.
- Evitar los problemas causados por cables, tales como la compatibilidad electromagnética, las sobretensiones o la existencia de varias tierras.
- Resolver los problemas con la operación mutua entre equipos.
- Incrementar la automatización y el nivel de gestión.

## **5. INGEPAC EF-CD**

#### **Generalidades**

Este instrumento viene de la familia Ingeteam quien ha creado una serie de productos y soluciones que permiten la monitorización remota y segura de dispositivos, la detección, ubicación y aislamiento oportuno de las faltas, así como diferentes procesos automáticos que permiten resolver las contingencias en un mínimo plazo, contribuyendo a minimizar los tiempos de falta y a reducir la duración equivalente de interrupción de todo el sistema (Ingeteam, 2020).

Este instrumento en especial se compone de equipos de control y medida para posiciones de alta y media tensión.

Su diseño contempla todos los requerimientos de las normativas del sector eléctrico, incluido en IEC 61850. Ofrece control local completo de la posición eléctrica, medida, automatismos a nivel de posición y acceso a la posición desde la red IEC 61850.

También cuenta con una serie de normativas como aislamientos y electromagnéticos, climáticos y mecánicos tales como:

- IEC 60255
- IEC 61000
- IEEE 37.90.2
- EN 55022
- IEC 60068
- IEC 60529

Cuenta con características principales como:

- Estructuras de datos basadas en el estándar IEC 61850.
- Entradas de intensidad de rango amplio, permitiendo conectar el equipo a secundarios de transformadores de 5A y 1A.
- Software de aplicación diseñado específicamente para acceder sencilla e intuitivamente al equipo.
- Programación gráfica y textual para lógicas, basadas en IEC 61131-3.
- Diferentes variantes de configuraciones hardware, permitiendo definir el equipo adecuada a la aplicación.
- Registro de medidas de intensidad (demanda), tensión y potencias, permite obtener curvas de carga.
- Panel frontal con display gráfico monocromático de 4.9", teclas funcionales programables con 2 leds cada una, 19 leds programables y 1 bicolor fijo de estado de hardware, teclado numérico, teclas para moverse por los menús.
- Entradas digitales para funciones de control y automatismos.
- Salidas digitales para mando/disparo y para señalización.
- Ethernet RJ45 y USB frontal.
- 6 puertos serie y 2 puertos Ethernet trasero.
- Protocolos de comunicación IEC 61850 Ed. 1 y 2, DNP3.0, IEC 60870-5-103, IEC 60870-5-104, PROCOME.
- Protocolo de comunicación Modbus RTU Master.
- Sincronización del equipo desde una referencia global a través de protocolo de comunicaciones, SNTP, IEEE 1588 (PTP), entrada IRIG-B demodulada y entrada PPS.
- Servidor Web para monitorización y ajuste sin necesidad de herramientas propietarias.

Y tiene aplicación como:

- Automatización de la red.
- Automatismos definidos por el usuario: enclavamientos, secuencias automáticas, alarmas, agrupación de señales.
- Señalización, control y medida local y/o remota de la posición eléctrica de subestación para cualquier nivel de tensión.
- Señalización, control y medida de servicios auxiliares de la subestación.

En la ilustración 9 se pueden observar algunos modelos de este equipo en cuestión.

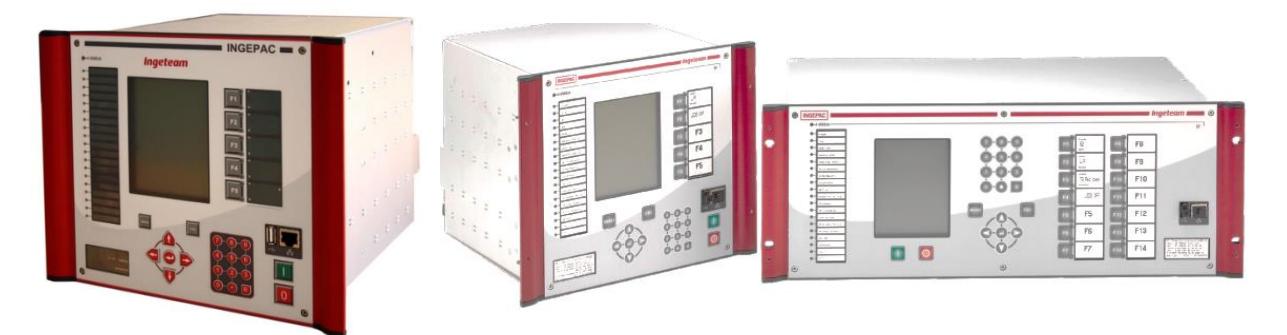

Ilustración 9. Ingepac EF-CD. Fuente: (Ingeteam, 2020)

## **Identificación del módulo Ingepac EF-CD**

Los Ingepac tienen una amplia variedad de configuraciones y para poder identificar que configuración posee, debe llenarse la tabla de ilustración 12 con las letras que muestra el Ingepac en las siguientes ilustraciones, la ilustración 10 muestra donde es su ubicación y la ilustración 11 muestra los datos:

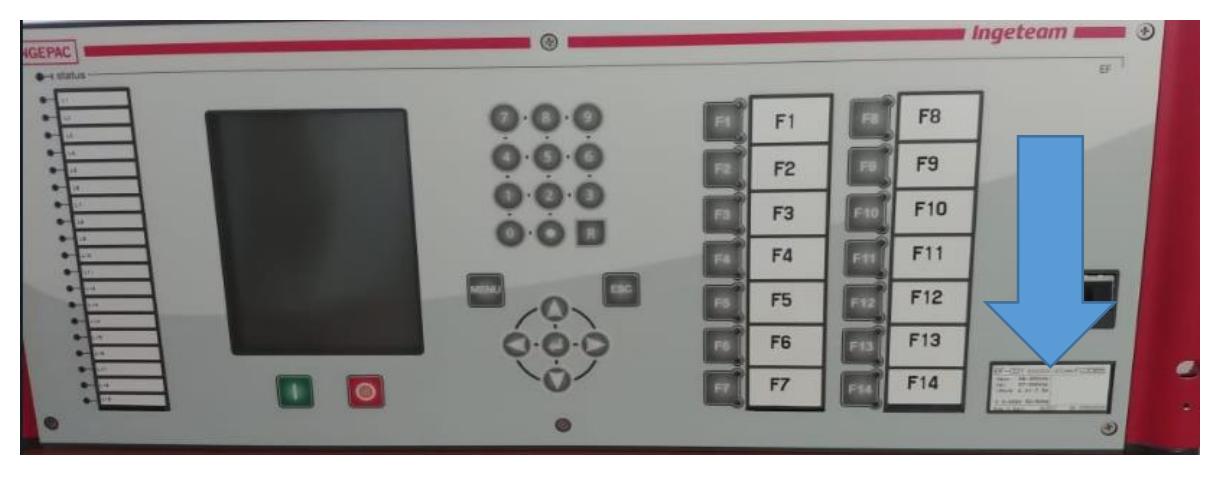

Ilustración 10 Ingepac EF-CD (Ingeteam, 2020)

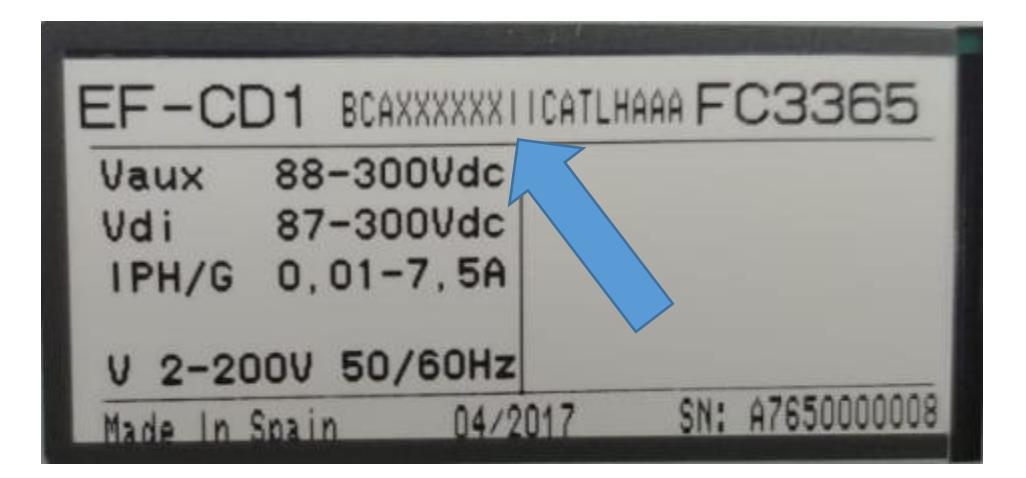

Ilustración 11 Etiqueta de datos del Ingepac EF-CD (Ingeteam, 2020)

De la ilustración 11 se deben tomar los datos que se encuentran en la parte superior empezando desde el "1" hasta la última letra, este código quedaría de la siguiente manera: 1BCAXXXXXXIICATLHAAA, este código debe agregarse en la ilustración 12 para llenar los cuadros en blanco, para poder identificar la configuración que posee este módulo de Ingepac EF-CD.

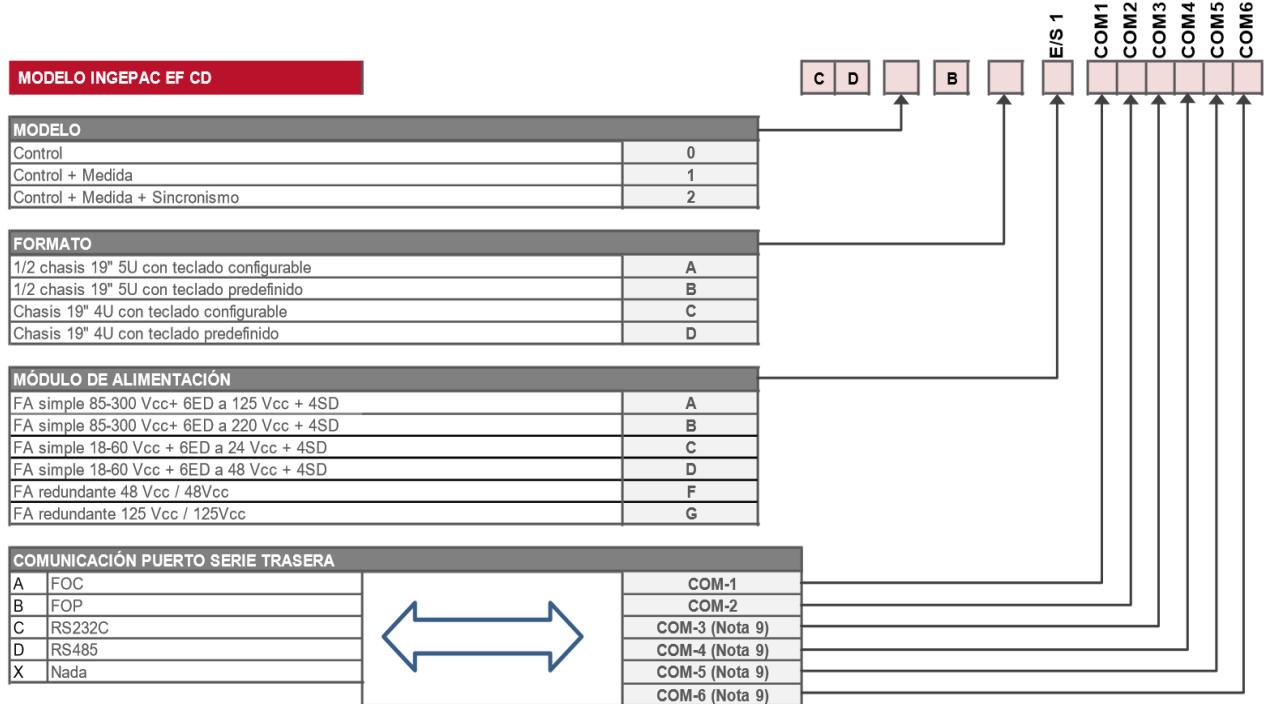

Ilustración 12 tabla de puertos e identificación del módulo Ingepac EF-CD (Ingeteam, 2020)

Luego de llenar los cuadros vacíos de la ilustración 12 con el código antes mencionado, se podrá visualizar la configuración que se posee del Ingepac EF-CD. Pero para poder apreciarlo con mejor exactitud la configuración, se mostrará a continuación una tabla con dichos datos obtenidos.

Tabla 1

Configuración del Módulo Ingepac EF-CD (Fuente Propia)

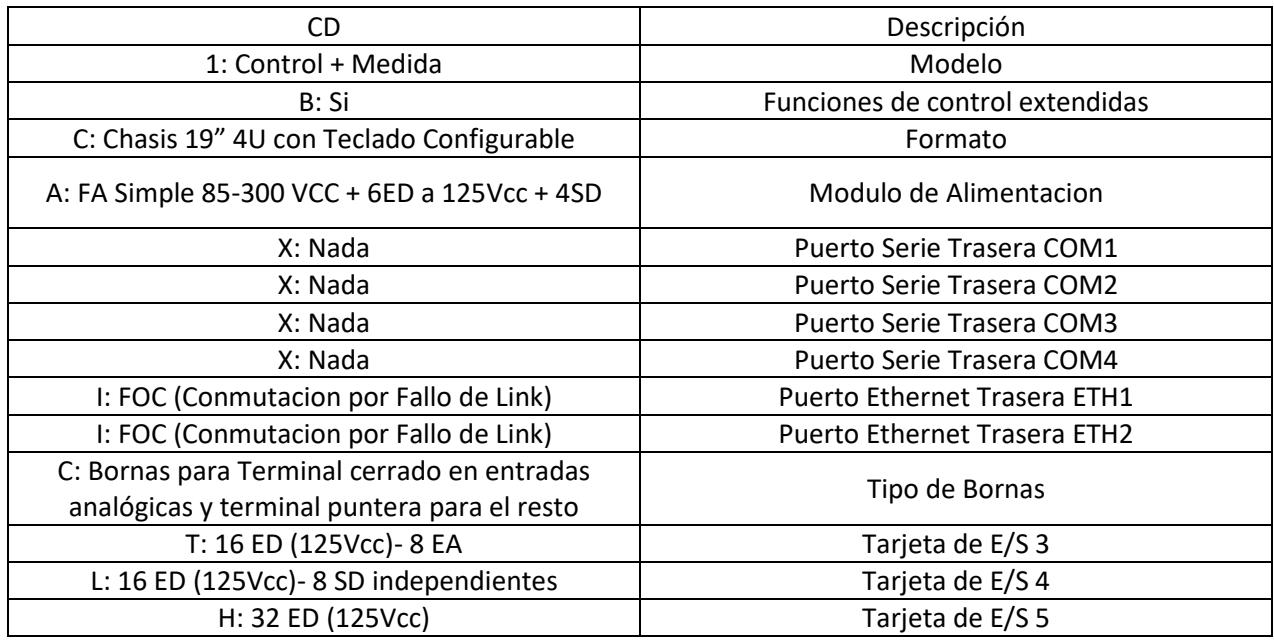

Al haber completado todo este proceso, se puede contemplar que el módulo posee las siguientes características a manera de resumen:

Tiene un procesado digital que emplea un convertidor de 16 bits de alta precisión y que además realiza un muestreo de alta frecuencia de 144 muestras por ciclo (8060Hz a 60Hz y 7200Hz a 50Hz) agregándole que también contiene una memoria no volátil tipo flash.

Por otra parte, en el aspecto constructivo este módulo posee entradas y salidas que disponen de una borna de 3 contactos con tornillos para alimentación y una borna de 17 contactos con tornillo.

También su CPU dispone de una borna de 6 contactos con tornillos para la salida digital de 3 contactos y la entrada IRIG-B disponen de distintas opciones de módulos de comunicación Ethernet y Standard. Su analógica ofrece 2 bornas de 12 contactos con tornillo.

Por la parte del cableado si se trata de alimentación eléctrica, estos deben ser de 12 a 18 AWG (4 mm<sup>2</sup> a 0.8mm<sup>2</sup>), pero en el caso del Ethernet según la IEC8802-3 para el cable RJ45, este cable debe ser conector hembra, apantallado con una longitud de 100 m máximo con una velocidad de comunicación de 10/100MB y un aislamiento de 500 V.

En la parte frontal este posee un display gráfico, 19 LEDs de uso general con etiquetas intercambiables, 1 LED bicolor de estado del equipo, teclado numérico, 7 teclas de operación, comunicación Ethernet y USB maestra sin olvidar que también posee 14 teclas funcionales para selección con etiquetas intercambiables más 2 teclas de operación.

#### **Elementos esenciales del módulo Ingepac EF-CD**

#### **Botoneras**

Este se compone de botones, los cuales son de diversas formas y tamaños, se encuentran en todo tipo de dispositivos. Estos al ser pulsados con un dedo, permiten el flujo de corriente mientras son accionados y cuando ya no se presiona sobre él, vuelve a su posición de reposo.

Estos pueden ser de contacto normalmente abierto (NA) o normalmente cerrado (NC).

#### Luces de señalización

Este tipo de luces son fuentes luminosas que se instala en variedades de dispositivos y ambientes para señalar, alertar, etc. Una variedad de acontecimientos que suceda en un lugar, dispositivo, artefacto, persona, entre muchas otras variantes. Estas pueden ser configuradas y distinguirse por variedad de colores.

#### Relé Biestable

Estos relés poseen una construcción y función muy similar a los relevadores<sup>26</sup> básicos, estos tienen 2 bobinas y hacen la función de "Memoria" ya que son utilizados en algunos circuitos para control de automatismos.

#### Entradas

La sección de entradas mediante el interfaz, adapta y codifica comprensible para la CPU las señales de los dispositivos de entrada o captadores, existen 2 tipos de entradas

#### Analógicas

Estos módulos convierten una magnitud en un número que se deposita en una variable interna del autómata. Lo que realiza es una conversión A/D, puesto que el autómata solo trabaja con señales digitales. Esta conversión se realiza con una precisión o resolución determinada (número de bits) y cada cierto intervalo de tiempo (periodo de muestreo).

Los módulos de entrada analógica pueden leer tensión o intensidad y el proceso de adquisición de la señal analógica consta de varias etapas:

- Filtrado.
- Conversión A/D.
- Memoria interna.

#### **Digitales**

Estas permiten conectar al autómata captadores de tipo todo o nada como finales de carrera/pulsadores.

Estos módulos de entrada trabajan con señales de tensión, por ejemplo, por una vía llegan 24 voltios se interpretan como un "1" y cuando llegan a cero voltios se interpreta como un "0".

Su sistema contiene los siguientes procesos:

- Protección contra sobretensiones.
- Filtrado.
- Puesta en forma de la onda.
- Aislamiento galvánico o por optoacoplador.<sup>27</sup>

 $26$  Es un interruptor que puede ser controlado eléctricamente, también puede entenderse como un controlador electro-mecánico.

<sup>&</sup>lt;sup>27</sup> Optoacoplador: también conocido como optoaislador, es un interruptor que es activado mediante una luz infrarroja emitida por un diodo led hacia un fototransistor o cualquier otro dispositivo capaz de detectar los infrarrojos.

#### Salidas

#### Analógicas

Estos módulos de salida permiten el valor de una variable numérica interna del autómata se convierta en tensión o intensidad.

Lo que realiza es una conversión D/A, puesto que el autómata solo trabaja con señales digitales. Esta conversión se realiza con una precisión o resolución determinada (número de bits) y cada cierto intervalo de tiempo (periodo de muestreo).

Esta tensión o intensidad puede servir de referencia de mando para actuadores que admitan mando analógico como pueden ser los variadores de velocidad, las etapas de los tiristores de los hornos, reguladores de temperatura, permitiendo al autómata realizar funciones de regulación y control de procesos continuos.

Su proceso consta de las siguientes etapas:

- Aislamiento galvánico.
- Conversión D/A.
- Circuitos de amplificación y adaptación.
- Protección electrónica de la salida.

#### **Digitales**

Un módulo de salida digital permite al autómata programable actuar sobre los preaccionadores que admitan ordenes de tipo todo o nada.

El valor binario de las salidas digitales se convierte en la apertura o cierre de un relé interno del autómata en el caso de módulos de salidas a relé.

En los módulos de salidas estáticos al suministrar tensión solo pueden actuar sobre elementos que trabajan todos a la misma tensión. En cambio, los módulos de salida electromecánicos, al ser libres de tensión, pueden actuar sobre elementos que trabajen a tensiones distintas.

El proceso de envío de la señal digital consta de varias etapas:

- Puesta en forma.
- Aislamiento.
- Circuito de mando (relé interno).
- Protección electrónica.
- Tratamiento cortocircuitos.

#### **Capitulo II: Metodologías y estrategias**

#### **1. Generalidades**

Al implementar el laboratorio con el controlador de bahía Ingepac EF-CD se necesitarán una serie de metodologías y estrategias para que los maestros puedan ser capaces de brindarle los conocimientos, herramientas y habilidades al estudiante de una manera muy clara, constante y práctica. Así que como para los estudiantes es importante recomendar metodologías y estrategias adecuadas para el desarrollo de las nuevas Guías de laboratorio.

Por lo tanto, hay que tener en cuenta una serie de metodologías que son pilares en la enseñanza y han establecido una serie de estrategias:

• Conductismo: el cual se basa en la idea de que todos los comportamientos de una persona han sido aprendidos mediante un complejo sistema de refuerzos y castigos que llevan dándose desde su nacimiento.

La estrategia/técnica más destacable de esta es el condicionamiento operante, se basa en la idea de un comportamiento repetitivo de mayor o menor frecuencia en función de que si se le premia o castiga, haciendo que el estudiante tenga estrategias como modelos automáticos para ejecutarlos mecánicamente.

• Constructivismo: sostiene que el ser humano, tanto en los aspectos cognoscitivos y sociales del comportamiento como en los afectivos, no es un mero producto del ambiente ni un simple resultado de sus destrezas innatas como afirma el conductismo.

La técnica del constructivismo se ve desarrollada en el día a día como resultado de la interacción entre esos dos factores. Dando por hecho que el estudiante reconstruye sus estrategias al incorporar el conocimiento que este ya posee.

Afirma que el conocimiento no es una copia de la realidad, sino una construcción del ser humano, que se realiza con los esquemas que ya posee y con lo que ya construyó en su relación con su alrededor.

• Vygotsky: decía que el pensamiento de un niño/persona se va estructurando de forma gradual, la maduración influye en que el niño o la persona pueda hacer ciertas cosas o no. Por lo que él consideraba que hay requisitos de maduración para poder determinar ciertos logros cognitivos pero que no necesariamente la maduración determine totalmente el desarrollo.

Este concepto definido como "Zona de Desarrollo Próximo", entendiendo esta como la zona que comprende aquellos comportamientos, conductas o competencias que la persona es capaz de realizar con ayuda de otra persona más capaz. Dando por hecho que es importante evaluar lo que no saben hacer, para implementar los apoyos y ayudas necesarias para encaminar su desarrollo hacia la realización autónoma de las tareas.

• Ausubel: este consideraba que el aprendizaje de nuevos conocimientos se basa en lo que ya es conocido con anterioridad. Es decir, la construcción del conocimiento comienza con nuestra observación y registro de acontecimientos y objetos a través de conceptos que ya tenemos. Por lo tanto, aprendemos mediante la construcción de una red de conceptos y agregando nuevos a los existentes.

Su teoría afirma que los nuevos conceptos que deben ser aprendidos, se pueden incorporar a otros conceptos o ideas más inclusivas estos son los organizadores previos (frases o gráficos) y el organizador avanzado (andamiaje mental) está diseñado para aprender nueva información.

Este también hace hincapié en la importancia de la recepción del aprendizaje en lugar de aprender por descubrimiento y del aprendizaje significativo en lugar de aprender de memoria.

Pero, una de las mejores metodologías que se puede recomendar a un maestro es la metodología activa (aprender haciendo), "la cual consiste en un conjunto de métodos, técnicas y actividades tendientes a alcanzar aprendizajes altamente significativos y prácticos mediante el pensamiento y la participación activa del estudiante durante su ejecución" (Zamora, 2016).

• Aprender haciendo: lo que pretende responder es al encargo social a través de un aprendizaje práctico, dinámico, y participativo que acerque a los estudiantes a situaciones y problemas cotidianos. Además, algo muy valioso a tener en cuenta es la base conceptual de Edgar Dale, la cual nos muestra lo crucial de las actividades con una pirámide de aprendizaje que se mostrará en la ilustración 13:

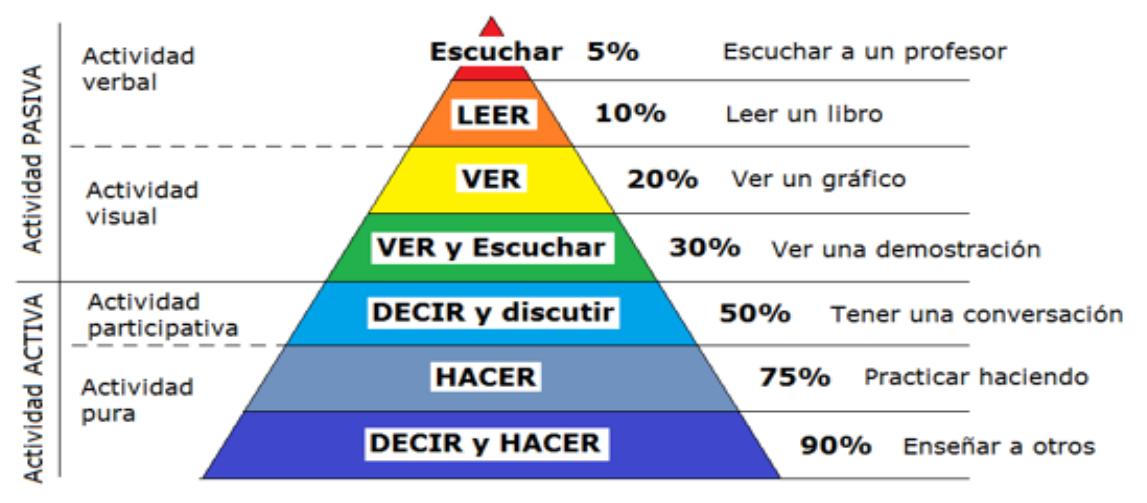

Ilustración 13 Pirámide de Aprendizaje (Zamora, 2016)

Además, las bases conceptuales son solo una parte de toda esta metodología ya que todo su proceso está estructurado como se muestra en la ilustración 14:

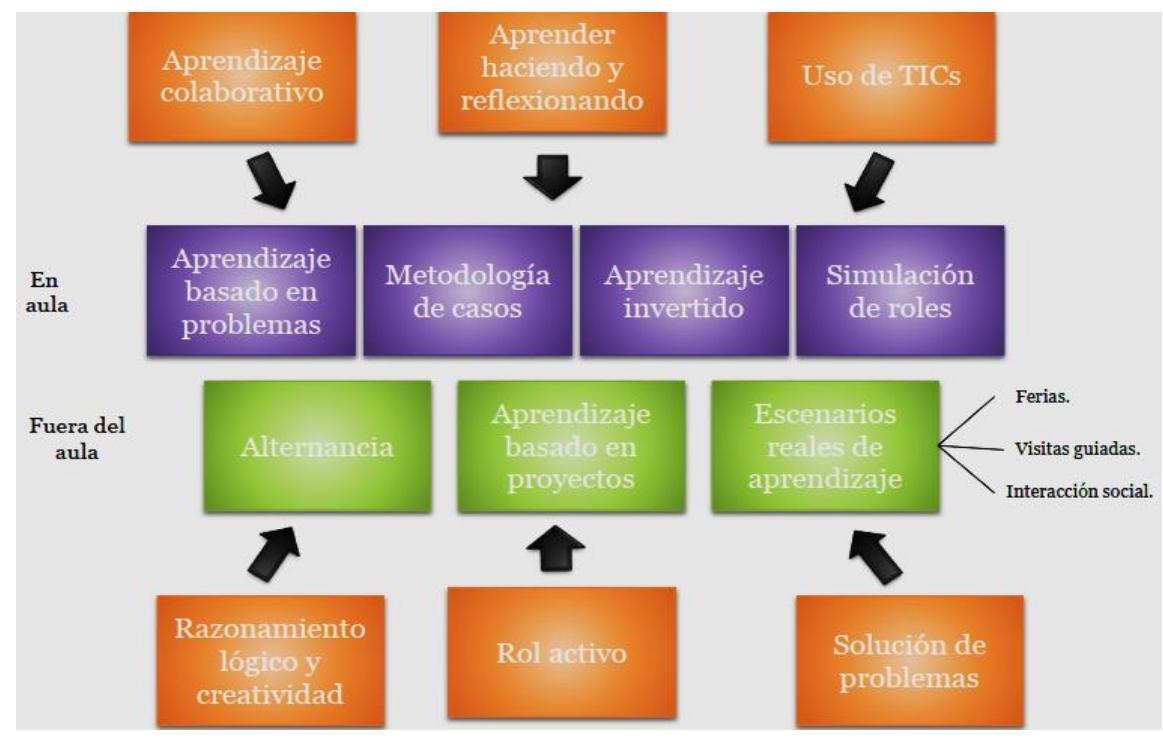

Ilustración 14 Metodología Activa (Dale, 2019)

Por lo tanto, el uso de estrategias enfocadas en esta metodología activa de proceso enseñanza-aprendizaje nos beneficiará con un mejor desarrollo cognitivo, progresista en los procesos mentales tanto de maduración mental y experiencia ambiental.

- Los estudiantes se conviertan en los responsables de su propio aprendizaje
- Sean participes en actividades que les permitan compartir e intercambiar opiniones y experiencias.
- Llevarse a cabo procesos de reflexión sobre todo lo que hacen, como lo hacen y sus resultados.
- Conciencia de su entorno a través de todas sus actividades.
- También el desarrollo de autonomía, pensamiento crítico, actitudes colaborativas y destrezas profesionales y capacidades autoevaluativas.
- Desarrollo de conciencia grupal y reflexión individual y colectiva de la realidad cotidiana.

Sin embargo, hay que tener en claro también que es muy necesario que los docentes hoy en día utilicen las herramientas TIC de manera constante con el estudiantado ya que debido a la facilidad que existe con la tecnología actual hay maneras más fáciles y prácticas de evaluar, así como pedir trabajos variados. Porque "los usos de las TIC en la educación facilitan un aprendizaje constructivista y significativo" (Guerrero, 2019).

Por lo tanto, al docente se le brindará una lista de programas y aplicaciones que ayudarán con las evaluaciones y trabajos en el día a día esto brindará no solo un beneficio en el docente, también lo brindará en el estudiantado. Volviéndolo mucho más responsable con las entregas de trabajo, revisión de bibliografía, publicaciones de noticias o consejos del docente además de las diversas formas para evaluar al estudiantado.

## **2. Metodología Aprender Haciendo**

Es una herramienta muy importante para el maestro por ser una estrategia de aprendizaje en su papel como tutor y para el alumnado como un método tanto clásico como innovador para aprender. Ahora, para aprender significativamente se debe enseñar al estudiante a formularse interrogantes que lo lleven a un desequilibrio y encuentro de respuestas positivas, que lo guíen hacia el nuevo conocimiento.

Por lo tanto, la metodología de aprender haciendo, es hacer las cosas con acompañamiento buscando respuestas, observando, formulando conjeturas, hipótesis entre otras actividades que le ayuden a mejorar su estructura mental es lo que lo lleva a aprender desde y en la experiencia.

Además, que lo importante y trascendental de esta metodología es que cuando el maestro la utiliza, los alumnos se ven mayormente motivados, participan activamente, discuten y se autocritican constructivamente, proponen ideas, soluciones, se asignan roles en base a su propia experiencia conocida y desarrollada en el aula.

Haciendo de ella una metodología bastante abierta, general y que además brinda soluciones varias en distintos escenarios tanto para los maestros como estudiantado.

## **3. Escenarios**

## • **Clásico**

Un ejemplo clásico y de lo más común son las aulas de clases en las cuales los profesores desarrollan su contenido para los estudiantes ya sea por la pizarra, folletos, graficas, etc. y los estudiantes toman apuntes para realizar sus estudios/tareas, estas lo más normal es que algunos lo hicieran solo en sus casas o simplemente repasaran lo apuntado en el cuaderno pero otros formaban grupos de estudio en algún hogar, biblioteca o lugar frecuente para poder encontrar información útil o poder realizarse preguntas.

Algunos atajos que tomaban para facilitar sus estudios eran como un acordeón de notas ya sean de palabras claves, alguna frase o formula. Para otros era hacer una rima sobre un texto o algo que les costara memorizar, por último, otros realizaban una gráfica o tabla para hacer la unión de palabras claves u objetos concluyentes para recordar frase o idea clave.

## • **Moderno**

En este escenario los profesores han cambiado el método de presentación de su contenido, era una presentación más simple, pero a su vez más rápida de asimilar, con títulos e índices más cortos, pero a su vez con la información justa para llamar la atención de los estudiantes, además que las gráficas, folletos, figuras y formulas también adquirieron esas características.

Pero eso no era todo, ahora el maestro proponía más seguido hacer los grupos de trabajo variando la manera en que estos se formaban también, así como algunas prácticas de laboratorio más elaboradas o innovadoras que despertaban la curiosidad de los alumnos, pero sobre todo los maestros agregaron contenido multimedia y envió a los grupos en línea de los estudiantes.

Ahora los estudiantes podían cargar con toda esa información en sus teléfonos o computadoras (escritorio/portátil) además que el envío de esta información era mucho más rápido además que al crear un grupo de mensajería solo se necesitaba enviarlo 1 vez para que los estudiantes la tuvieran.

Por lo tanto, ahora los estudiantes podían realizar las tareas con más exactitud, pero sobre todo obtener información exacta y correcta gracias a la búsqueda por el navegador Google. Los grupos ya no se tenían que reunir, bastaba con una videollamada o mensajes en el grupo para comunicarse inquietudes, hacerse preguntas o pasar más información que alguno no pudiera encontrar.

Eso no es todo, también cambio la manera de hacer los atajos de estudio de los estudiantes porque ahora solo bastaba marcar la página o frase en el documento digital para poder ir directamente a él, podían buscar información en cualquier momento o realizar documentos digitales en unos pocos minutos, además de ahorrar algunos artilugios como los diccionarios, calculadora y de más porque estos estaban incluidos ya en el teléfono o computadora.

#### • **Prometedor**

Ahora en este escenario se puede realizar una serie de nuevas propuestas tanto por parte del maestro como del estudiante y es que ahora la cantidad de tecnología y aplicaciones que existen son infinitas para poder realizar diferentes maneras de estudio, evaluaciones, tareas y mucho más.

Por parte del maestro este puede realizar clases, evaluaciones y tareas tanto de manera presencial como en línea, incluso desde su teléfono además de realizar las indicaciones o revisiones de la misma manera, pero más dinámica. También puede realizar una base de datos de información sobre el contenido de la clase que imparta o relacionados, además de adjuntar noticas importantes como notificar a los estudiantes de cualquier labor o noticia urgente que se necesite en cualquier red social como no social.

Programar requerimientos tanto para las tareas como para su límite de entrega, revisar en tiempo real los avances de los estudiantes como su momento de estudio desde su teléfono o computadora. Utilizar softwares libres para realizar infinidades de presentaciones, proporcionar material a sus estudiantes y tener horas de consultas más accesibles con sus estudiantes.

Pero para los estudiantes eso no es todo porque también pueden realizar todas esas tareas de la misma manera tanto en sus grupos como en solitario, programar recordatorios u organizar todas sus labores y no perder tiempo. El material de estudio está totalmente digitalizado que además es modificable, poder realizar simulaciones, proyectos, revisar planos o esquemas.

Infinidades de opciones, materiales, noticas y apps para todo tipo de actividad, eso es la realidad de los nuevos esquemas o maneras de autoestudio, que puede brindar infinidades de resoluciones o atajos tanto para maestros como estudiantes.

#### • **Esquema de escenario prometedor**

La realización de este escenario no es complicada y facilita tanto al estudiante como al profesor poder ejecutar las tareas, notificaciones, organización y entrega de formas mucho más eficientes, pero sobre todo innovadoras.

Primero que nada, el docente presentara el contenido y conceptos, utilizar una app de gestión y base de datos como: discord, Google classroom, telegram, OneDrive, mega, entre otros. Esto ayudara al maestro notificar, organizar y brindar a los estudiantes de información, noticias, notificaciones y de más desde cualquier lugar.

Por otra parte, el estudiante podrá tomar apuntes y realizar tareas de manera más cómoda, revisar la base de datos desde cualquier dispositivo o lugar, graficar o realizar búsquedas de manera más exacta y real.

El maestro después de organizar esta primera presentación, luego podrá realizar eventos como una visita de campo, visualizar figuras y presentaciones relacionado al contenido presentado anteriormente para que los estudiantes puedan familizarse más con su ambiente, contenido y generar más búsquedas de esquemas, organizaciones, fuentes y relaciones.

Luego de una preparación esquematizada por el docente, este podrá realizar una serie de requerimientos y evaluaciones para el estudiantado, esta evaluación definirá el nivel que tiene el estudiante y si tiene el suficiente para ingresar al laboratorio.

Luego los estudiantes aprobados podrán realizar el montaje de un esquema eléctrico de control y un programa basado en el mismo esquema mencionado anteriormente, luego estos deberán cumplir con otra serie de evaluación tanto practica como escrita.

#### **4. Plan de Estrategias de reforzamiento**

#### **Sistemas de control**

Para el reforzamiento de esta área tan importante hoy en día, necesitara la realización de las siguientes actividades:

- Lectura e interpretación de imágenes e ilustraciones.
- Seminarios compuestos de debate y lluvia de ideas.
- Elaboración de Flujogramas y redes conceptuales.
- Puesta en práctica.
- Resolución de ejercicios diversos.

Estas procederán a realizarse de la siguiente manera:

La lectura e interpretación de imágenes e ilustraciones se realizará con planos de subestaciones convencionales, describiendo y conceptualizando la aparamenta eléctrica de la subestación.

Esto ayudara a la segunda actividad que son los seminarios, en la cual se realizaran debates de lo interpretado, para ayudar al entendimiento de la composición de una subestación tales como características, funcionamiento, tipos, entre otros detalles. Para luego abarcar la incógnita de "¿Cómo podemos realizar la esquematización de diseño, maniobras, ejecución y etc. de una subestación?

Luego para retomar la pregunta anterior, se hará otro debate acompañado con una lluvia de ideas para llegar a la conclusión por parte de los estudiantes y presentar la resolución de la pregunta con la ilustración 15.

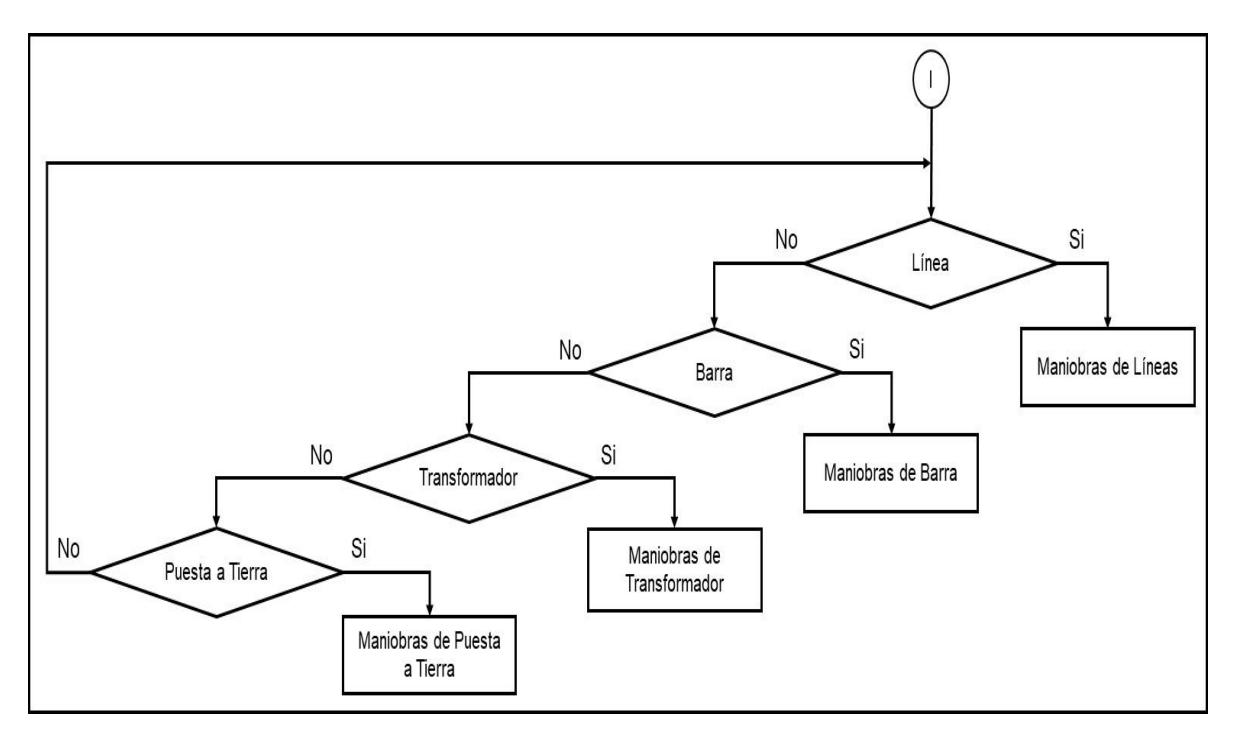

Ilustración 15 Flujograma de condiciones de una subestación general (INEL (Engineering Education), 2020)

La cual se explicará de la siguiente manera:

Este es un flujograma básico, el cual muestra el paso a paso de un diseño de maniobras de una subestación básica, que tiene como objetivo delimitar que dispositivos se tienen en cuenta para realizar maniobras y cuáles no.

Si el usuario desea realizar maniobras de una línea, entonces se debe: analizar, diseñar y programar estas maniobras de línea.

Si el usuario no desea realizar maniobras de línea entonces se desplazará al siguiente dispositivo y se volverá a preguntar si desea maniobras o no de este dispositivo.

Ejemplo:

En la ilustración 15 se observa la sección de línea, si escogemos maniobras de línea, la creación de esta puede realizarse de la siguiente manera que se muestra en la ilustración 16:

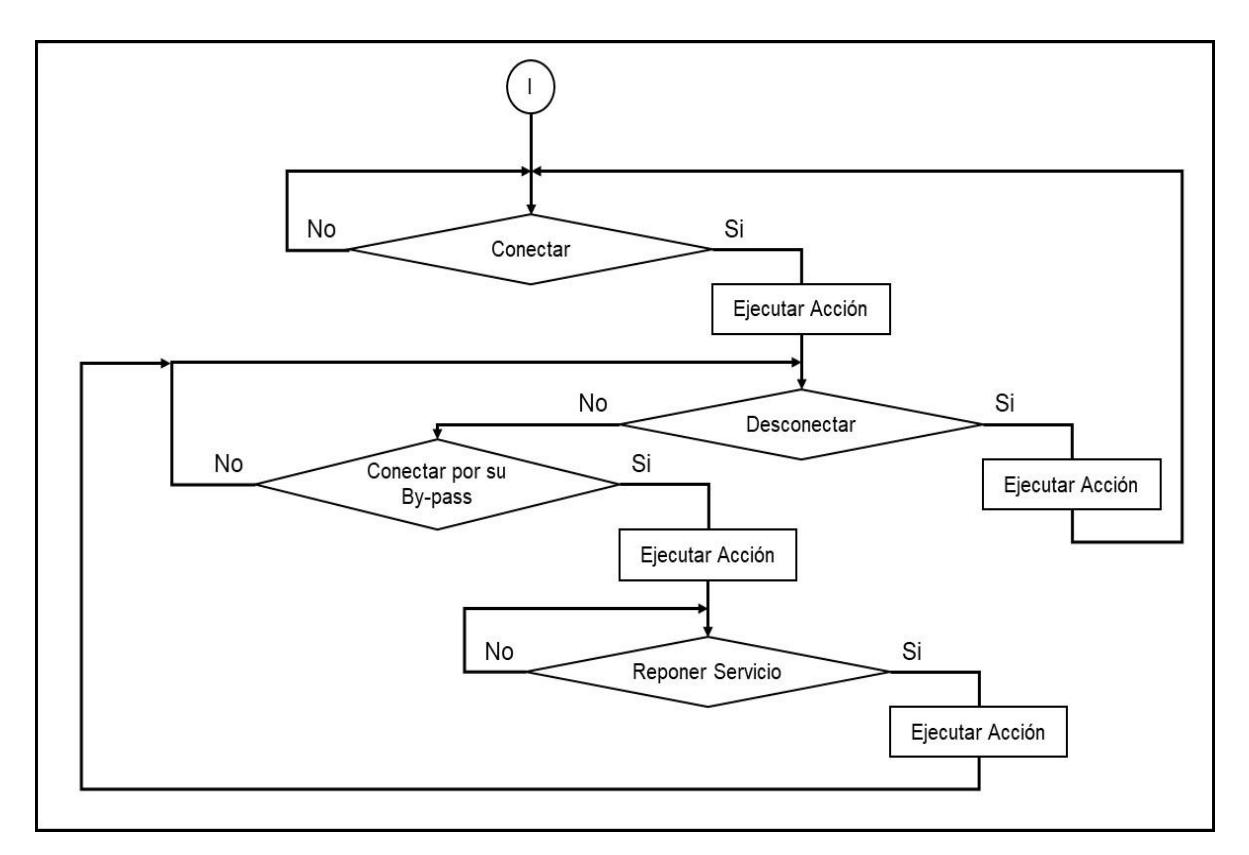

Ilustración 16 Flujograma de condiciones de línea (INEL (Engineering Education), 2020)

La ilustración 16, muestra una línea que tiene la opción de mantener su conexión por medio de un By Pass, por lo tanto, su jerarquía de acciones se construyó de la siguiente manera:

Primeramente, iniciara con la incógnita si ¿desea conectar la línea?, de escoger "no" está repetirá nuevamente si desea conectar la línea hasta que escoja "si" o escoja otra maniobra de otro dispositivo, de escoger "si", este ejecutara la acción de conexión, luego este nuevamente con una incógnita le preguntara si ¿desea ejecutar la acción de desconectar la línea?, de seleccionar "si", este procederá a la desconexión de la línea llevándolo nuevamente al inicio del ciclo.

Por lo tanto, si escoge "no" desconectar este procederá con una nueva incógnita ¿desea conectar por su By-pass?, en caso de escoger "no", este lo volverá al ciclo de desconexión, en caso de escoger "si", ejecutara la orden y una nueva incógnita aparecerá, ¿desea reponer el servicio? De ejecutar la orden de "no", este repetirá el ciclo de la pregunta, pero de seleccionar "si", ejecutara la acción y lo devolverá al ciclo de desconexión.

Una vez terminada la sesión se les pedirá a los estudiantes que realicen la interpretación de la ilustración 16 explicada anteriormente. Asimismo, realizarán la puesta en práctica de distintas situaciones o subestaciones como:

- Flujograma del Transformador.
- Flujograma de puesta a tierra.
- Flujograma de la configuración de la ilustración 2.

Por último, se dará seguimiento más a fondo con la resolución de ejercicios con diferentes configuraciones de subestaciones las cuales deberán realizar el flujograma de su aparamenta eléctrica.

- Nivel 1: Flujograma general de que dispositivos tendrán maniobra
- Nivel 2: Flujograma de un dispositivo a detalle (maniobras, estados, posiciones y más)
- Nivel 3: Flujograma de una subestación completa (Configuración queda a criterio del Docente)

Esta estrategia tiene como objetivo incentivar la interpretación, delimitación y diseño de el paso a paso de la creación de un programa de control y cómo funciona la base de las distintas interfaces de control para el usuario de hoy en día.

#### **Electrónica Digital**

Para el nuevo enfoque que tienen las telecomunicaciones se necesitara reforzar esta área con la realización de las siguientes actividades:

- Investigación, lectura e interpretación de imágenes e ilustraciones.
- Seminarios compuestos de debate y lluvia de ideas.
- Elaboración de arquitecturas de subestaciones.
- Resolución de ejercicios diversos.

Estas procederán a realizarse de la siguiente manera:

Primeramente, se abordará una interpretación de ilustración con los estudiantes, la cual será la ilustración 17:

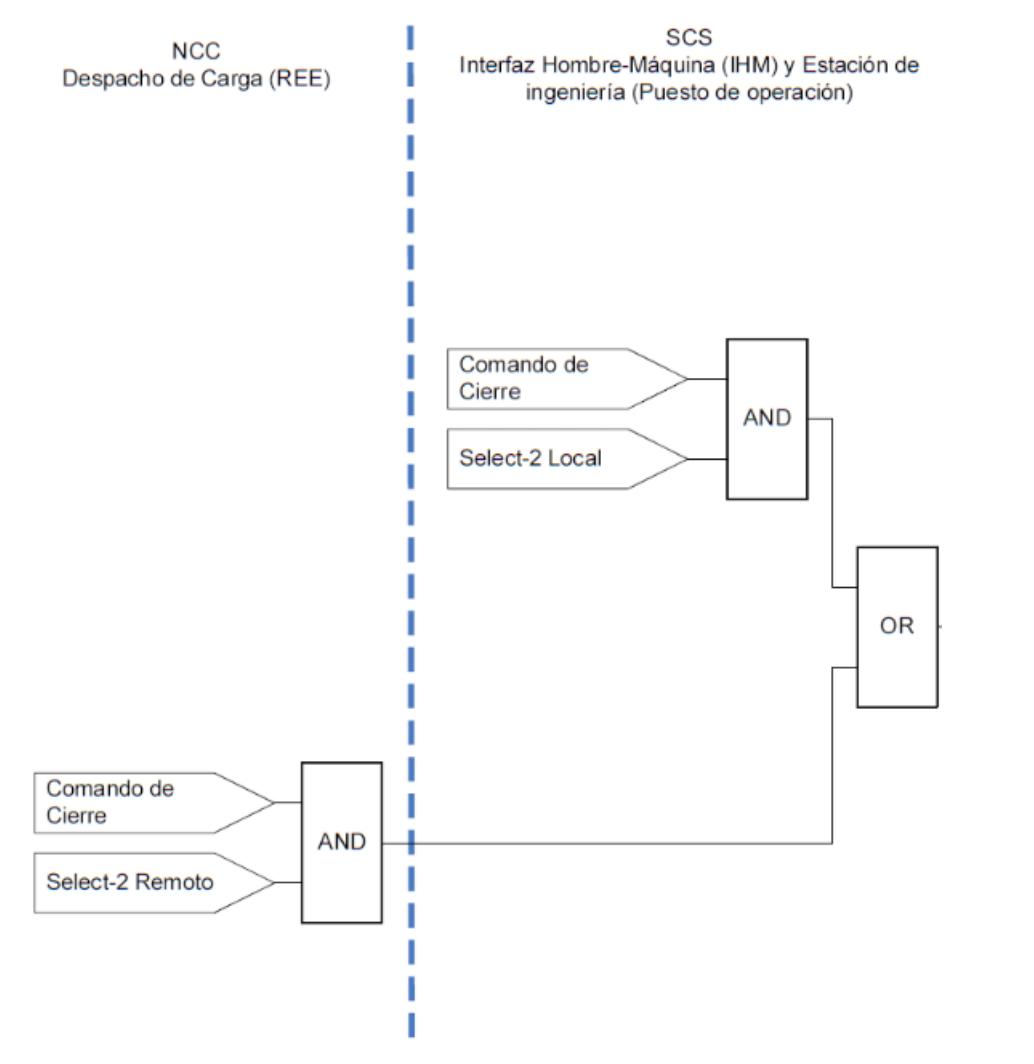

Ilustración 17 Flujograma de condiciones con formato de compuertas lógicas (Barrantes, 2011)

Se les pedirá a los estudiantes que interpreten, que realicen una lluvia de ideas en conjunto de un debate para llegar a una conclusión, por terminar la sesión de una investigación sobre la ilustración en cuestión, el docente le brindara oraciones/ideas claves como:

- Condiciones de maniobras y estado de una subestación.
- Creación de sistemas con compuertas lógicas.
- Diseño de subestaciones Semi Digitales.
- Comunicaciones

Luego la siguiente sesión se retomará la ilustración 17 nuevamente con seguimiento del debate y lluvia de ideas con lo investigado por parte de los estudiantes, se les pedirán que lleguen a una conclusión, luego el docente con la idea final de los estudiantes explicara la ilustración de la siguiente manera:

Lo que se muestra en esta ilustración 17, son las condiciones de elementos de una subestación para que alguno de estos 2 niveles, despacho de carga e interfaz humano máquina, pueda actuar sobre la subestación.

Por ejemplo, en la sección del despacho de cargo, tenemos 2 condiciones ambas deben ser cumplidas las cuales son:

- El selector 2 debe estar en la posición de remoto
- Disponible el comando de cierre

Como estas 2 condiciones deben cumplirse, esta irá acompañadas de una compuerta AND, la cual actúa como una "y", por lo tanto, se interpreta o lee de la siguiente manera: el despacho de carga puede actuar en la subestación si "el selector 2 está en posición de remoto **y** el Comando de cierre permitido". Asimismo, si estas condiciones el despacho de carga no podría ejecutar maniobra del dispositivo "x".

Pero en la misma ilustración se ve que en la siguiente sección se tiene el interfaz humano máquina, con la misma configuración de compuerta lógica AND, pero distintas condiciones:

- El selector 2 en posición de local
- Disponible el comando de cierre

Mas delante de estas 2 secciones tenemos una compuerta OR, esta compuerta la podemos interpretar de la siguiente manera: puedes actuar sobre dicho dispositivo "x" de la subestación desde el despacho si se cumplen sus condiciones "**o**" puedes actuar sobre dicho dispositivo "x" de la subestación desde el interfaz humano máquina de manera local si se cumplen sus condiciones.

Luego en la siguiente se sesión se retomará con un seminario y debate de explicado anteriormente para reforzar la interpretación y dudas de los estudiantes.

Después se analizará más a fondo otra sección de la misma situación de la ilustración 17, la ilustración 18 nos muestra la nueva sección BCU (armario de control y protecciones) la cual nos muestra las siguientes condiciones:

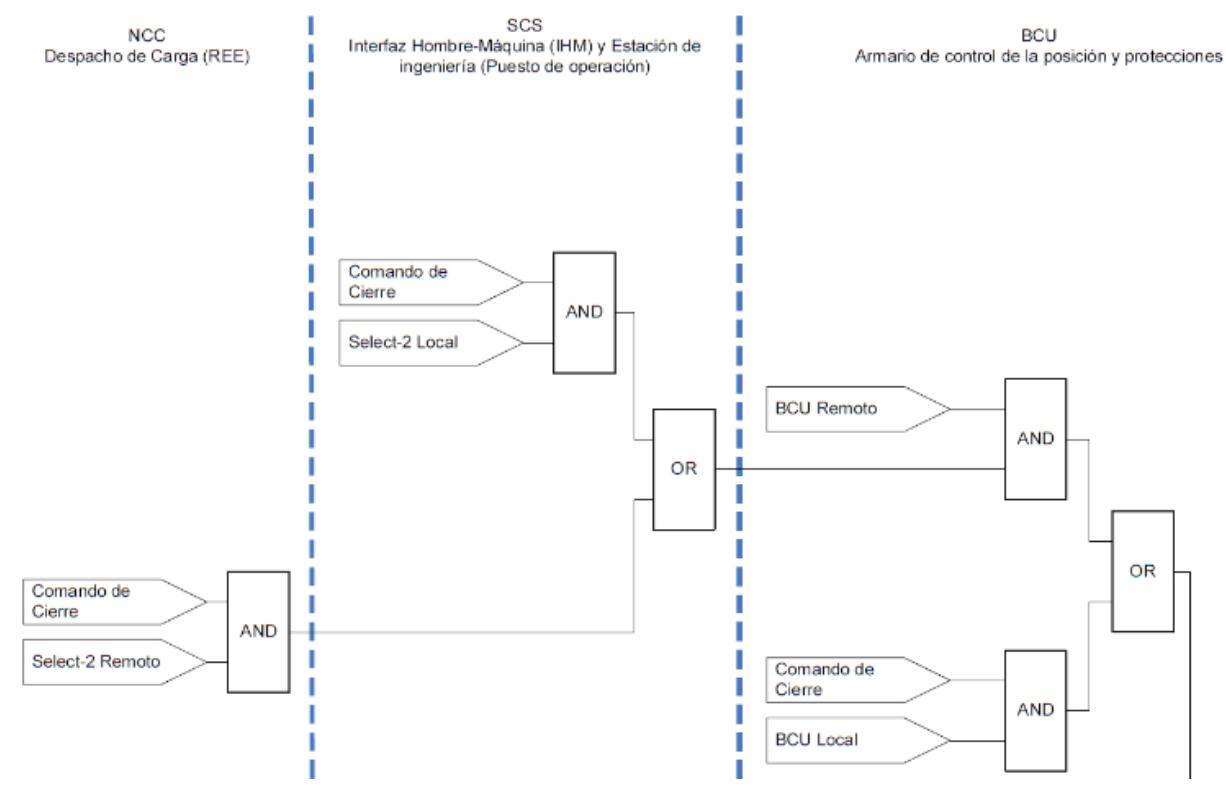

Ilustración 18 Flujograma de condiciones con formato de compuertas lógicas con BCU (Barrantes, 2011)

Ahora la sección BCU nos permite actuar sobre dispositivo "x" de la subestación de manera remota si:

• Esta en configuración remoto.

Pero de querer trabajarlo de manera local esta BCU deberá:

- Cambiar su configuración a local.
- Disponible el cierre.

Luego de explicar más a fondo la ilustración, el docente les asignará a los estudiantes distintas situaciones para que realicen la red de condiciones y maniobras.

Estas situaciones pueden variar desde maniobras simples como cerrar y abrir un interruptor o un seccionador, como bien puede ser una subestación completa con elementos como:

- Barras
- By-pass
- Transformador
- TC-TP

Entre otros elementos que el docente vea pertinente agregar, también cabe recalcar que bien se puede dar la indicación que el estudiante realice las condiciones y maniobras de un pequeño tramo de una subestación como puede ser:

- Barra
- Seccionador
- Interruptor
- Transformador

A como puede ser toda la subestación con toda la aparamenta eléctrica antes mencionada, con múltiples líneas.

#### **Accionamiento Eléctrico**

Las estrategias a seguir para el reforzamiento de esta área son las siguientes:

- Laboratorios de simulación.
- Investigación.
- Elaboración de informes.

Debido al nivel alto de practica que se necesita en el campo actualmente, los docentes llevaran al estudiantado al laboratorio de cómputos para realizar simulaciones de maniobras de subestaciones:

Para esto se necesitará primero que el docente designe la investigación sobre componentes y configuraciones de subestaciones convencionales., las ideas clave para esta investigación son las siguientes:

- Configuración de Subestaciones
- Aparamenta de Subestaciones

Luego, se realizará un cronograma de laboratorios de practica en el laboratorio de cómputos, primero se realizarán 4 practicas con el simulador que se muestra en la ilustración 19.

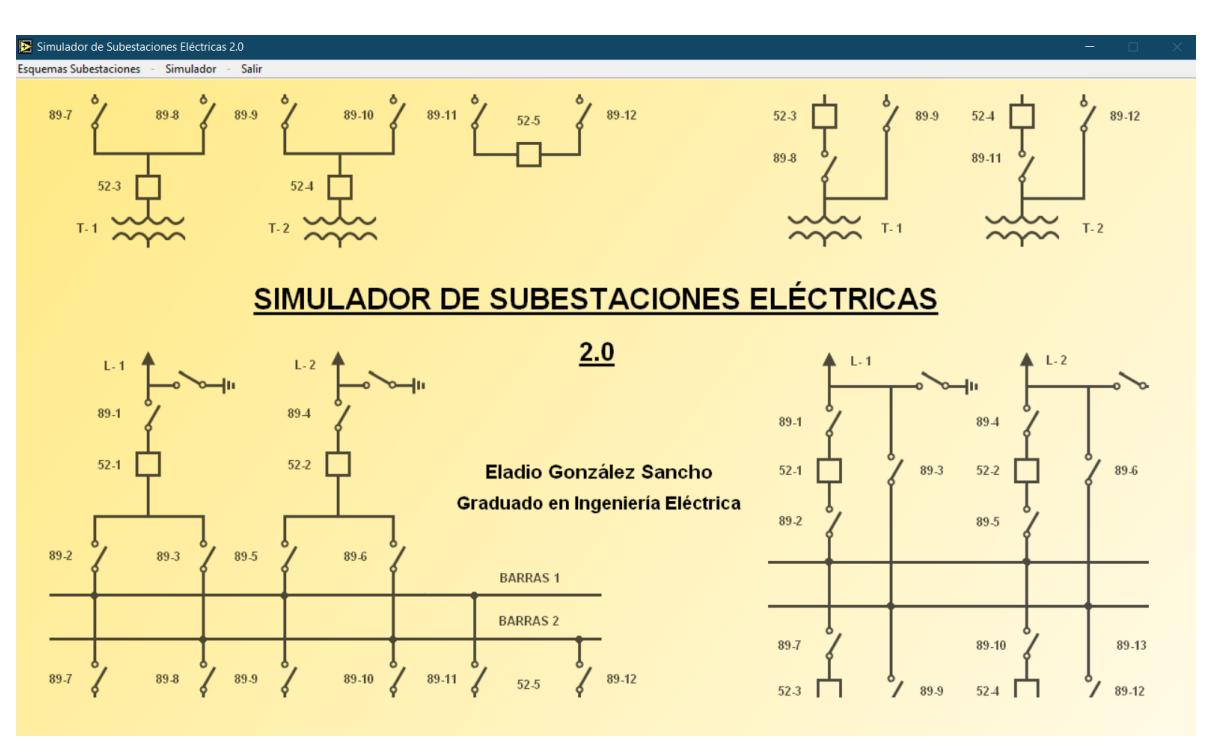

Ilustración 19 Menú de presentación del simulador de subestación Eléctricas 2.0 (González, 2020)

Los objetivos de estas guías es que los estudiantes analicen, interpreten y ejecuten secuencias de maniobras por si mismo y al finalizar la sesión estos deberán realizar un informe con su avance.

Luego de estos 4 laboratorios con el simulado de subestaciones 2.0, se procederá a realizar otros 4 laboratorios más con el siguiente simulador que se muestra en la ilustración 20.

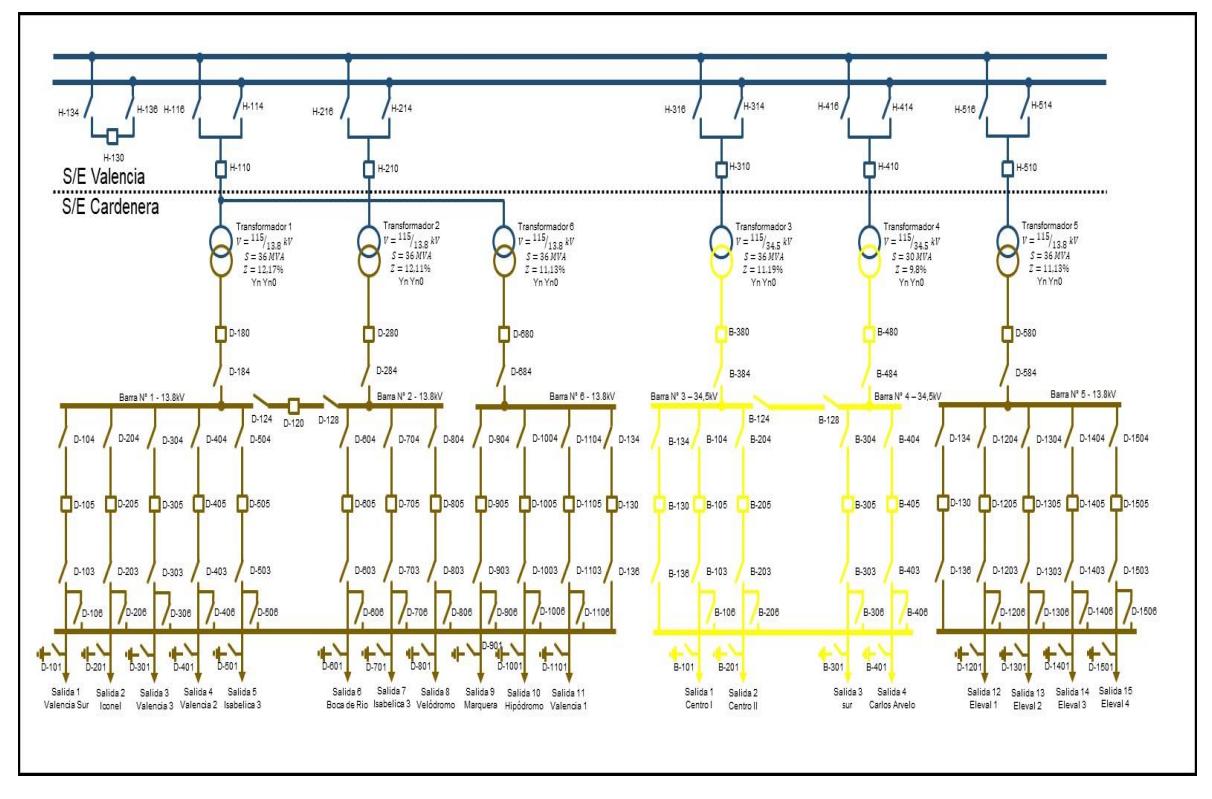

Ilustración 20 Simulador de Subestación Valencia y Cardenera (Escalona, 2018)

Esta vez, el maestro procederá a realizar preguntas de maniobras a los estudiantes para incentivar más la participación y la individualidad, luego en las últimas 2 sesiones el docente realizará maniobras para pedirle al estudiante que logre cumplir ciertas condiciones u objetivos para aumentar el grado de dificultad.

Para finalizar el seguimiento de estos laboratorios presentaran un informe y presentaran sus resultados en un seminario.

**Nota:** es importante resaltar que el reforzamiento de esta área sea practico y autodidáctico debido a las necesidades de los trabajos actuales los cuales exigen ser multidisciplinarios y autodidácticos.

#### **Diseño de subestaciones eléctricas**

Para las nuevas proyecciones que tienen las subestaciones se necesitara reforzar esta área con la realización de las siguientes actividades:

- Investigación, lectura e interpretación de Textos, imágenes e ilustraciones.
- Seminarios compuestos de debate y lluvia de ideas.
- Análisis de arquitecturas de subestaciones.
- Análisis de textos utilizando técnica del subrayado y resolución de preguntas.
- Exposiciones orales en torno a un contenido.
- Desarrollo de guías de laboratorio.

Estas procederán a realizarse de la siguiente manera:

Primeramente, se comenzará con arduas investigaciones con el estudiante, el docente puede brindar las siguientes ideas para la búsqueda:

- Niveles de la subestación.
- Elementos de protección.
- Dispositivos de una Sala de control.
- Comunicación con el despacho de carga.

Luego se podrá retomar lo investigado con un seminario y debate de ideas, para que los estudiantes intercambien ideas constantemente, pongan a prueba su nivel de investigación y lleguen a una conclusión mutuamente.

Asimismo, se propone continuar con los seminarios con un intercambio de roles de maestro estudiante con exposiciones detalladas y fluidas para desarrollar la investigación además de mejorar el autoestudio y atención mutuamente.

De la misma manera también se asignará a los estudiantes realicen la exposición de esquemas de variantes de subestaciones, esto aumentara el nivel de dificultar, interpretación, pero por otro lado mejorara el trabajo de equipo que es importante para el desarrollo de proyectos de grandes magnitudes.

Desde luego el docente retomara el protagonismo exponiendo la proyección de las subestaciones convencionales y como estas están compuestas, las ilustraciones 21 y 22 se utilizarán de ejemplo.

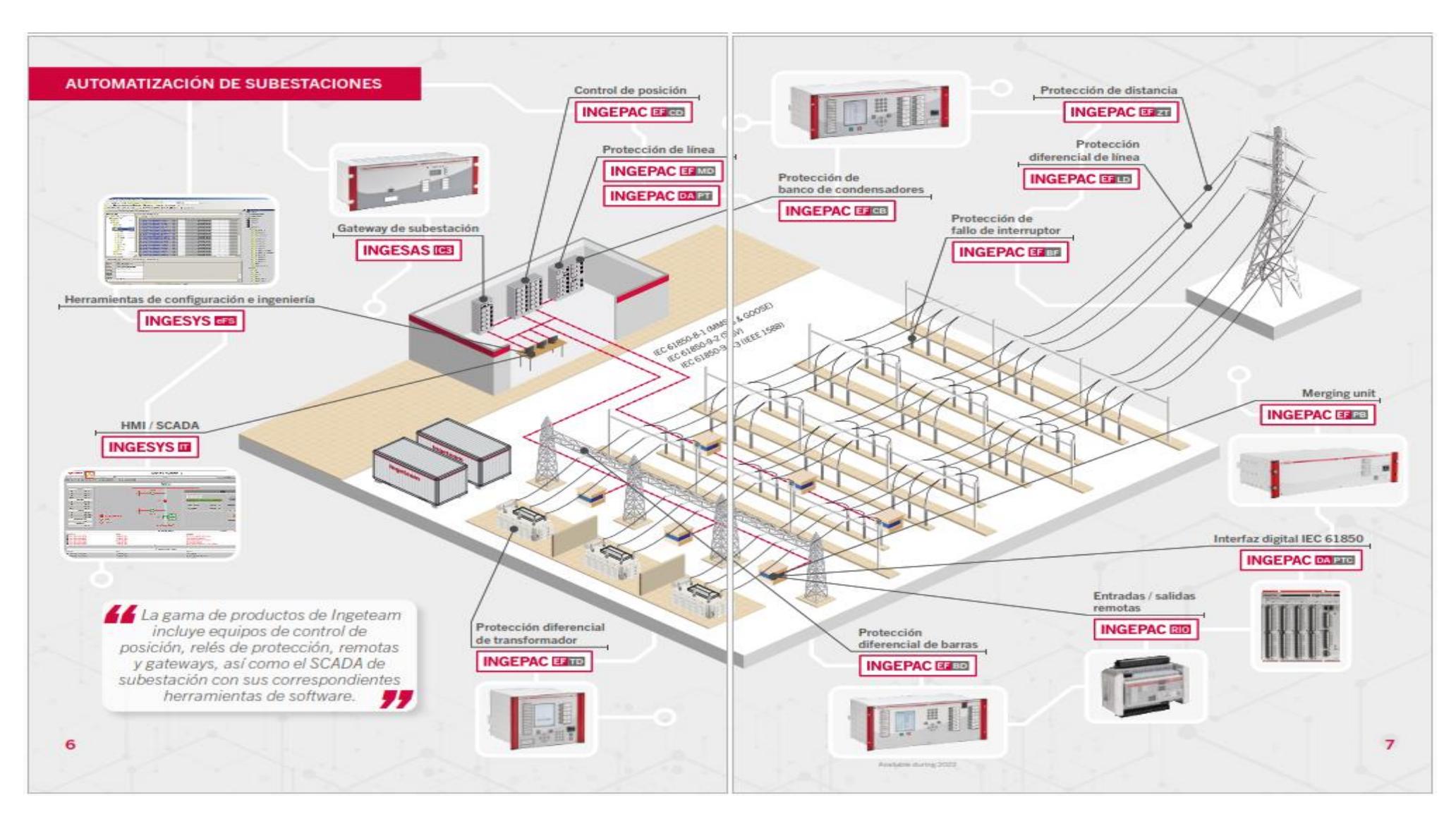

Ilustración 21 Automatización Completa por equipos Ingeteam (Ingeteam, 2020)

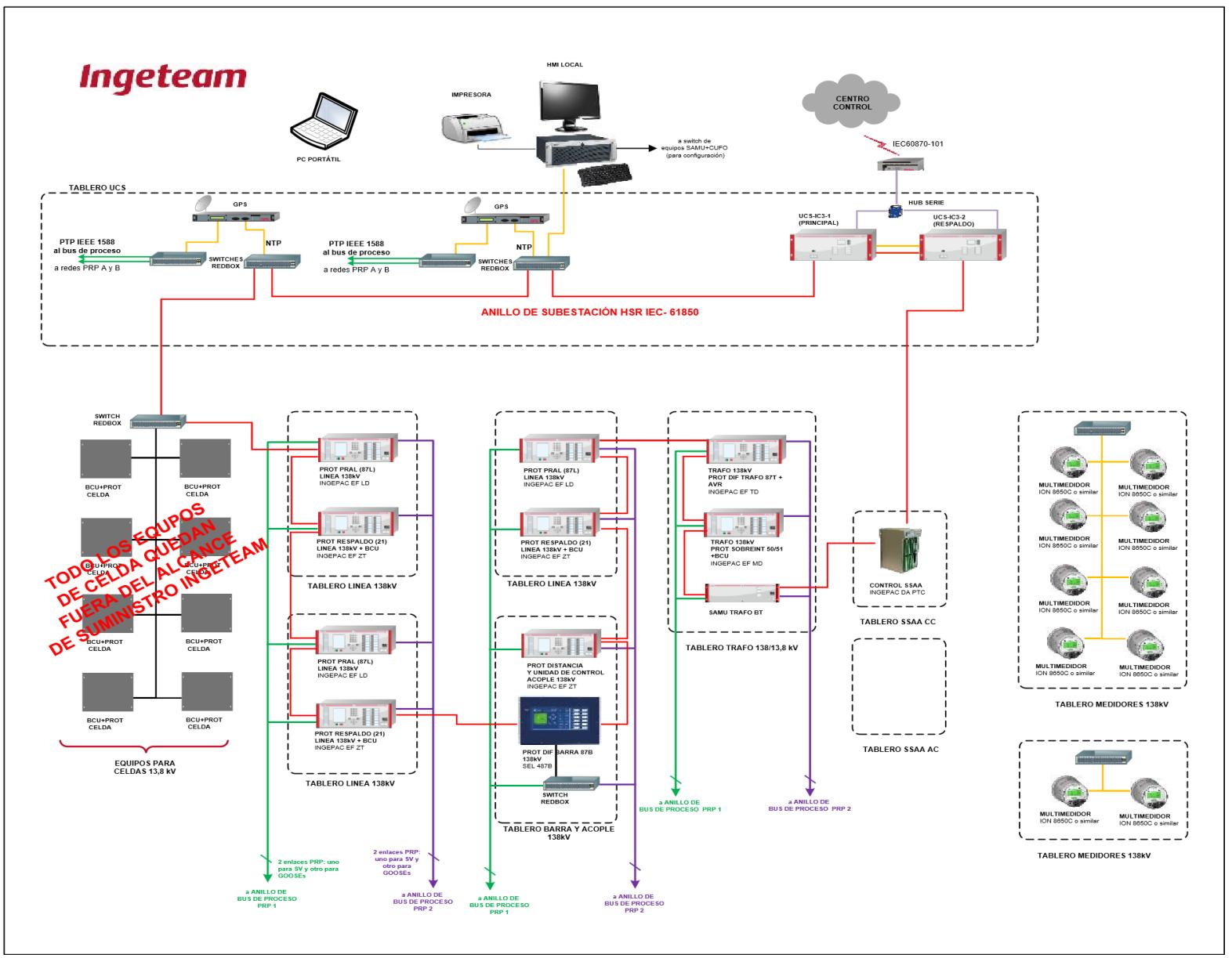

Ilustración 22 Composición de armarios de Ingeteam (Ingeteam, 2020)

De ambas ilustraciones el docente procederá a explicar los componentes que posee esta subestación, los cuales pueden destacar:

- Relé controlador de bahía
- Protecciones de líneas y de interruptores
- Protección diferencial de barras y de transformador
- Interfaz y comunicación

Entre otros, también el docente realizara preguntas a los estudiantes para que confirmen su información y dudas, también para que estos participen y hagan uso de su interpretación como de su investigación.

Luego se les pedirá a los estudiantes que hagan una investigación de la ficha técnica de los dispositivos que vieron en las ilustraciones para luego retomarlo y hacer una lectura con subrayado. Esto ayudara en su comprensión lectora, investigación, curiosidad y a identificar datos importantes de la nueva aparamenta eléctrica que están observando.

Por otro lado, esto también se combinará con análisis de configuraciones de subestaciones y abrirá un debate de cuales elementos son más importantes a incluir.

Por último, se realizará el seguimiento adecuado de todas estas estrategias para luego desarrollar las guías de laboratorio que se verán a continuación.

## **Capitulo III Guía de laboratorio**

## **1. Generalidades**

Las guías de laboratorio brindan al estudiante, maestro o persona que lo posea los pasos procedimentales y requisitos para poder concretar los objetivos o metas que proponga dicha guía de la clase o materia correspondiente, agregando que también su otro fin es evaluar a la persona que ejecute tales pasos procedimentales.

Estas guías pueden elaborarse y ejecutarse de distintas maneras con distintas metodologías y estrategias tanto para el estudiante como para el Docente.

En este caso se realizaron guías secuenciales, las cuales requieren del repaso de unidades de otras clases, investigar y analizar el tema que la vincule además de pasar por una serie de preguntas para poder obtener el permiso para realizar la guía.

Otro punto a destacar en estas guías de laboratorio es la de recrear el análisis y creación de este módulo, tanto la teoría como la práctica se necesitan mutuamente para poder diseñar y hacer funcionar el módulo "MCS" Correctamente.

Acciones tan básicas como cablear una bornera, un puente en las bases, tipo de bornera o tipo de armario llevan su investigación y motivo de ser, todo tiene su seguimiento desde la investigación y creación del plano hasta el punto de llevarlo a la práctica para realizar pruebas.

Agregando que esta guía contiene unos objetivos pasivos que son los siguientes:

Tabla 2

Áreas y Objetivos pasivos (Fuente Propia)

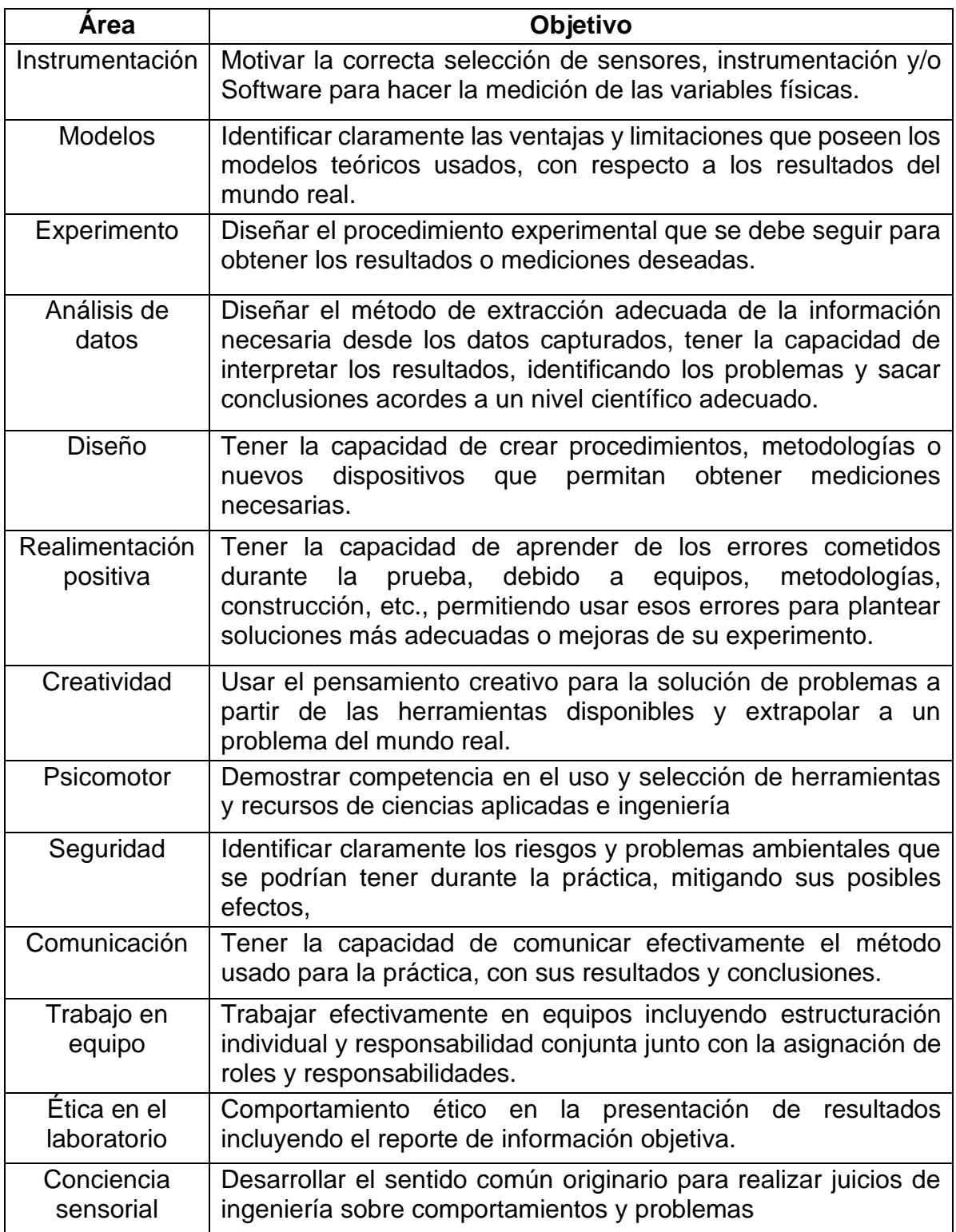

También habilidades para el ámbito cognitivo y profesionales

Tabla 3

Habilidades cognitivas y profesionales (Fuente Propia)

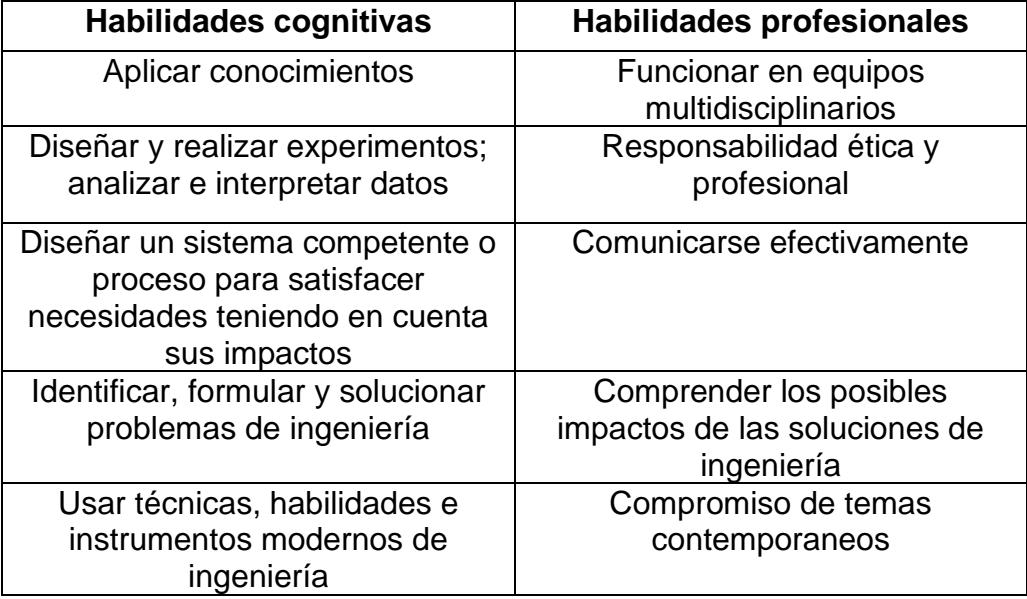

Notas:

- Para el desarrollo de estas guías se utilizará únicamente el plano del módulo "MCS", este se podrá visualizar en los anexos 1-24.
- Las guías realizadas en esta tesis son estándares tanto sus preguntas como su desarrollo e ilustraciones pueden ser intercambiadas por otros enfoques para el desarrollo de otros propósitos educativos en diferentes áreas.

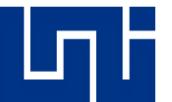

UNIVERSIDAD NACIONAL DE INGENIERIA DEPARTAMENTO DE ELECTRICA, CARRERA DE ELECTRICA GUIA DE LABORATORIO DE DISEÑO DE SUBESTACIONES ELÉCTRICAS Realizado por: Ing. Josué Isacar Altamirano Reyes Ing. Pedro de Jesús Lara Samuria

# Guía de laboratorio de Diseño de Subestaciones **Eléctricas**

Laboratorio No. 1

## Análisis del Plano del Módulo Controlador de Subestación (MCS)
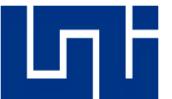

#### **Preguntas de Requisito para el acceso al laboratorio.**

Se le recuerda al estudiante que debe responder una serie de preguntas para poder obtener acceso al laboratorio y así poder realizar el objetivo de la misma, de no obtener un resultado satisfactorio se le negará la entrada al estudiante y deberá repetir dicho proceso en otra ocasión.

#### **Preguntas de la guía de laboratorio #1:**

- ➢ ¿Qué es un seccionador?
	- o Acertó
	- o Falló
- ➢ ¿Qué es un interruptor?
	- o Acertó
	- o Falló
- ➢ ¿Qué es un módulo controlador de bahía?
	- o Acertó
	- o Falló
- ➢ ¿Cuál es la función de una bornera?
	- o Acertó
	- o Falló
- $\geq$  *i*. Qué es un selector y cuales tipos existen?
	- o Acertó
	- o Falló
- ➢ ¿Qué equipos y elementos pueden trabajar en conjunto en una subestación?
	- o Acertó
	- o Falló

Evaluación de las preguntas del estudiante

El estudiante respondió correctamente la cantidad de preguntas a continuación (\_\_\_\_)

El estudiante respondió erróneamente la cantidad de preguntas a continuación (\_\_\_\_)

Por lo tanto, al estudiante el estudiante de la conservación el se permite/niega el acceso para realizar el el laboratorio # (\_\_) con el módulo Ingepac controlador de bahía EF-CD de la clase de Diseño de subestaciones eléctricas.

Fecha: Sección:

Hora:

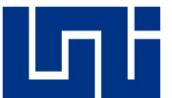

#### **Objetivos de la práctica**

#### **General:**

• Identificar y comprender el funcionamiento de los distintos elementos que se presentan en el plano "MCS".

#### **Específicos:**

- Familiarizarse con los elementos que se presentan en el plano.
- Comprender las referencias y ubicación de los puntos de cableado.
- Seguir la ruta de cableado que existe en el plano.

#### **Marco Teórico:**

#### **Generalidades para interpretar un plano eléctrico**

Incluso si se usan símbolos normalizados, la representación eléctrica puede tener un carácter informativo, descriptivo o definir con detalle la ubicación espacial de los elementos en obra.

Este punto es importante, porque dependiendo del uso al que vaya destinado el plano puede ser utilizado un esquema de colores, grosores de líneas, el uso de planos en perspectiva o indicar una descripción a detalle.

#### **El plano eléctrico según su destinatario**

Los planos eléctricos son un conjunto de diseños de conexiones y referencias puntuales con el fin de que puedan ser interpretados por personal técnico cualificado en el área, así como puede reforzar los conocimientos de docentes y personas en proceso de formación.

Por lo tanto, el plano debe ser muy descriptivo, con leyenda extensa y admisible al uso de símbolos no estandarizados e incluso iconos o representaciones más elaboradas, con el fin de ayudar a estos destinatarios a comprender mejor la instalación o diseño.

#### **Elementos del módulo subestación UNI**

Bornera/bornes: conector de pasaje, son un dispositivo que sirve de conexión de cables. Es decir, permite trabajar de forma segura en puntos de conexión entre el cableado y los dispositivos, evitando el uso de uniones entre tramos de conductores eléctricos.

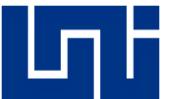

Seccionador: utilizado para la apertura y cierre de circuitos eléctricos casi sin carga, durante esta maniobra puede cortar corrientes despreciables o corrientes superiores si no se produce ningún cambio importante de tensión entre los terminales durante el proceso de corte.

Interruptor: equipo mecánico de maniobra que interrumpe y cierra circuitos eléctricos.

Barra/s: nombre del conjunto de conductores eléctricos que se utilizan en conexión común para diferentes circuitos que constituyen una subestación.

Modulo Ingepac EF-CD: equipo para el control y medida, de posiciones eléctricas de media y alta tensión.

Referencia cruzada: conjunto de numerales y letras que facilitan el seguimiento de esquemas eléctricos compuestos de más de un plano con el fin de localizar los contactos utilizados en el esquema en cada uno de los elementos activos.

Pulsador/es: dispositivo que permite o interrumpe el curso de una corriente eléctrica.

Selector: dispositivo utilizado para permitir o interrumpir el curso de una corriente eléctrica mediante un accionamiento manual de un eje que se rota a posiciones definidas a fin de cambiar simultáneamente el estado eléctrico de contactos internos del equipo.

Estos equipos antes mencionados pueden tener la configuración siguiente:

Enclavamiento/Retención eléctrico/a: resorte de retorno que permite que permanezca en la posición activa hasta que se suelta un pestillo por una acción separada, esta liberación puede deberse a una nueva acción como pulsar, tirar, girar etc., en el mismo dispositivo.

Sin Enclavamiento/Retención eléctrico/a: permite la activación o desactivación instantánea al pulsar, tirar, girar, etc., en el mismo dispositivo.

#### **Descripción**

En la siguiente guía de laboratorio se realizará el análisis del plano del "MCS" la cual posee una configuración de Simple barra (138kV – 24.9kV) reductora, la cual va dirigida para circuitos de distribución.

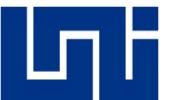

El objetivo de esta primera guía de laboratorio es la de familiarizarse y comprender el funcionamiento de los distintos elementos, esquematizados con simbología y referencia para las conexiones establecidas en dicha subestación.

# **Materiales**

• Plano del Módulo Controlador de Subestación (MCS).

# **Desarrollo de la práctica:**

El profesor con los planos en mano:

- Mostrará la leyenda de la simbología y dispositivos que incluye.
- Luego hará seguimiento de cableado de punto a punto de cada elemento de la hoja 8 y 9.
- Por último, el estudiantado realizará el análisis del resto de las hojas del plano (10-24).

# **Procedimiento de ejemplo:**

La ilustración 1 es un recorte del plano del "MCS", en el cual se hará un recorrido de punto a punto desde la sección de cierre remoto:

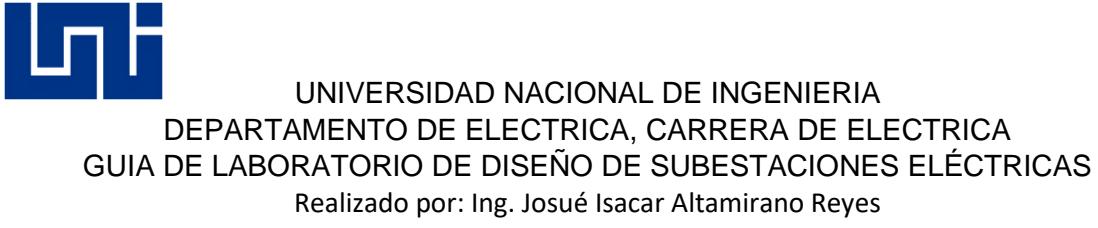

Ing. Pedro de Jesús Lara Samuria

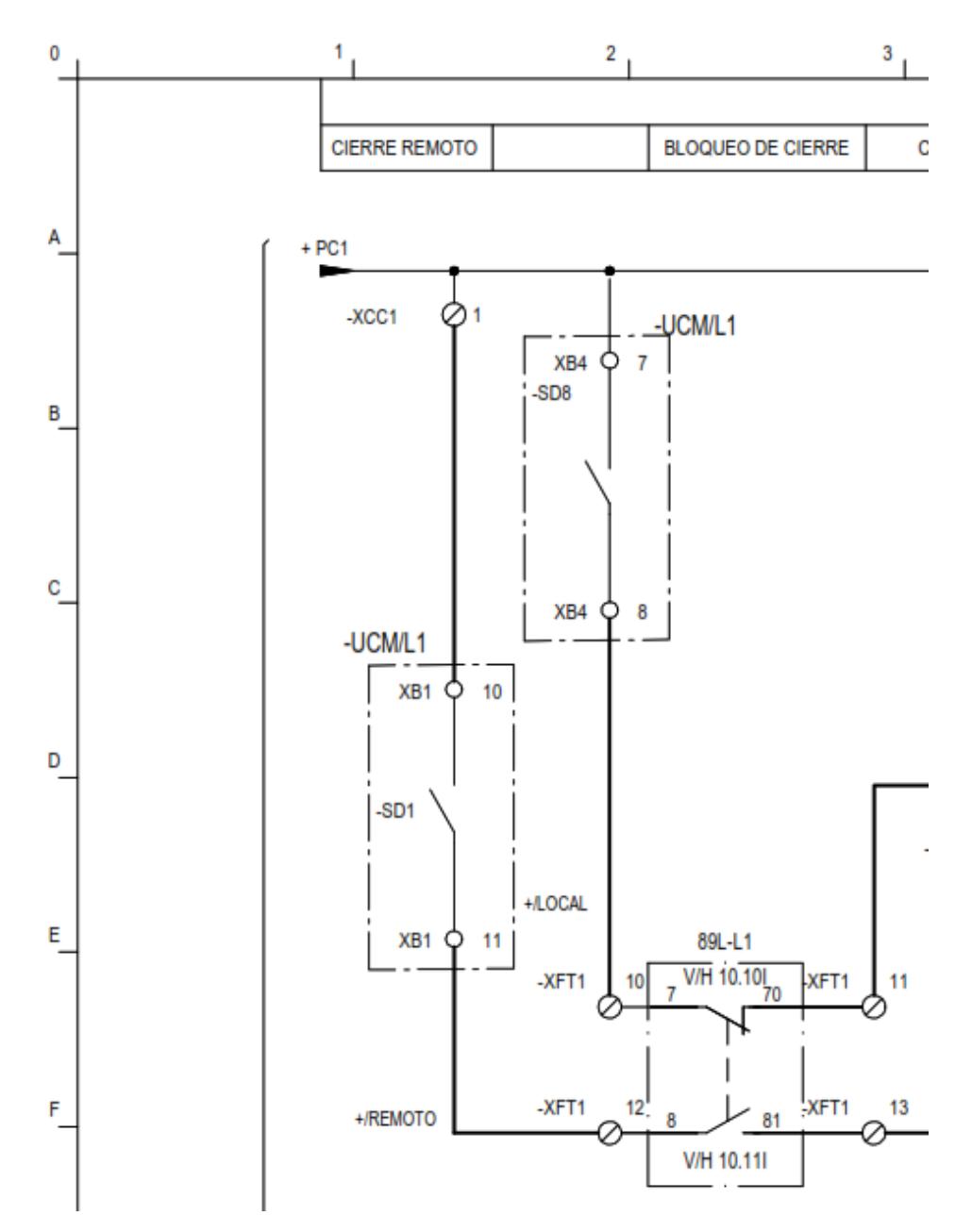

Ilustración 23 Recorte de sección remoto del Plano del MCS

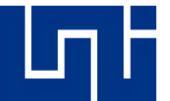

Este tramo/sección lo muestra el controlador de bahía Ingepac EF-CD en la posición de abierto de la siguiente manera:

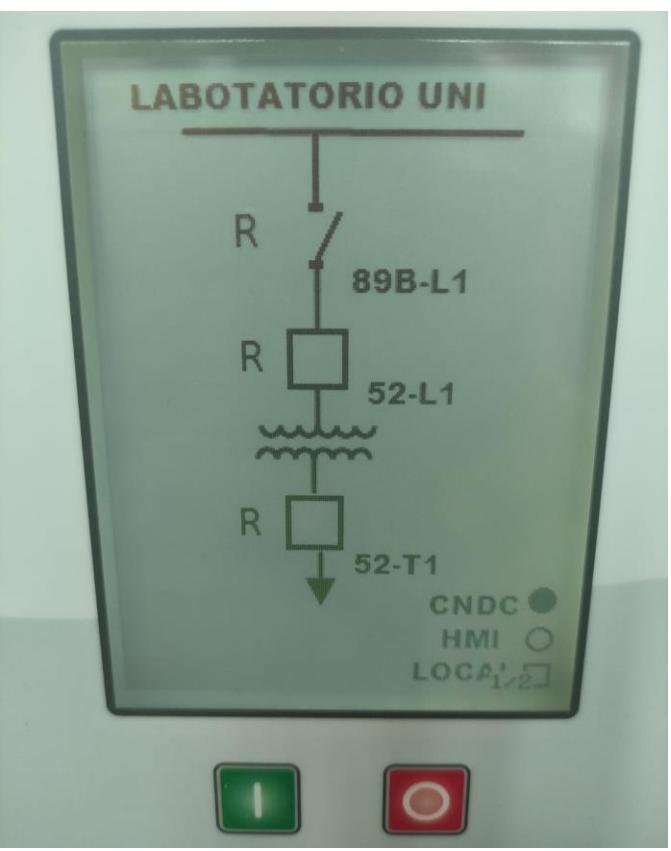

Ilustración 24 Mímico del Ingepac EF-CD 1-2 (Fuente Propia)

- Primero se ubicará la sección de cierre remoto con las referencias cruzadas, las cuales se ubican en los laterales con letras y números. La ubicación de cierre remoto se encuentra en la sección de 1A.
- Segundo se identificará los elementos que componen esa sección:

En dicha sección empieza con el cableado de fuente positiva denominado "+PC1", seguidamente este tiene una derivación a la bornera de nombre "-XCC1", luego de un tramo este llegará a una bornera del dispositivo UCM/L1 (Ingepac EF-CD) que lleva nombre de "XB1-10", después este llega a un contacto normalmente abierto (NA) el cual lleva por nombre de "SD1".

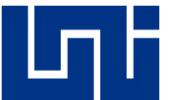

Luego este contacto interno "SD1" conduce a la salida de la bornera "XFT1-12" la cual hace la conexión con el contacto normalmente abierto (NA) del dispositivo 89L1 (Seccionador de Línea) desde el punto 8 al 81 para finalizar en la bornera "XFT1-13".

En esta secuencia de punto a punto si se pulsa el botón de cierre tendrá como resultado cerrar de manera remota el seccionador de línea 89L1. Esto sucede al cumplir con las condiciones de:

- Poner el selector de 89L1 en la posición de remoto.
- Accionar el pulsador de cierre de 89L1.

Esto causará que el 89L1 pase de la posición 1(Abierto) a 2 (Cerrado). El Controlador de bahía Ingepac EF-CD mostrará el cierre de este dispositivo de la siguiente manera:

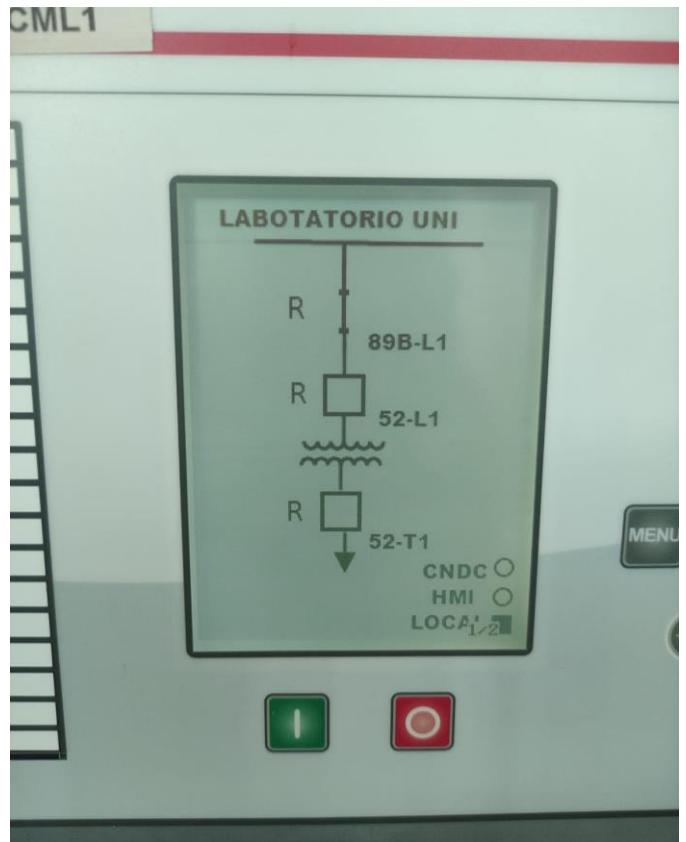

*Ilustración 25 Mímico del Ingepac EF-CD 2-2* (Fuente Propia)

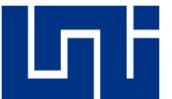

# **Preguntas para el reporte del laboratorio #1:**

- ➢ ¿Cuáles son los elementos del esquema y cuál es el objetivo de cada una?
- ➢ ¿Para la puesta en marcha qué condiciones debe cumplir?
- ➢ ¿Qué significan la simbología y el número de serie de los elementos de los esquemas?
- ➢ ¿Los cambios/reacciones del esquema se refleja simultáneamente con el módulo Ingepac EF-CD?
- ➢ ¿Qué cambios visuales se reflejaban en la pantalla del módulo Ingepac EF-C<sub>D</sub>?
- ➢ ¿Qué es apertura y Cierre remoto?
- ➢ ¿Por qué no se puede realizar un Cierre Local con tensión?

#### **Parámetros para evaluación final del laboratorio.**

- o Realizar el análisis correctamente.
- o Responder las Preguntas de laboratorio.
- o Realizar un informe el cual detalle los procedimientos y resultados en el laboratorio, este debe contener lo siguiente.
	- o Fotos y videos tanto del equipo como de su correcto funcionamiento y montaje (si la práctica lo amerita).
	- o Realizar el documento con un lenguaje técnico basado con las normativas APA o IEEE.

#### **Esquema del documento a entregar.**

- Presentación
- Introducción
- Objetivos
- Desarrollo
- Conclusión
- Bibliografía
- Anexos

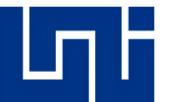

# Guía de laboratorio de Diseño de Subestaciones **Eléctricas**

Laboratorio No. 2

Prueba de timbrado del Plano Módulo Controlador de Subestaciones (MCS)

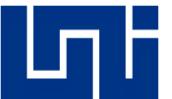

#### **Preguntas de Requisito para el acceso al laboratorio.**

Se le recuerda al estudiante que debe responder una serie de preguntas para poder obtener acceso al laboratorio y así poder realizar el objetivo de la misma de no obtener un resultado satisfactorio se le negará la entrada al estudiante y deberá repetir dicho proceso en otra ocasión.

#### **Preguntas de la guía de laboratorio #2:**

- ➢ ¿Cómo se puede verificar que una conexión está correcta?
	- o Acertó
	- o Falló
- ➢ ¿Qué es NC y NO?
	- o Acertó
	- o Falló
- ➢ ¿Siempre es necesario el Plano para hacer mediciones?
	- o Acertó
	- o Falló
- ➢ ¿Hay una forma de identificar la ruta de cableado de un elemento?
	- o Acertó
	- o Falló
- ➢ ¿Existen elementos con retención en este diseño?
	- o Acertó
	- o Falló
- ➢ ¿Qué es un bloqueo?
	- o Acertó
	- o Falló

Evaluación de las preguntas del estudiante

El estudiante respondió correctamente la cantidad de preguntas a continuación (\_\_\_\_)

El estudiante respondió erróneamente la cantidad de preguntas a continuación (\_\_\_\_)

Por lo tanto, al estudiante \_\_\_\_\_\_\_\_\_\_\_\_\_\_\_\_\_\_\_\_\_\_\_\_\_\_\_\_\_\_\_\_ se le brinda/niega el acceso para realizar el laboratorio # (\_\_) con el módulo Ingepac controlador de bahía EF-CD de la clase de Diseño de subestaciones eléctricas.

Fecha: Sección:

Hora:

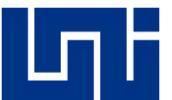

# **Objetivos**

#### **General:**

• Comprender y realizar la prueba de timbrado al "MCS".

# **Específicos:**

- Familiarizarse con los equipos existentes en el módulo.
- comprender las referencias y ubicación de los puntos de cableado.
- seguir la ruta de cableado que existe en el plano con el multímetro.

# **Marco Teórico**

Prueba de timbrado o conocida técnicamente como la prueba de continuidad es la presencia de una ruta compleja para el flujo de corriente. Un interruptor cerrado que está en funcionamiento, por ejemplo, tiene continuidad.

Una prueba de continuidad es una comprobación rápida de si un circuito está abierto o cerrado, solo un circuito cerrado y completo (conectado) tiene continuidad.

Durante una prueba de continuidad, un multímetro digital envía una pequeña corriente por el circuito para medir la resistencia en el circuito.

La señal de audio facilita el proceso de medición, ya que los usuarios no tienen que mirar el medidor durante la prueba.

Las pruebas de continuidad determinan:

- Sí un fusible está en buen estado o fundido.
- Si los conductores están abiertos o en cortocircuito.
- Si los interruptores están funcionando correctamente.
- Si los trayectos del circuito están despejados.

#### Seguridad

Esta prueba debe de realizarse solo cuando no hay voltaje en el circuito sometido a prueba.

Desenchufe o desconecte el interruptor principal antes de intentar una prueba de continuidad. Asegúrese de que todos los capacitores estén descargados con seguridad.

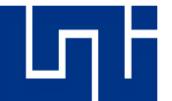

Si el contacto con la tensión se efectúa durante la prueba de continuidad, la mayoría de los medidores ofrecen protección para la sobrecarga en ohmios hasta el voltaje nominal del medidor.

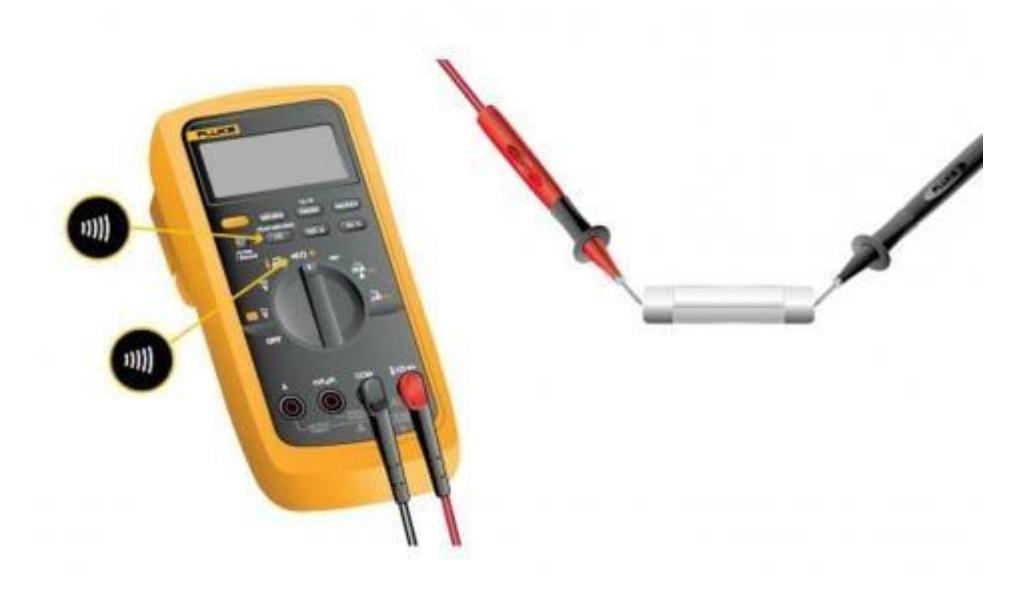

Ilustración 26 Multímetro y prueba de continuidad (Fuente Propia)

A continuacion se describen las instrucciones de una prueba de continuidad correcta ver ilustración 26 para referencia.

- Primero girar el selector al modo de prueba de continuidad  $(1)$ ). Es muy probable que comparta un punto en el selector con una o más funciones, generalmente la resistencia (Ω). Con las puntas de prueba del multímetro separadas, la pantalla puede mostrar OL y Ω.
- Luego, inserte el cable de prueba negro en el conector COM.
- A continuación, inserte el cable rojo en el conector V Ω.
- Con el circuito sin energía, conecte los cables de prueba a través del componente que está probando, la posición de los cables de prueba es arbitraria.
- El multímetro digital emite un sonido si se detecta una ruta completa (continuidad). Si el circuito está abierto (el interruptor está en la posición Apagado), el multímetro digital no emitirá un sonido.

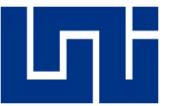

• Cuando termine, gire el multímetro a la posición de apagado/OFF para conservar la vida útil de la batería.

En la ilustración 27 podremos ver como se realiza la prueba en un conductor.

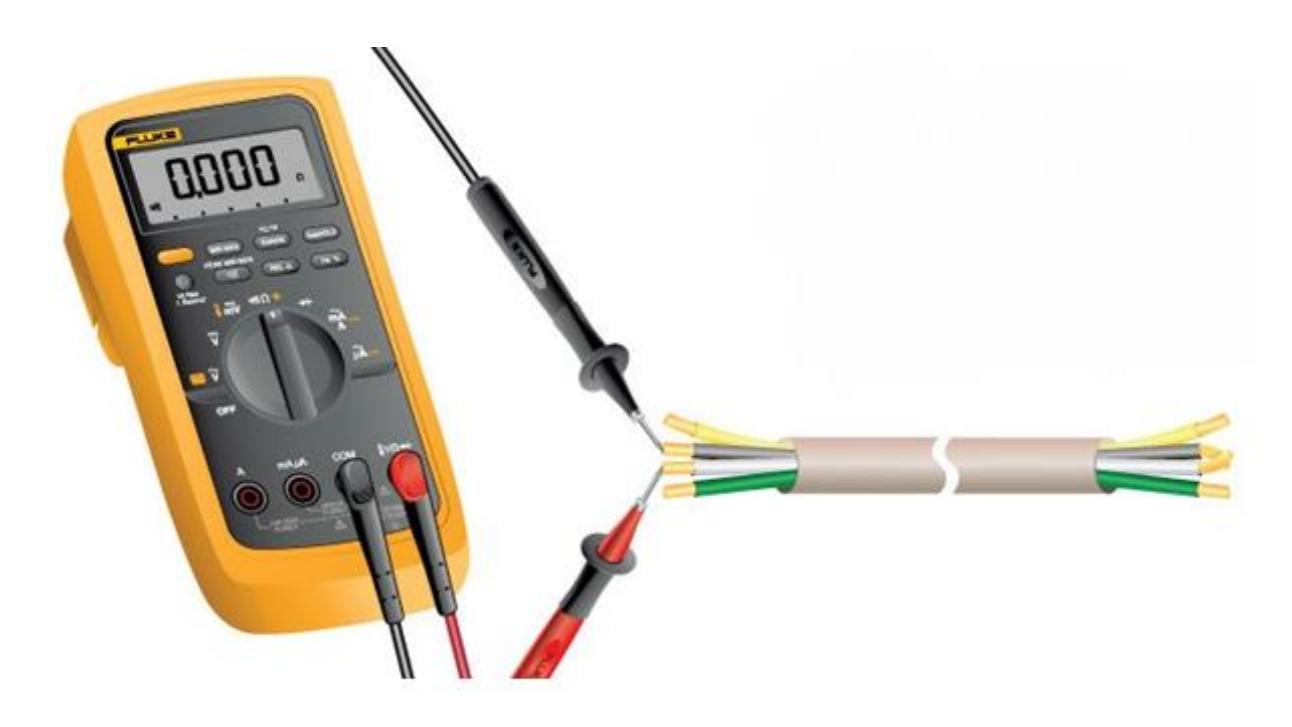

Ilustración 27 Multímetro prueba (Fuente Propia)

# **Descripción**

En la siguiente guía de laboratorio realizaremos la prueba de timbrado (prueba de continuidad) del plano del "MCS" el cual es una subestación de configuración de Simple barra (138kV – 24.9kV) reductora la cual va dirigida para distribución.

El objetivo de esta segunda guía de laboratorio es la de familiarizarse y comprender el funcionamiento de los distintos elementos, seguir la ruta de cableado existente además de realizar correctamente la prueba.

Para la correcta realización de esta prueba se necesitará lo siguiente:

- Plano del Módulo Controlador de Subestación (MCS).
- Equipo de Medición para realizar prueba de continuidad.

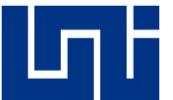

Le ejecución de esta práctica se deberá llevar a cabo con seguimiento de los puntos de entrada y salidas de los distintos elementos.

#### **Desarrollo de la práctica:**

El profesor con los planos y multímetro en mano:

- Hará seguimiento de cableado de punto a punto de cada elemento de la hoja 9 realizando la prueba de timbrado con el multímetro.
- Por último, los estudiantes realizarán el análisis de las hojas del plano (8- 24).

Procedimiento de ejemplo:

La ilustración 1 es un recorte del plano del "MCS" en el cual se hará un recorrido de punto a punto desde la sección de cierre remoto con el multímetro:

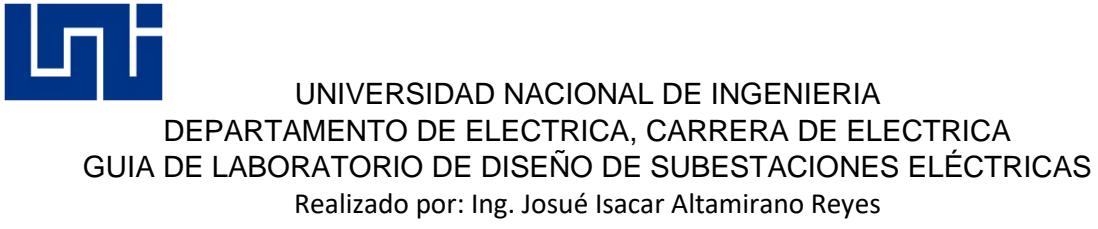

Ing. Pedro de Jesús Lara Samuria

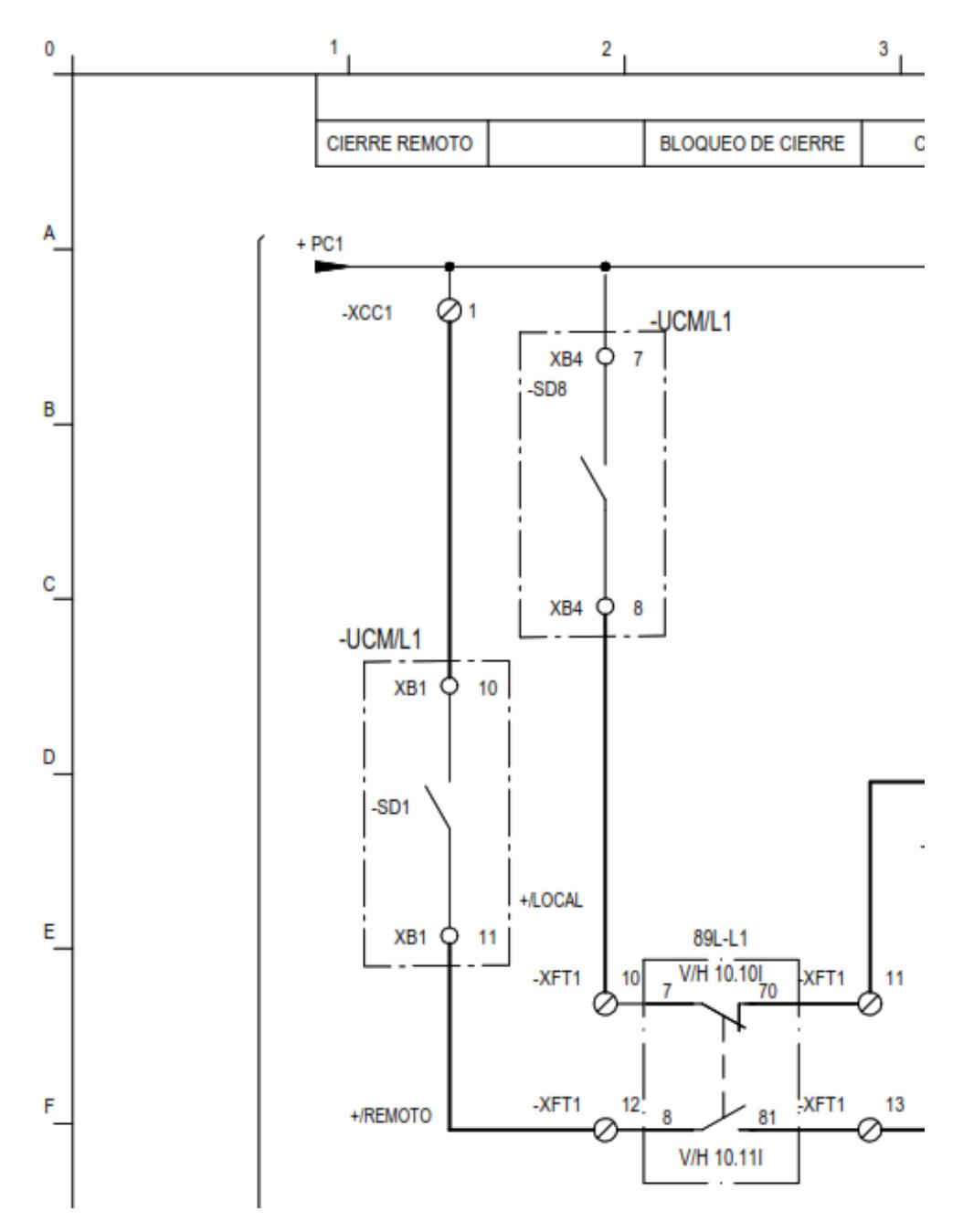

Ilustración 28 Recorte de sección remoto del Plano del MCS (Fuente Propia)

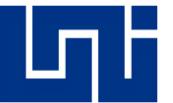

Esta ilustración del controlador de bahía Ingepac EF-CD muestra un tramo/sección en el mímico del unifilar en la posición de abierto de la siguiente manera:

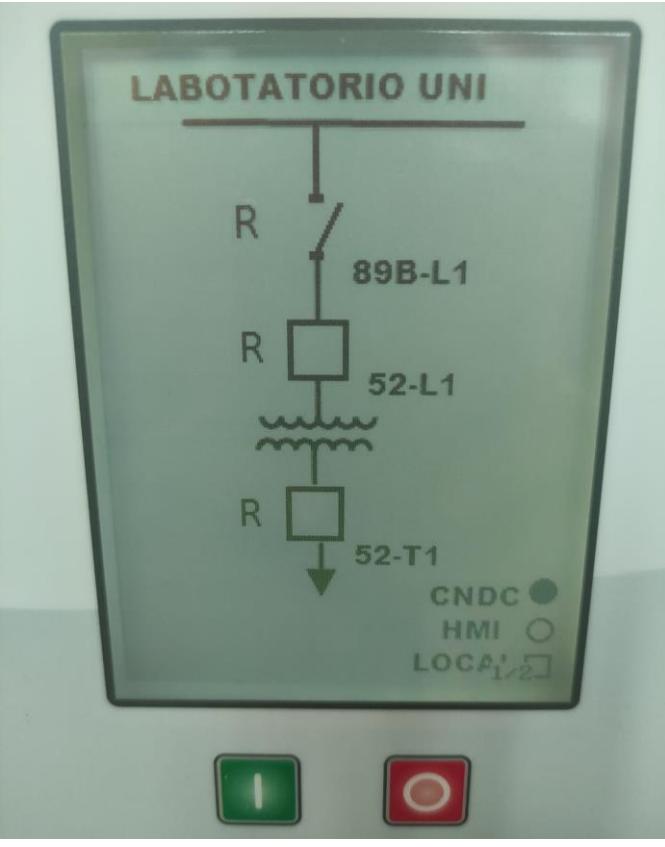

Ilustración 29 Mímico del Ingepac EF-CD 1-2 (Fuente Propia)

- Primero se ubicará la sección de cierre remoto con las referencias cruzadas, las cuales se ubican en los laterales con letras y números. La ubicación de cierre remoto se encuentra en la sección de 1A.
- Segundo se identificará los elementos que componen esa sección:

En dicha sección empieza con el cableado de fuente positiva denominado "+PC1", seguidamente este tiene una derivación a la bornera de nombre "-XCC1" donde se procederá a realizar la primera prueba de timbrado, luego de un tramo este llegará a una bornera del dispositivo UCM/L1 (Ingepac EF-CD) que lleva nombre de "XB1-10",

Se procederá a realizar la 2da prueba de timbrado de la bornera XB1-10 a la XB1- 11

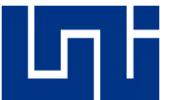

Luego este contacto "XB1-11" conduce a la entrada de la bornera "XFT1-12", (se procederá a realizar la 3ra prueba de timbrado de la bornera "XB1-11 a XFT1-12") la cual hace la conexión con el contacto normalmente abierto (NA) del dispositivo 89L1 (Seccionador de Línea) desde el punto 8 al 81 para finalizar en la bornera "XFT1-13".

Por último, se realizará la 4ta prueba de timbrado de la bornera XFT1-12 a la XFT1-13

En esta secuencia de punto a punto si se pulsa el botón de cierre tendrá como resultado cerrar de manera remota el seccionador de línea 89L1. Esto sucede al cumplir con las condiciones de:

- Poner el selector de 89L1 en la posición de remoto.
- Accionar el pulsador de cierre de 89L1.

Esto causará que el 89L1 pase de la posición 1(Abierto) a 2 (Cerrado). El Controlador de bahía Ingepac EF-CD mostrará el cierre de este dispositivo de la siguiente manera:

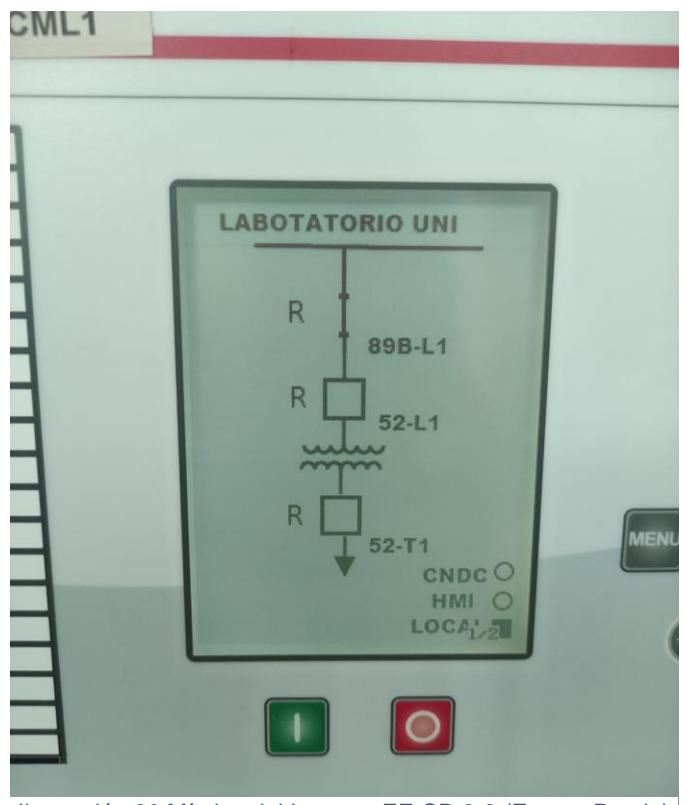

Ilustración 30 Mímico del Ingepac EF-CD 2-2 (Fuente Propia)

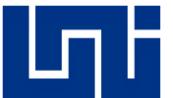

Luego de haber realizado todas estas pruebas con esta sección abierta, se procederán a realizar luego con la sección cerrada.

#### **Preguntas para el reporte del laboratorio #2:**

- ➢ ¿Cuántas borneras existen en este módulo?
- ➢ ¿Cuáles son las entradas y salidas del módulo Ingepac EF-CD?
- ➢ ¿Qué elemento tiene 2 estados distintos y por qué?
- ➢ ¿Es importante nombrar los cables?
- ➢ ¿Qué son las punteras y porque se utilizan en este módulo?
- ➢ ¿En qué consiste la prueba de timbrado y por qué se realiza en este módulo?

#### **Parámetros para evaluación final del laboratorio.**

- o Realizar el análisis correctamente.
- o Responder las Preguntas de laboratorio.
- o Realizar un informe el cual detalle los procedimientos y resultados en el laboratorio, este debe contener lo siguiente.
	- o Fotos y videos tanto del equipo como de su correcto funcionamiento y montaje.
	- o Realizar el documento con un lenguaje técnico basado con las normativas APA o IEEE.

#### **Esquema del documento a entregar.**

- Presentación
- Introducción
- Objetivos
- Desarrollo
- Conclusión
- Bibliografía
- Anexos

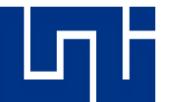

# Guía de laboratorio de Diseño de Subestaciones **Eléctricas**

Laboratorio No. 3

Prueba de falsas maniobras del Módulo Controlador de Subestaciones (MCS)

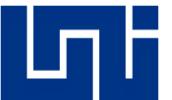

#### **Preguntas de Requisito para el acceso al laboratorio.**

Se le recuerda al estudiante que debe responder una serie de preguntas para poder obtener acceso al laboratorio y así poder realizar el objetivo de la misma de no obtener un resultado satisfactorio se le negará la entrada al estudiante y deberá repetir dicho proceso en otra ocasión.

Preguntas de la guía de laboratorio #3:

- ➢ ¿Es necesario tener ficha técnica de los equipos? ¿Por qué?
	- o Acertó
	- o Falló
- ➢ ¿Existe condiciones de puesta en marcha? ¿por qué?
	- o Acertó
	- o Falló
- ➢ ¿Es posible realizar maniobras en él módulo sin corriente? ¿Por qué?
	- o Acertó
	- o Falló
- $\triangleright$  *i*. El controlador de bahía es capaz de alertar al usuario de cualquier evento? ¿Por qué?
	- o Acertó
	- o Falló
- ➢ ¿Cuáles dispositivos existen en el módulo "MSC"?
	- o Acertó
	- o Falló
- ➢ ¿Qué tipos de bloqueos existen?
	- o Acertó
	- o Falló

Evaluación de las preguntas del estudiante

El estudiante respondió correctamente la cantidad de preguntas a continuación (\_\_\_\_)

El estudiante respondió erróneamente la cantidad de preguntas a continuación (\_\_\_\_)

Por lo tanto, al estudiante \_\_\_\_\_\_\_\_\_\_\_\_\_\_\_\_\_\_\_\_\_\_ se le brinda/niega el acceso para realizar el laboratorio # (\_\_) con el módulo Ingepac controlador de bahía EF-CD de la clase de Diseño de subestaciones eléctricas.

Fecha: Sección:

Hora:

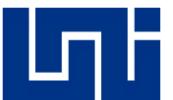

# **Objetivos**

#### **General:**

• Realizar, comprender y analizar la prueba del "MCS" con alimentación a corriente directa

# **Específicos:**

- Ejecutar maniobras con las botoneras y selectores del módulo
- Comprender la acción y reacción de los distintos elementos del módulo
- Familiarizarse con los comandos ejecutados en el módulo Ingepac EF-CD

#### **Marco Teórico**

#### **Pre comisionamiento**

Es el conjunto de actividades de revisión, verificación, documentación y realización de las pruebas y ensayos necesarias para comprobar que todos los sistemas que conforman el proyecto fueron correctamente instalados y debidamente probados, tal como exigen las bases de diseño y los manuales de los fabricantes de cada equipo.

#### **Comisionamiento**

Proceso sistemático orientado en la calidad para lograr, verificar y documentar que el montaje y rendimiento del sistema cumple con los objetivos y criterios definidos. Es decir, el proceso de comisionamiento garantiza que el dispositivo o conjunto cumpla con niveles determinados y con las necesidades operativas definidas en la etapa de diseño.

Asimismo, el comisionamiento es la integración y revisión de las expectativas del proyecto dentro de sus diversas fases, abarcando desde la inspección visual, lista de chequeo, prueba en sitio, pruebas de rendimiento funcional por equipo y sistema, supervisión de la capacitación del operador y documentación del expediente. De esta manera se verifica la condición real del sistema luego de su construcción, prueba en sitio, transporte, montaje, pruebas en campo individuales y del sistema, para lograr una puesta en marcha con éxito.

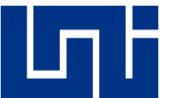

#### **Puesta en marcha**

Consiste en verificar que las instalaciones como un todo operan de acuerdo con las condiciones de diseño, procediendo gradualmente a poner las instalaciones en operación paso por paso y de un modo controlado, seguro y confiable hasta que estas alcancen las condiciones normales de operación y la producción se haya estabilizado. En esta etapa se efectúan las pruebas de actuación para verificar el cumplimiento de los parámetros garantizados.

#### **Descripción**

En la siguiente guía de laboratorio realizaremos la prueba con alimentación directa al módulo "MCS" el cual es una subestación de configuración de Simple barra (138KV – 24.9KV) reductora la cual va dirigida para distribución.

El objetivo de esta tercera guía de laboratorio es la de familiarizarse y comprender el funcionamiento de los distintos elementos, analizar la acción y reacción de los elementos del módulo al momento de realizar correctamente la prueba.

Para la correcta realización de esta prueba se necesitará lo siguiente:

• Plano del Módulo Controlador de Subestación "MCS"

El maestro deberá supervisar las acciones del estudiante en está práctica para evitar el daño o cualquier mal manejo del equipo.

El estudiante procederá a realizar las siguientes acciones:

- Inspección
- Ficha técnica del equipo
- Realización de maniobras sin corriente
- Realización de maniobras con corriente

En esta práctica no se exige un seguimiento de maniobras o pasos secuenciales debido que esta práctica destaca por los puntos de análisis, entendimiento y pruebas en falso que el estudiante realice con el módulo.

Por lo tanto, las indicaciones en este laboratorio serán las siguientes:

- Realizar maniobras en vacío
- Realizar maniobras con el equipo conectado a corriente
- Comprender las acciones y reacciones de los equipos

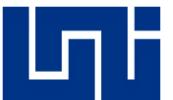

#### **Preguntas para el reporte del laboratorio #3:**

- ➢ ¿Se puede activar el interruptor de transformador de primero? ¿por qué?
- ➢ ¿Por qué es importante seguir la secuencia de maniobras en local y no en remoto?
- ➢ ¿Qué aperturas y cierres se pueden realizar en este módulo?
- ➢ ¿En qué consiste las maniobras de cierre local y de que difieren con las de cierre remoto?
- ➢ ¿Cómo se puede verificar que el seccionador o el interruptor está abierto o cerrado?

#### **Parámetros para evaluación final del laboratorio.**

- o Realizar el análisis correctamente.
- o Responder las Preguntas de laboratorio.
- o Realizar un informe, el cual detalle los procedimientos y resultados en el laboratorio, este debe contener lo siguiente.
	- o Fotos y videos tanto del equipo como de su correcto funcionamiento y montaje.
	- o Realizar el documento con un lenguaje técnico basado con las normativas APA o IEEE.

#### **Esquema del documento a entregar.**

- Presentación
- Introducción
- Objetivos
- Desarrollo
- Conclusión
- Bibliografía
- Anexos

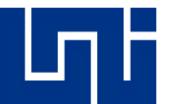

# Guía de laboratorio de Diseño de Subestaciones **Eléctricas**

Laboratorio No. 4

Prueba de maniobras del Módulo Controlador de Subestaciones (MCS)

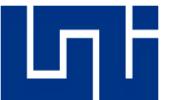

#### **Preguntas de Requisito para el acceso al laboratorio.**

Se le recuerda al estudiante que debe responder una serie de preguntas para poder obtener acceso al laboratorio y así poder realizar el objetivo de la misma de no obtener un resultado satisfactorio se le negará la entrada al estudiante y deberá repetir dicho proceso en otra ocasión.

Preguntas de la guía de laboratorio #4:

- ➢ ¿Qué es una maniobra en una subestación eléctrica?
	- o Acertó
	- o Falló
- ➢ ¿De qué niveles está compuesta una subestación?
	- o Acertó
	- o Falló
- ➢ ¿Qué niveles de seguridad posee una subestación?
	- o Acertó
	- o Falló
- $\triangleright$  ¿Qué es el centro de despacho y sala de control?
	- o Acertó
	- o Falló
- ➢ ¿Qué es telecontrol?
	- o Acertó
	- o Falló
- ➢ ¿Qué son las condiciones de funcionamiento?
	- o Acertó
	- o Falló

Evaluación de las preguntas del estudiante

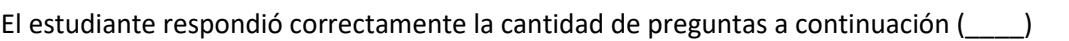

El estudiante respondió erróneamente la cantidad de preguntas a continuación (\_\_\_\_)

Por lo tanto, al estudiante \_\_\_\_\_\_\_\_\_\_\_\_\_\_\_\_\_\_\_\_\_\_ se le brinda/niega el acceso para realizar el laboratorio # (\_\_) con el módulo Ingepac controlador de bahía EF-CD de la clase de Diseño de subestaciones eléctricas.

Fecha: Sección:

Hora:

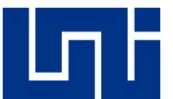

# **Objetivos**

#### **General:**

• Analizar, comprender y realizar la prueba de maniobras del módulo "MCS"

#### **Específicos:**

- Analizar y seguir la leyenda de maniobras que existe en el plano.
- Familiarizarse y comprender las maniobras a realizar en este módulo
- Realizar las maniobras correctamente y verificar con leyenda del plano del módulo "MCS"

#### **Marco Teórico**

#### **Maniobras en las instalaciones eléctricas**

Se conocen con el nombre de maniobras a las operaciones voluntarias que provocan un cambio de estado en una instalación o equipo eléctrico por medio de operaciones sobre los elementos de corte de las subestaciones eléctricas, bajo la coordinación del despacho o del centro de maniobras de distribución.

#### **Maniobras**

Paso de los contactos móviles de una posición a otra adyacente. Una maniobra podrá ser de cierre o de apertura.

#### **Ciclo de maniobra**

Sucesión de maniobras de una a otra posición con regreso a la posición inicial.

#### **Secuencia de maniobras**

Sucesión de maniobras especificadas, efectuadas con intervalos de tiempo especificados.

#### **Circuito de mando**

Conjunto de piezas conductoras de un aparato de maniobra introducidas en el circuito, utilizado para ordenar la maniobra de cierre o apertura, o ambas.

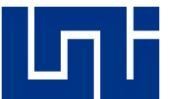

#### **Maniobra manual**

Medio por el cual se hace pasar el aparato de la posición abierto a la posición de cerrado o viceversa, exclusivamente por medio de una energía manual.

#### **Reglas de oro**

Estos preceptos básicos de seguridad conciernen a los casos en que el trabajo en aquella parte de la instalación puede realizarse sin haber tensión en la misma. Esto es desde luego lo más deseable y se procura que sea lo mas frecuente, aunque no siempre es posible.

Hay casos en que el trabajo debe llevarse a cabo habiendo tensión en aquel punto de la línea o de la instalación. Se denomina "Trabajos En Tensión" (TET) y para el mismo rigen otras reglas de procedimiento.

• 1<sup>ra</sup> regla:

Abrir en "corte visible<sup>28</sup>" o en "corte efectivo<sup>29</sup>", todas las posibles fuentes de tensión, mediante seccionadores, interruptores u otros medios.

• 2<sup>da</sup> regla:

Enclavamiento o bloqueo, si es posible, de los aparatos que han realizado el corte visible o efectivo, y señalización en el mando de los mismos.

 $\bullet$  3<sup>ra</sup> regla:

Comprobación de la ausencia de tensión.

 $\bullet$  4<sup>ta</sup> regla:

Puesta a tierra y en cortocircuito de todas las posibles fuentes de tensión.

 $\bullet$  5<sup>ta</sup> regla:

Colocar las señalizaciones de seguridad adecuadas, delimitando la zona de trabajo.

<sup>&</sup>lt;sup>28</sup> La separación entre dos puntos de la línea o trayectoria de la corriente, comprobable ocularmente. <sup>29</sup> La apertura de un circuito que no permite su comprobación visual, pero su posición de abierto es comprobable y señalada por un medio seguro.

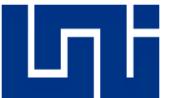

Las operaciones/maniobras necesarias para el cumplimiento de estos preceptos, deben realizarse siempre y en su totalidad antes de iniciar el trabajo en aquella parte de la instalación, y deben llevarse a cabo en el mismo orden según están enunciadas.

#### **Protocolo de comunicación durante la ejecución de trabajos**

Estos se deberán utilizar para impartir instrucciones durante la ejecución de trabajos de mantenimiento. Durante la ejecución de trabajos de mantenimiento, deberá ser lo suficientemente clara y concisa para que todos los involucrados comprendan los mensajes e instrucciones. En este tipo de comunicación se tendrá en cuenta lo siguiente:

El emisor y receptor del mensaje deberán:

- Impartir y confirmar el entendimiento de las instrucciones, utilizando un lenguaje claro evitando palabras ambiguas.
- Llamar a las personas, elementos y equipos por su nombre.
- Utilizar la nomenclatura o código operativo del equipo, al referirse a equipos que estén identificados de esta forma.

# **Ejemplo de instrucción o mensaje:**

Emisor: Favor retirar la tierra temporaria del seccionador 89-L1, lado interruptor.

Receptor: Confirmo que debemos retirar la tierra temporaria del seccionador 89- L1, lado interruptor.

#### **Descripción**

En la siguiente guía de laboratorio realizaremos la prueba de maniobras del plano del "MCS" el cual es una subestación de configuración de Simple barra (138kV – 24.9kV) reductora la cual va dirigida para distribución.

El objetivo de esta cuarta guía de laboratorio es la de familiarizarse y comprender el funcionamiento de los distintos elementos al ejecutar las distintas maniobras que son utilizadas para la distribución de energía o realizar bloqueo y mantenimientos.

Para la correcta realización de esta prueba se necesitará lo siguiente:

- Plano del "MCS"
- Equipo de Medición para realizar prueba de continuidad

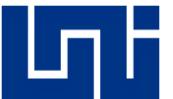

Le ejecución de esta práctica se deberá llevar a cabo con seguimiento de las maniobras a realizar, analizar las acciones y reacciones de los distintos equipos.

# **Desarrollo de la práctica:**

- El docente con leyenda de maniobras en mano, realizará la secuencia de maniobras para activar el Seccionador de línea (89-L1) de manera local.
- Los estudiantes realizarán las maniobras de manera: prueba de Entradas y salidas, local y remoto.

# **Procedimiento de ejemplo:**

Se realizará la secuencia de maniobras del cierre remoto del seccionador de línea (89-L1) las cuales se detallan a continuación:

Se analizará que todos los elementos se encuentren en su posición inicial y segura con la pantalla del mímico del controlador de bahía.

Luego el selector del 89-L1 se girará a la posición de remoto, esto hará que los pulsadores del módulo Ingepac se habiliten y tengan orden de realizar una acción, al pulsar la tecla F2 y luego pulsar el botón verde, esto hará que el seccionador 89-L1 pase de la posición abierto a cerrado.

Este cambio se mostrará tanto en la pantalla del Ingepac de la siguiente manera:

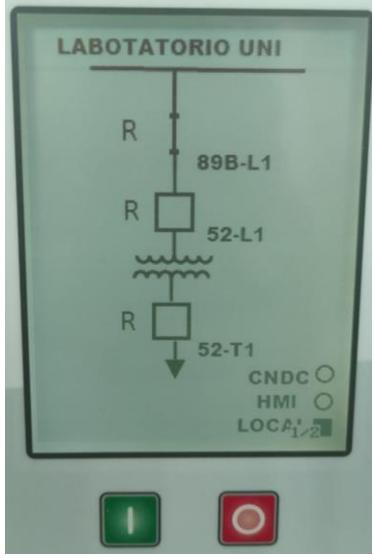

Ilustración 31 Mímico del Ingepac EF-CD (Fuente Propia)

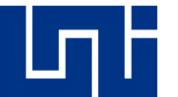

Como en el BJ8 (89-L1) de la siguiente manera:

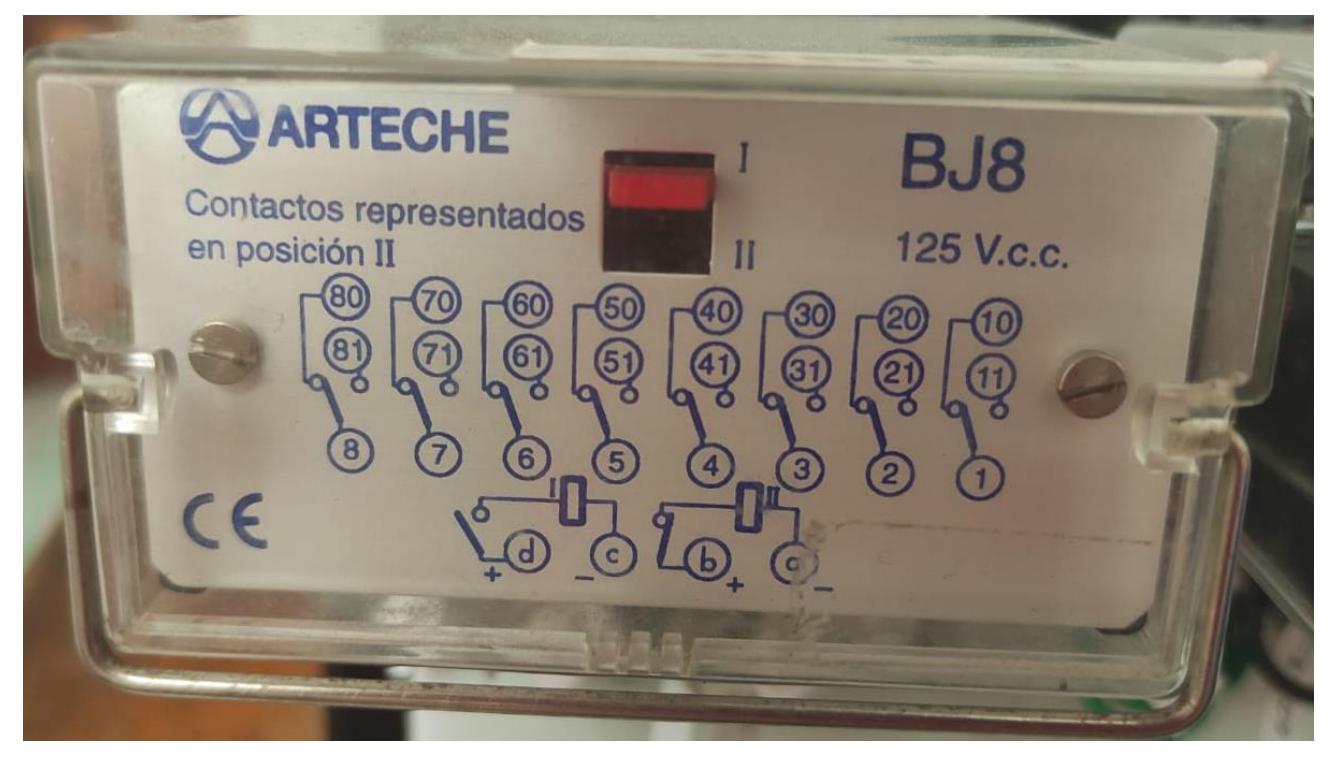

Ilustración 32 Relé biestable BJ8 (Fuente Propia)

#### **Preguntas para el reporte del laboratorio #4:**

- ➢ ¿Cuántas maniobras existen en este módulo?
- ➢ ¿Cuáles son los parámetros que puede supervisar el módulo Ingepac EF-CD?
- ➢ ¿Cuáles son las condiciones que deben existir para hacer mantenimiento a la línea?
- ➢ ¿Los dispositivos se pueden manejar únicamente de manera local?
- ➢ ¿Qué alertas puede mostrar el módulo Ingepac EF-CD?
- ➢ ¿Qué parámetros debe cumplir la subestación para utilizar un módulo de bahía Ingepac EF-CD?
- ➢ ¿Para realizar mantenimiento en la línea que maniobra debe realizarse y que comunicación debe realizarse?

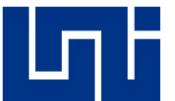

- ➢ ¿Cuál es la maniobra más importante en este esquema?
- ➢ ¿Qué elemento se necesita para el mantenimiento y no se encuentra presente en este módulo? puede seccionador de tierra 57-L1
- ➢ ¿El controlador de bahía puede realizar maniobras sin accionar los pulsadores o girar los selectores? (argumente su respuesta)

#### **Parámetros para evaluación final del laboratorio.**

- o Realizar el análisis correctamente.
- o Responder las Preguntas de laboratorio.
- o Realizar un informe el cual detalle los procedimientos y resultados en el laboratorio, este debe contener lo siguiente.
	- o Fotos y videos tanto del equipo como de su correcto funcionamiento y montaje.
	- o Realizar el documento con un lenguaje técnico basado con las normativas APA o IEEE.

#### **Esquema del documento a entregar.**

- Presentación
- Introducción
- Objetivos
- Desarrollo
- Conclusión
- Bibliografía
- Anexos

# **Conclusión**

Esta tesis tuvo como objetivo la elaboración de guías de laboratorio para el área de Subestaciones eléctricas aplicando estrategias didácticas y de aprendizaje del conocimiento. Con base en nuestras pruebas, investigación y práctica con el módulo "MCS" y el ambiente que lo rodea se puede concluir que, con una serie de guías, un enfoque distinto en la investigación y prácticas con el módulo "MCS" podemos desarrollar, identificar las aplicaciones y procedimientos que se dan en una subestación o industria actual de Nicaragua.

Con la investigación se pudo identificar los conocimientos en el área de formación de diseño de subestaciones, basado en las aplicaciones actuales de la industria tales como: Automatización, telecomunicaciones y digitalización, entre otras y de esta manera se logró comprender las aplicaciones actuales de la industria debido a la sinergia que tienen.

Al analizar la metodología que desarrollaron los autores como: John Watson (conductismo), Vygotsky (Constructismo y Zona próxima de desarrollo), Ausbel (Teoría del aprendizaje) y Edgar Dale (Pirámide del aprendizaje), se pudo determinar las estrategias metodológica y procedimientos para el desarrollo de guías de laboratorio con la base de la metodología "aprender haciendo".

La identificación de las áreas de conocimiento más la selección de la metodología aprender haciendo permitió establecer las guías de laboratorio que en conjunto del controlador Ingepac EF-CD simulan un escenario real de automatización, las cuales demuestran los requerimientos necesarios para la reproducción y entendimiento de la misma.

# **Recomendaciones**

Gracias a este arduo trabajo, investigación y desarrollo que se llevó a cabo, consideramos que las siguientes recomendaciones ampliarán los conocimientos obtenidos:

- ➢ Brindar a los estudiantes más conocimientos y experiencias con los protocolos de comunicaciones
- ➢ Desarrollar el área de programación con diseño y comunicación para el área de automatización.
- ➢ Realizar más investigaciones y prácticas con el módulo Ingepac EF-CD para brindar variedad de situaciones (peligro, mantenimiento, proyecciones, etc.) para que el estudiante pueda familiarizarse con el futuro ambiente de trabajo.
- ➢ Hacer que el estudiante realice la técnica de subrayado y análisis de fichas técnicas de la aparamenta eléctrica utilizada en las distintas clases para aumentar los índices de análisis e interpretación de estos dispositivos.
- ➢ Estandarizar las preguntas o procedimiento de entrada a laboratorios para incentivar la responsabilidad y aumentar la productividad de los estudiantes.
- ➢ Seguir los procedimientos de cuidados, mantenimientos y prevención para extender la vida útil de módulo.

# **Bibliografía**

- (ESPOL), E. (2019, Noviembre 15). *(ESPOL), Facultad de Electricidad y Computacion*. Obtenido de (ESPOL), Facultad de Electricidad y Computacion: https://www.fiec.espol.edu.ec/es/antecedentes-0
- (UNE), U. N. (2019, Noviembre 5). *(UNE), Universidad Nacional del Este*. Obtenido de (UNE), Universidad Nacional del Este: http://www.fpune.edu.py/web/docs/PLAN%20DE%20ESTUDIOS%20IE%202017%20- %20VERSIÓN%20RESUMIDA.pdf
- (UNI), U. N. (2019, Diciembre 11). *(UNI), Facultad de Ingeniería Química*. Obtenido de (UNI), Facultad de Ingeniería Química: http://www.fiq.uni.edu.ni/wpcontent/uploads/2015/08/Plan-de-estudio-97-01-Programa-de-Ingenieria-Quimica-Mejoramiento-2014.pdf
- Almudena, P. (2020, Enero 27). *Universidad De Jáen.* Obtenido de http://tauja.ujaen.es/bitstream/10953.1/1244/1/TFG\_PereaAguayo%2CAlmudena.pdf
- Barbarro, N. (2019, Marzo 15). *Psicologia-Online.* Obtenido de https://www.psicologiaonline.com/la-teoria-del-aprendizaje-significativo-de-ausubel-4457.html
- Brunete, S. S. (2020). *Introducción a la automatizacion industrial.* Madrid: Universidad Politecnica de Madrid.
- Codina, L. (2019, Agosto 25). *Iluiscodina*. Obtenido de Iluiscodina: https://www.lluiscodina.com/preguntas-de-investigacion-tesis-doctorales/
- Computacion, F. d. (2019, Septiembre 14). *Facultad de Electrotecnia y Computacion*. Obtenido de Facultad de Electrotecnia y Computacion: http://www.fec.uni.edu.ni/index.php/electrica/#1487609174837-5a68c320-e2e1
- Computacion, F. d. (2019, agosto 4). *Facultad de Electrotecnia y Computacion.* Obtenido de Facultad de Electrotecnia y Computacion: https://docplayer.es/15345877-Universidadnacional-de-ingenieria-facultad-de-electrotecnia-y-computacion.html
- Dale, E. (2019, Octubre 17). *ResearchGate.* Obtenido de ResearchGate: https://www.researchgate.net/figure/Edgar-Dale-Audio-Visual-Methods-in-Teaching-3rd-Edition-Holt-Rinehart-and-Winston\_fig1\_283011989
- ENATREL. (2020, 10 27). *ENATREL.* Obtenido de ENATREL: http://www.enatrel.gob.ni/subestaciones-electricas-2/
- Explorable. (2019, Agosto 5). *Explorable*. Obtenido de Explorable: https://explorable.com/es/investigacion-cuantitativa-y-cualitativa
- Gómez, L., & Macedo, J. (2020, Junio 12). *Investigacion Educativa.* Obtenido de https://sisbib.unmsm.edu.pe/bibvirtual/publicaciones/inv\_educativa/2011\_n27/a07v15 n27.pdf
- GSL Industrias. (2022, Enero 17). *Sistemas de control*. Obtenido de GSL Industrias: https://www.industriasgsl.com/blog/post/que-es-un-sistema-de-control
- Guerrero. (2019, Agosto 15). *(MEDAC), Instituto Oficial de Formación Profesional*. Obtenido de (MEDAC), Instituto Oficial de Formación Profesional: https://medac.es/blogs/educacioninfantil/las-herramientas-tic-en-la-educacion/
- INEL (Engineering Education). (2020, Enero 9). Obtenido de INEL (Engineering Education): https://inelinc.com/curso/automatizacion-de-subestaciones-iec-61850-l9kaf
- Ingenieria, U. N. (2019 , Septiembre 26). *Universidad Nacional de Ingenieria*. Obtenido de Universidad Nacional de Ingenieria: https://uni.edu.ni/#/somos
- Ingeteam. (2020, Octubre 3). *Ingeteam.* Obtenido de Ingeteam: www.ingeteam.com
- Iván, P. (2020, Abril 8). *Recursos.portaleducoas.* Obtenido de https://recursos.portaleducoas.org/sites/default/files/5013.pdf
- Jarquín y Blanco. (2020, Octubre 12). Elaboracion de guias de laboratorio para el Modulo LeXsolar Wind Professional 1406. *Elaboracion de guias de laboratorio para el Modulo – LeXsolar Wind Professional 1406*.
- M, S. S. (2006, Agosto 1). *Nacap.* Obtenido de http://www.inacap.com/tportal/portales/tp4964b0e1bk102/uploadImg/File/Formacion DesarrolloDoc/CursosTalleres/TallerPADPlanificClasesAsignSSchm.pdf
- Morales, D. (2020, Septiembre 20). Obtenido de http://bibing.us.es/proyectos/abreproy/11788/fichero/2-Subestaciones+digitales.pdf
- Navarro, A. S. (2019, agosto 10). *(MEDAC), Instituto oficial de formacion Profesional*. Obtenido de (MEDAC), Instituto oficial de formacion Profesional: https://medac.es/blogs/educacioninfantil/las-herramientas-tic-en-la-educacion/
- Nunsys. (2020, Septiembre 16). *Nunsys.* Obtenido de Nunsys: https://www.nunsys.com/producto-automatizacion-industrial/
- Picado. (2019, Diciembre 7). *(UCR), Universidad de Costa de Rica*. Obtenido de (UCR), Universidad de Costa de Rica: https://www.ucr.ac.cr/noticias/2019/08/07/todas-las-escuelas-quecomponen-la-facultad-de-ingenieria-estan-acreditadas.html
- Psicopedagogia. (2020, Agosto 20). *Psicopedagogia.* Obtenido de http://articulospsicopedagogia.blogspot.com/2010/01/estrategias-vigotsky.html
- Real Academia, E. (2019, Noviembre 14). *Real Academia, Española*. Obtenido de Real Academia, Española: https://www.rae.es
- RELSAMEX. (2020, Septiembre 15). *RELSAMEX.* Obtenido de RELSAMEX: https://www.relsamex.com/subestacioneselectricas/#:~:text=Una%20subestación%20eléctrica%20está%20compuesta,líneas%20d e%20un%20sistema%20eléctrico.
- Rivera, S. (2017, Septiembre 27). *Prezi.* Obtenido de https://prezi.com/ionsanuefwqw/tecnicas-yestrategias-conductistas/?fall
- Roca, J. (2020, Septiembre 18). *InformeTICFacil.com.* Obtenido de InformeTICFacil.com: https://www.informeticplus.com/que-son-las-telecomunicaciones
- Rodriguez, H. S. (2022, Junio 6). *Academia.edu.* Obtenido de Academia.edu: https://www.academia.edu/36626541/PAC\_Performance\_centered\_Adaptive\_Curriculu m for Employment Needs Contenido
- Ruiz, M., & Pájaro, E. (2003, Noviembre 21). Automatización de Redes Eléctricas de Distribución de Energia Eléctrica en Baja Tensión. Cartagena.
- SectorElectricidad. (2020, Septiembre 15). *SectorElectricidad.* Obtenido de SectorElectricidad: http://www.sectorelectricidad.com/23555/como-funciona-una-subestacion-electrica/
- Twenergy. (2020, Septiembre 15). *Twenergy.com.* Obtenido de Twenergy.com: https://twenergy.com/energia/energia-electrica/que-son-las-subestaciones-electricas/
- UNESCO. (2019, Septiembre 28). *(UNESCO), Organizacion de las Naciones Unidas para la Educacion, la Ciencia y la cultura .* Obtenido de (UNESCO), Organizacion de las Naciones Unidas para la Educacion, la Ciencia y la cultura: https://es.unesco.org/themes/education
- UNI, U. N. (2019, Diciembre 18). *Universidad Nacional de Ingenieria.* Obtenido de uni.edu.ni
- Universidad, R. J. (2019, Marzo 12). *Universidad Rey Juan Carlos*. Obtenido de https://www.urjc.es
- VITC. (2020, Septiembre 16). *VITC(Vester Industrial Training center).* Obtenido de VITC(Vester Industrial Training center): https://vestertraining.com/automatizacion-industrial-que-escomo-funciona/
- Zamora, R. (2016, Noviembre 25). *SlideShare.* Obtenido de SlideShare: https://es.slideshare.net/RobertoZamora2/metodologas-activas-en-educacin-superior-61520586
**Anexos**

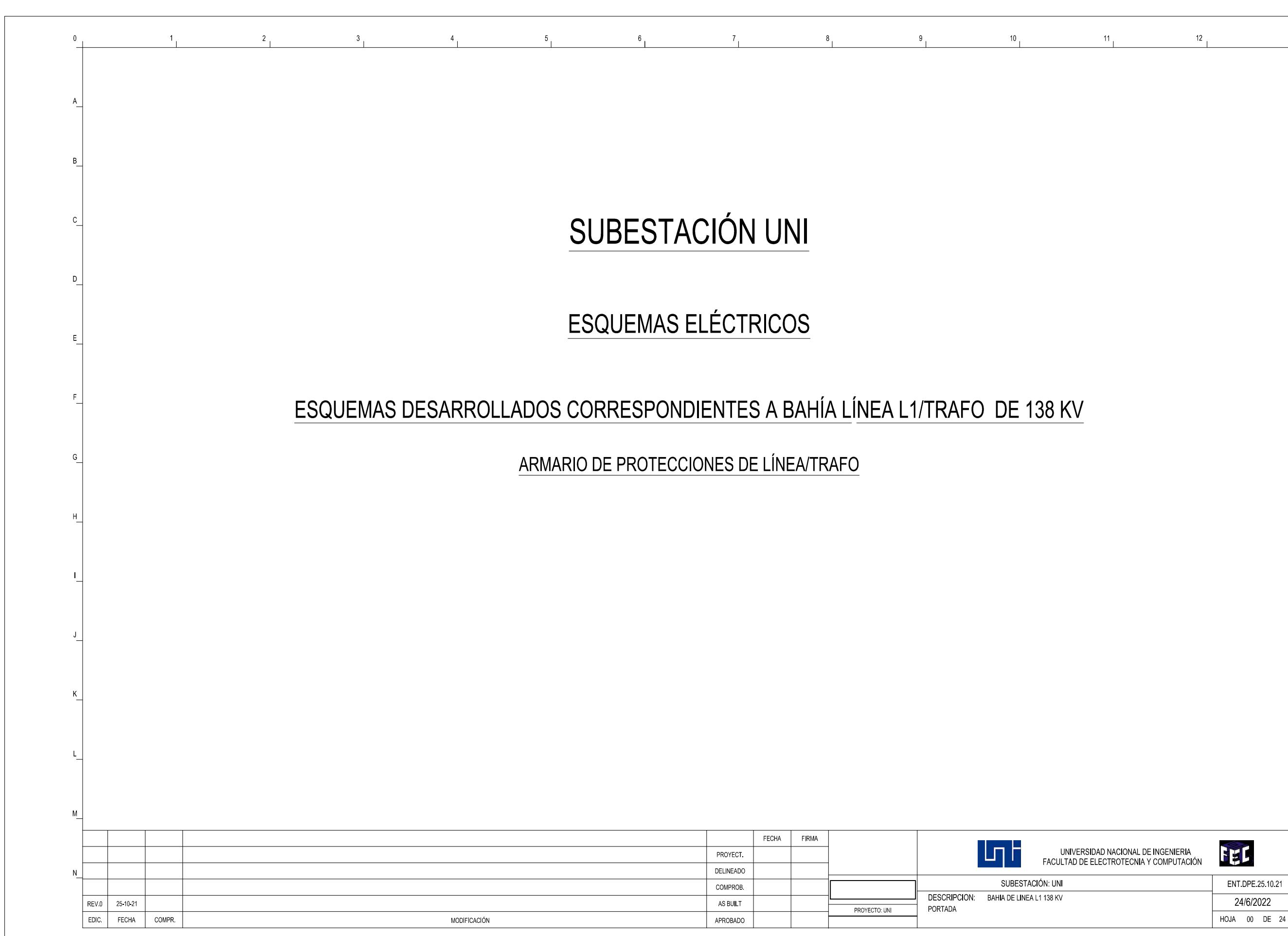

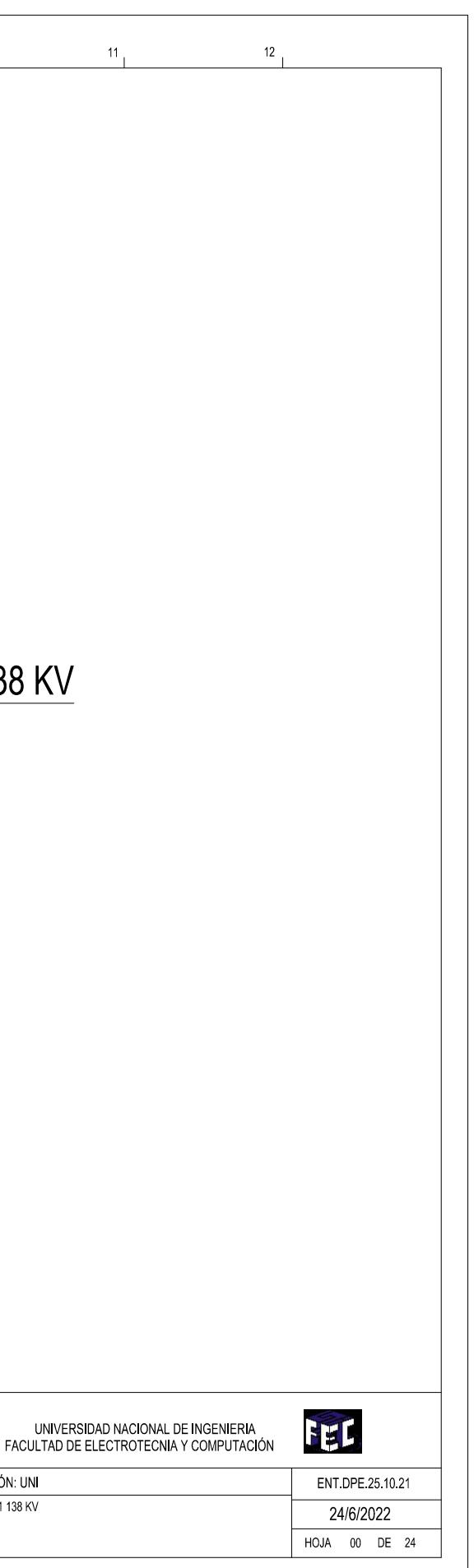

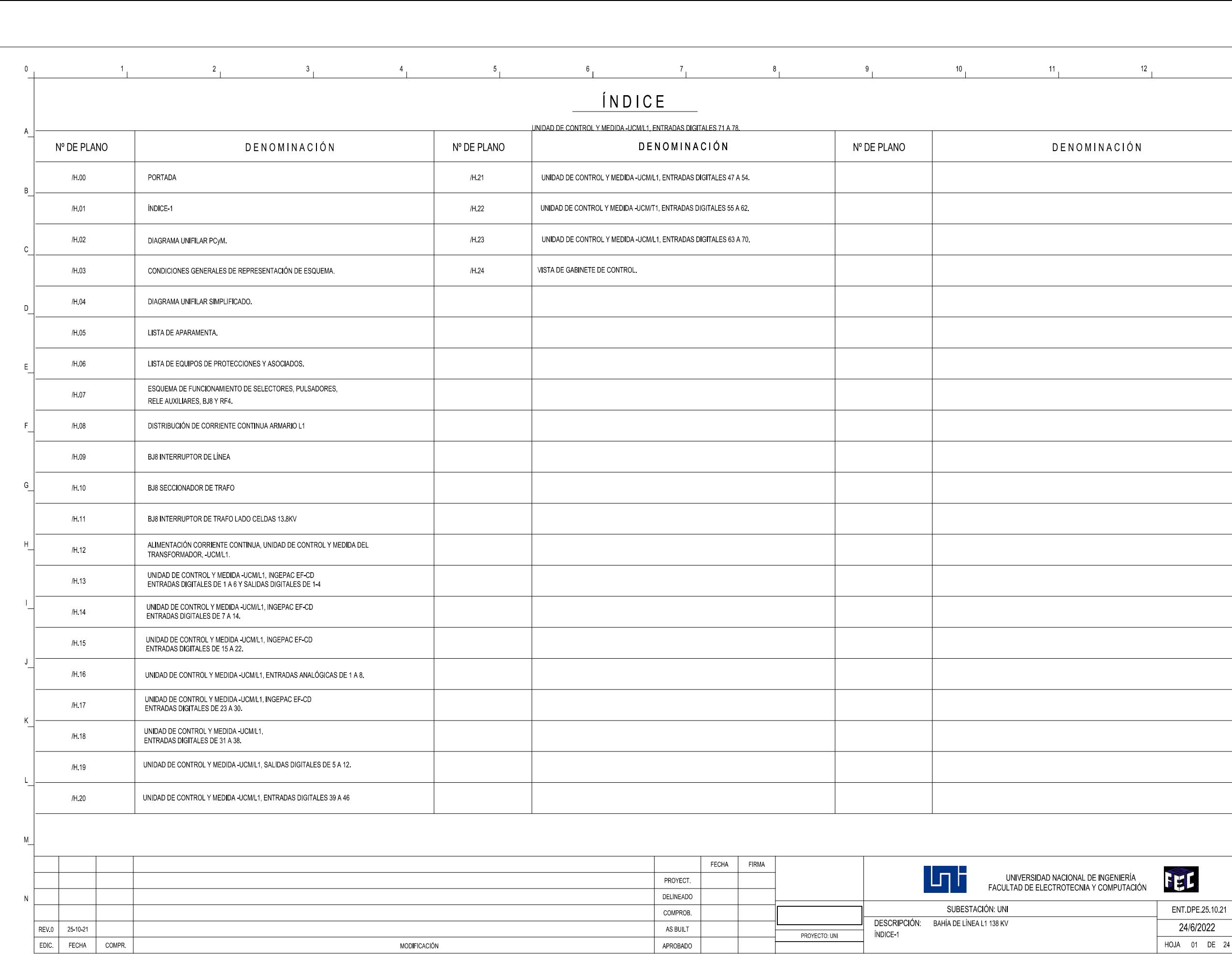

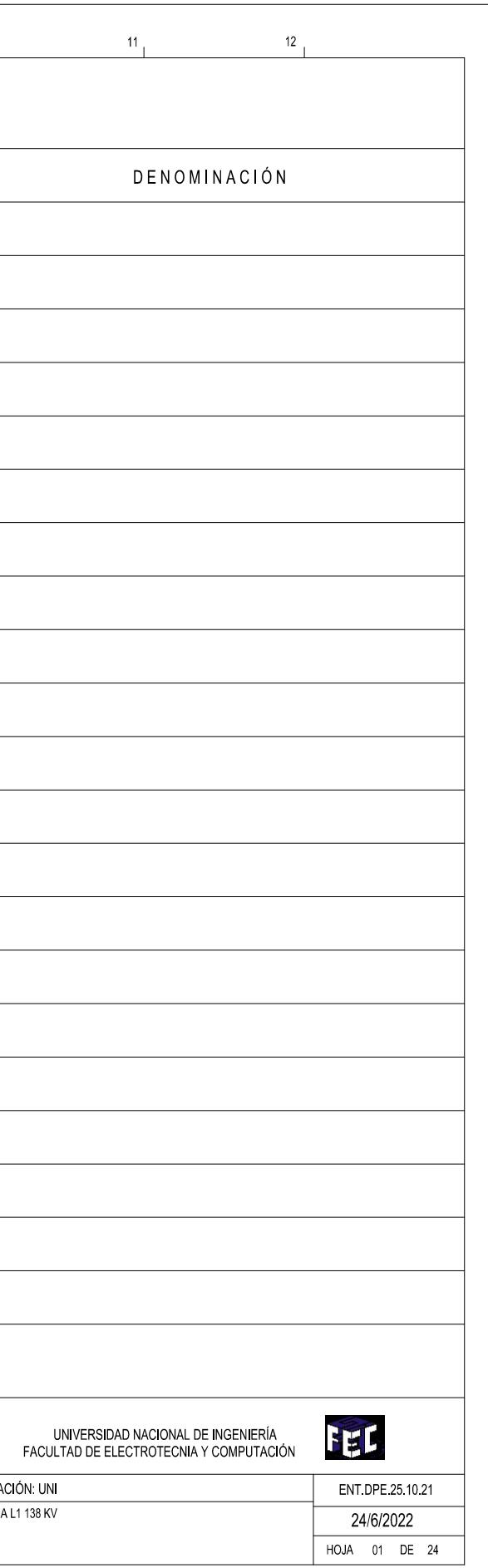

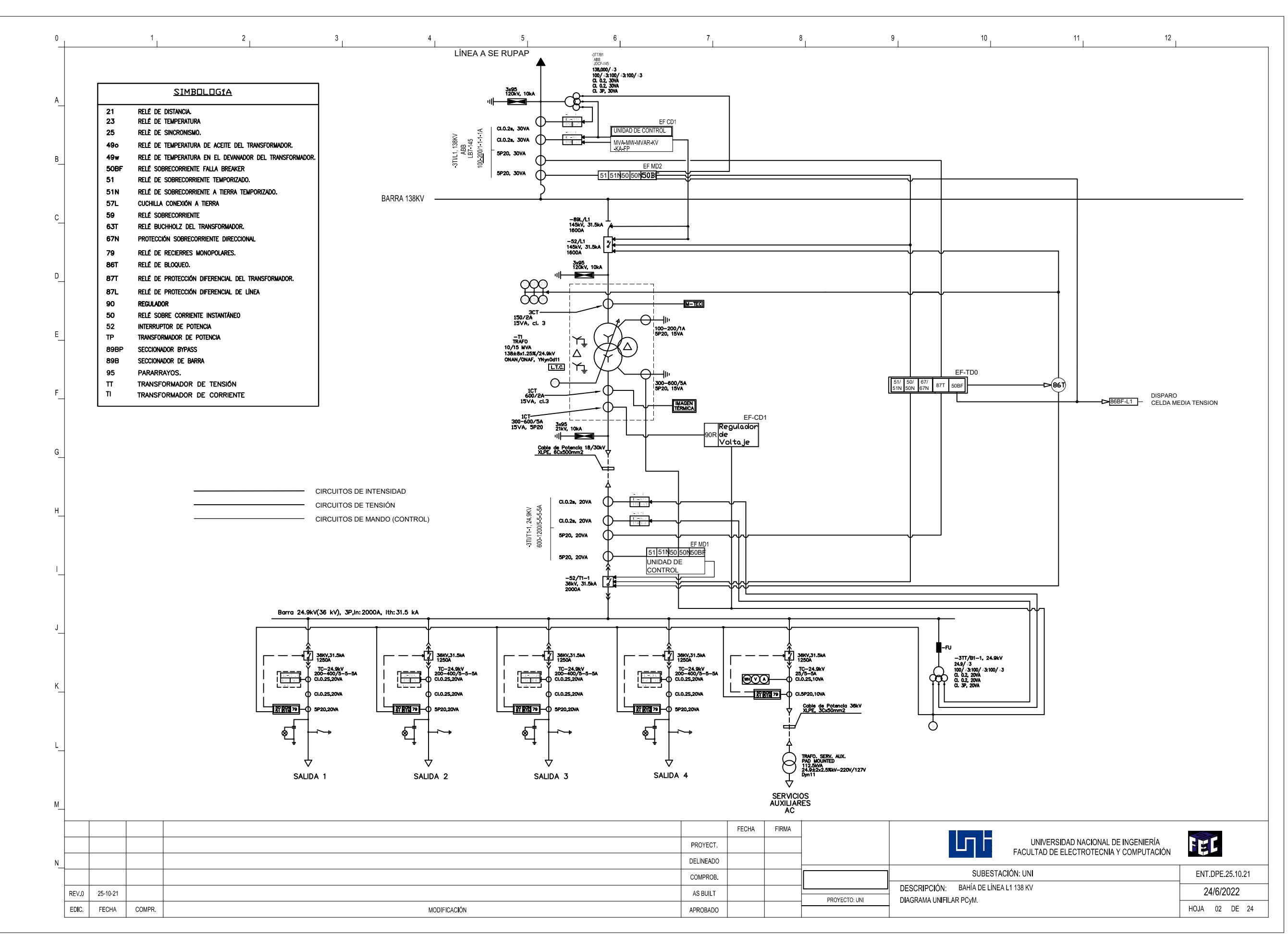

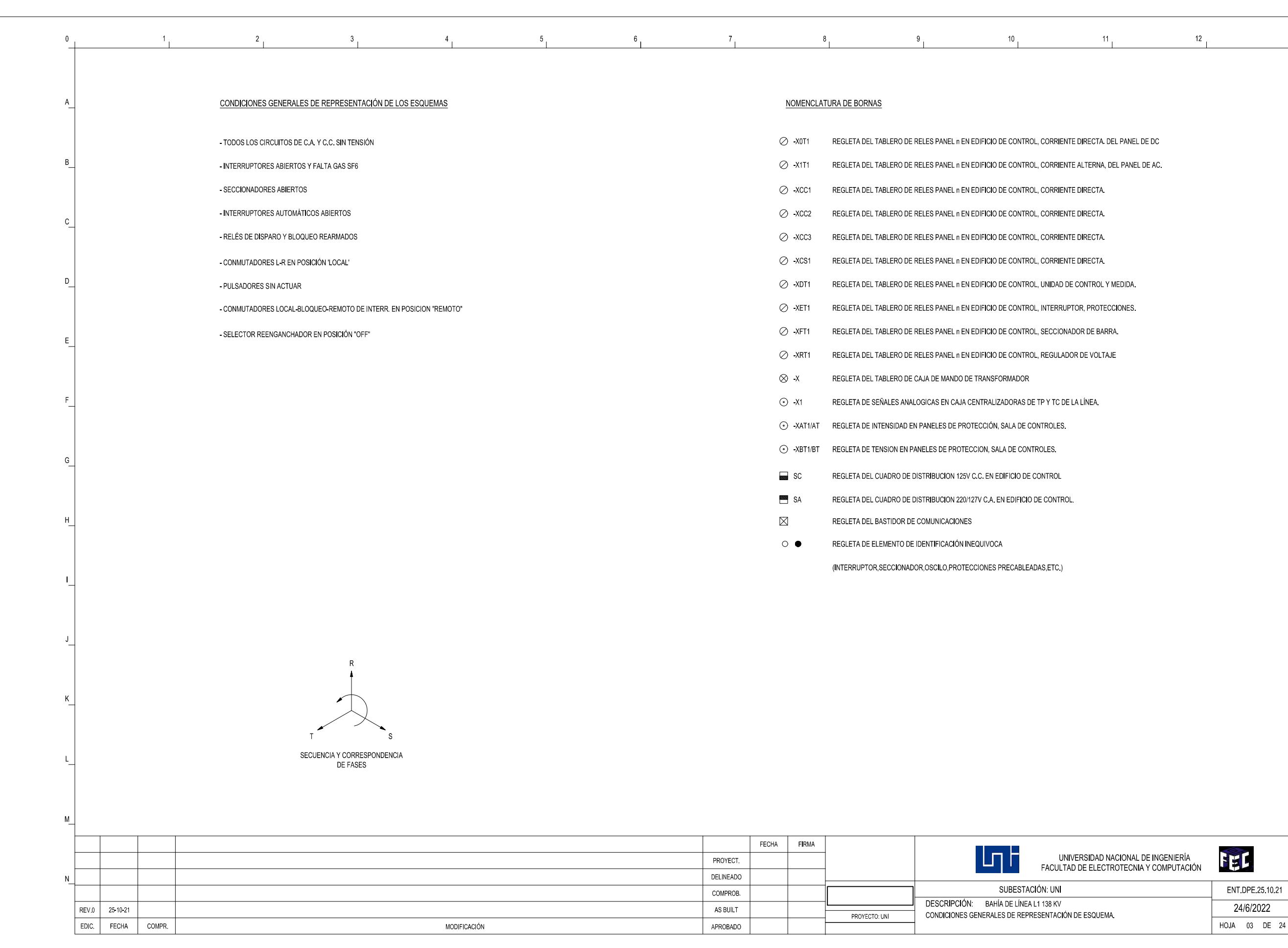

- 
- 
- 
- 
- 
- 
- 
- 
- 
- 
- 
- 
- 
- 
- 
- 

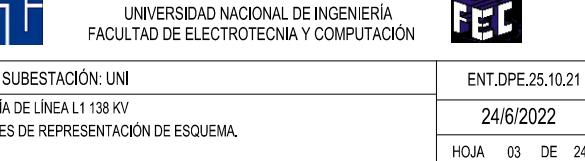

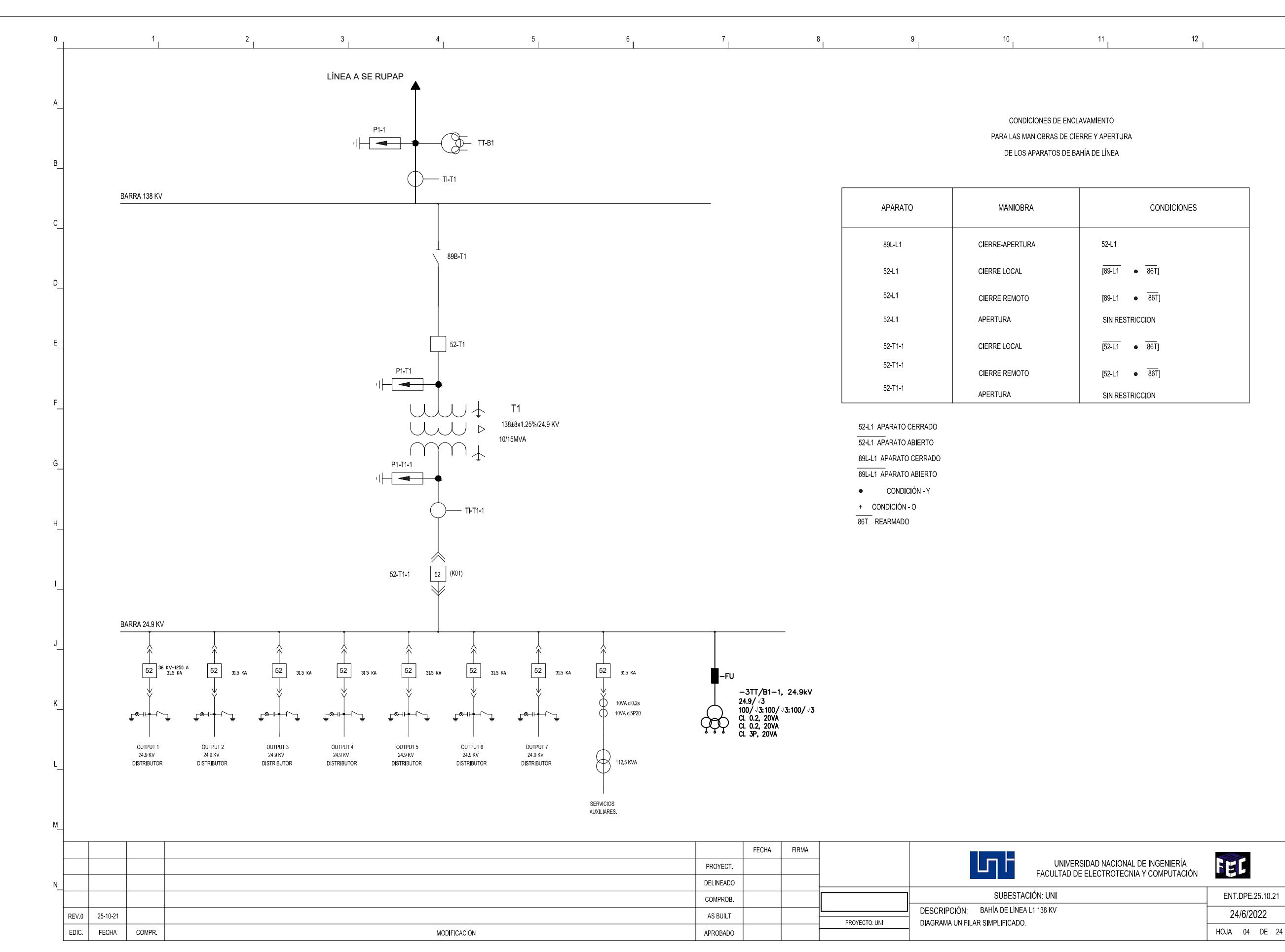

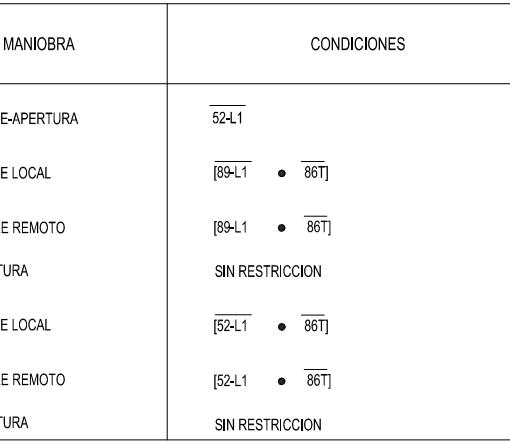

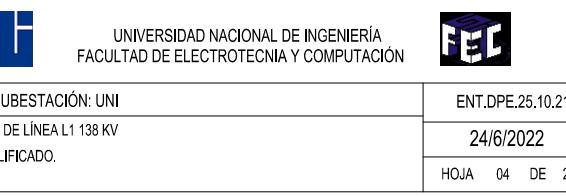

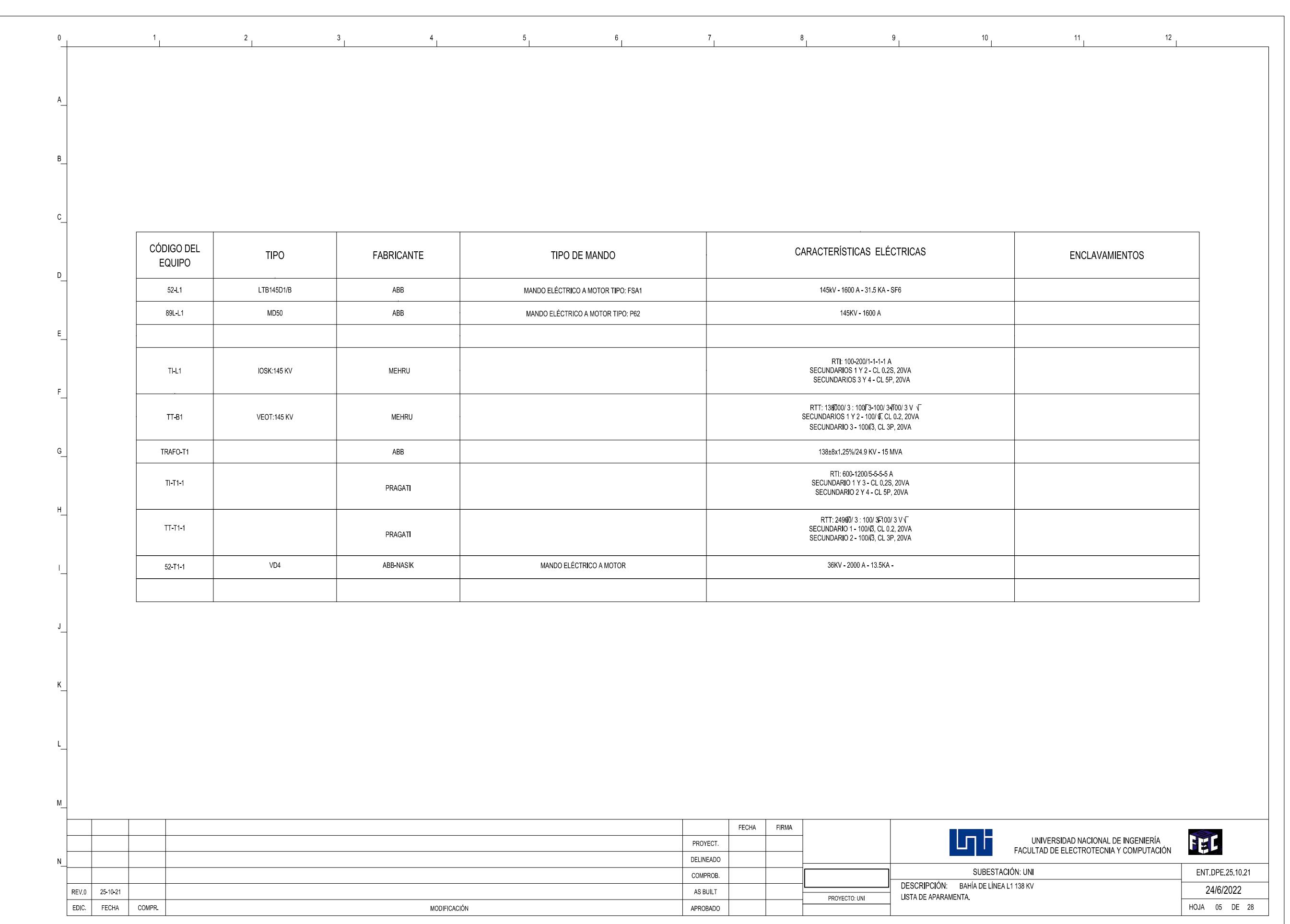

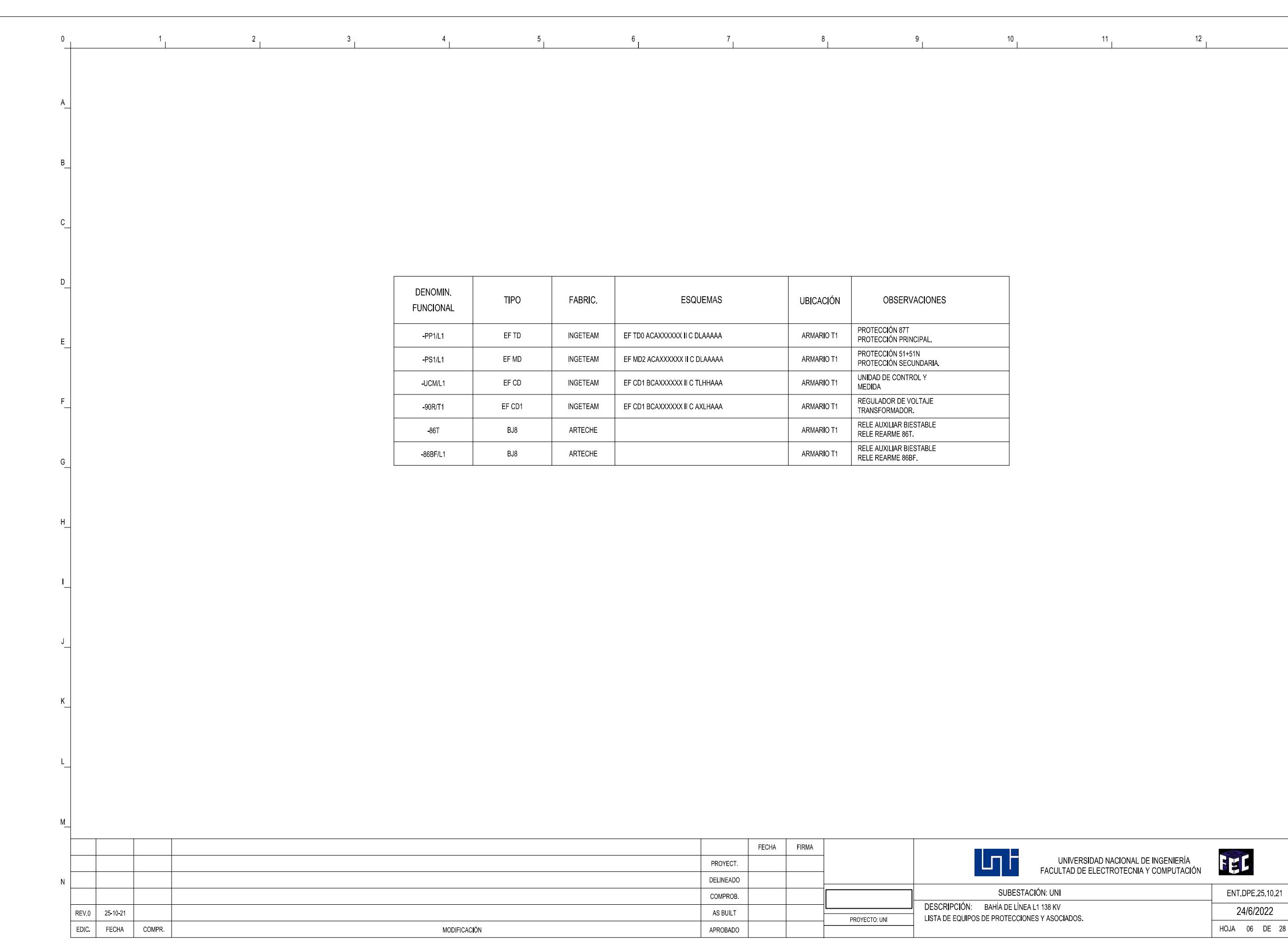

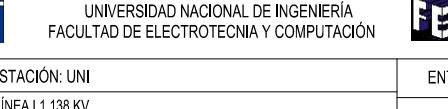

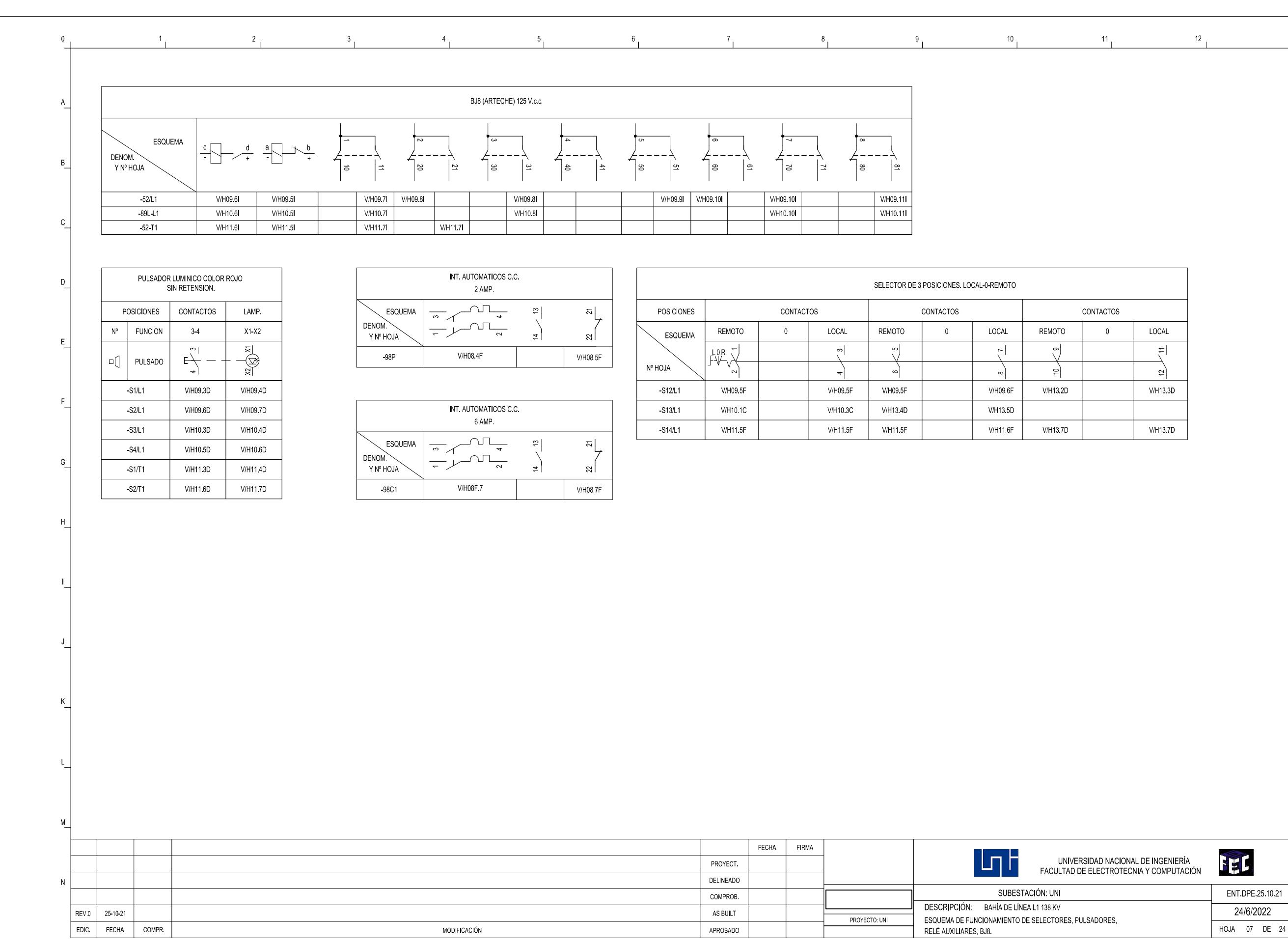

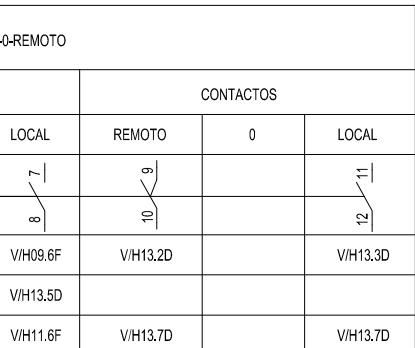

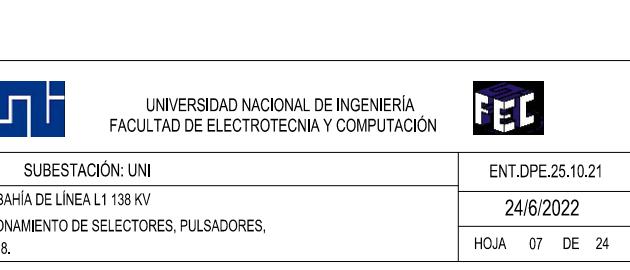

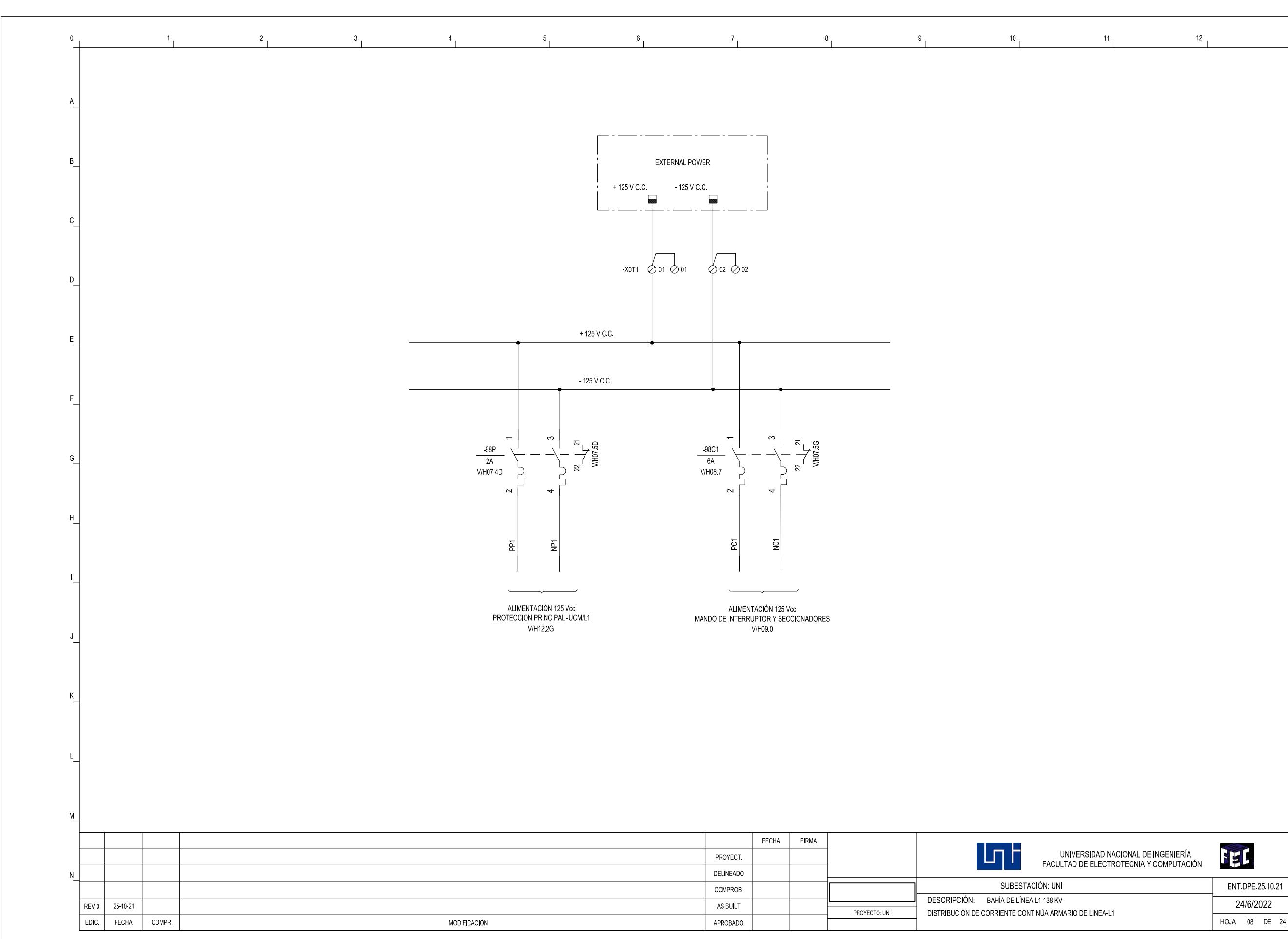

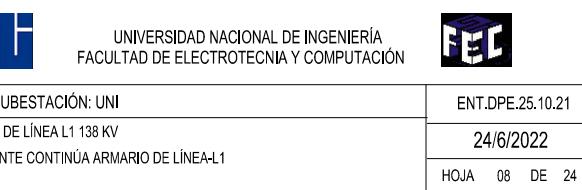

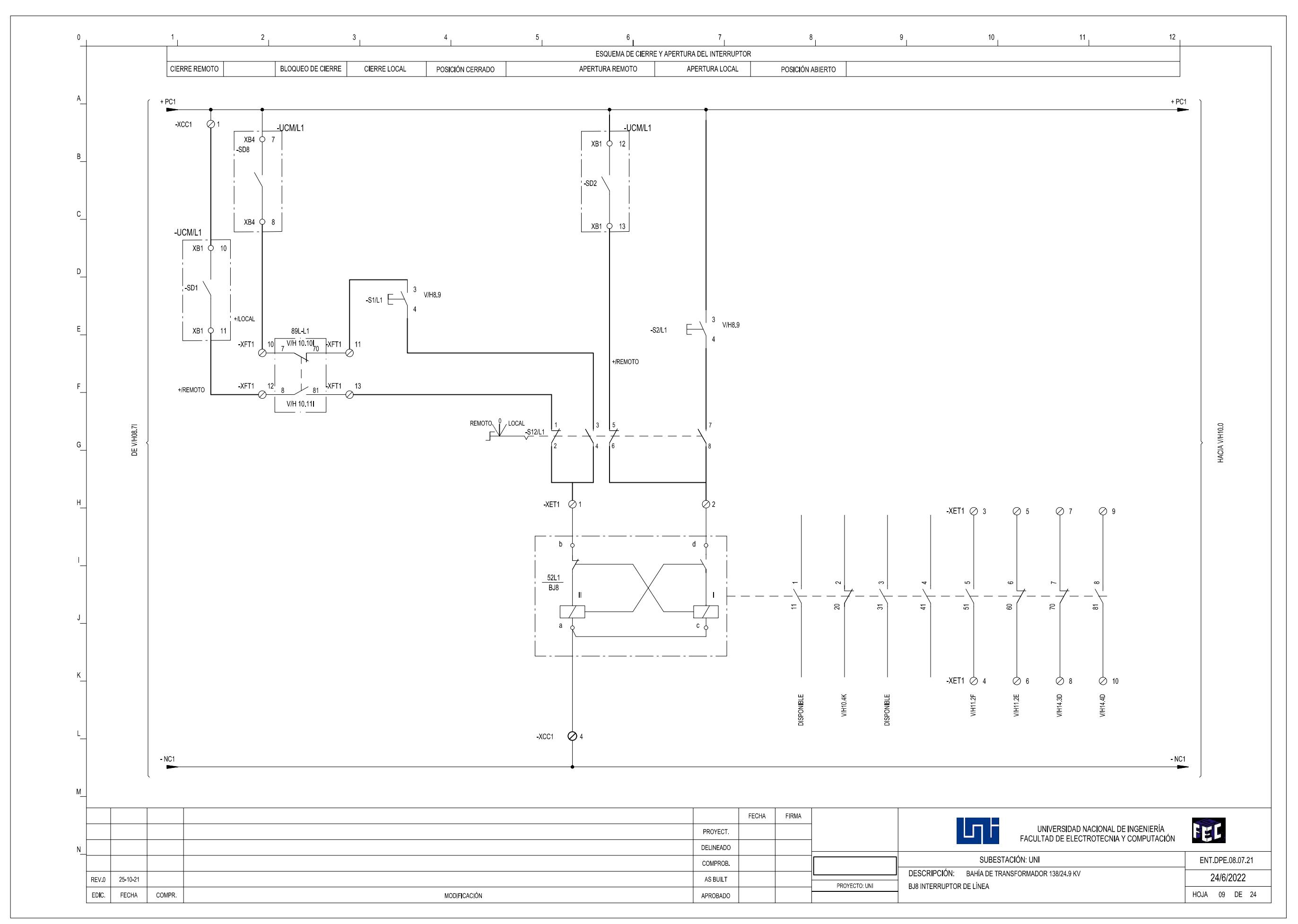

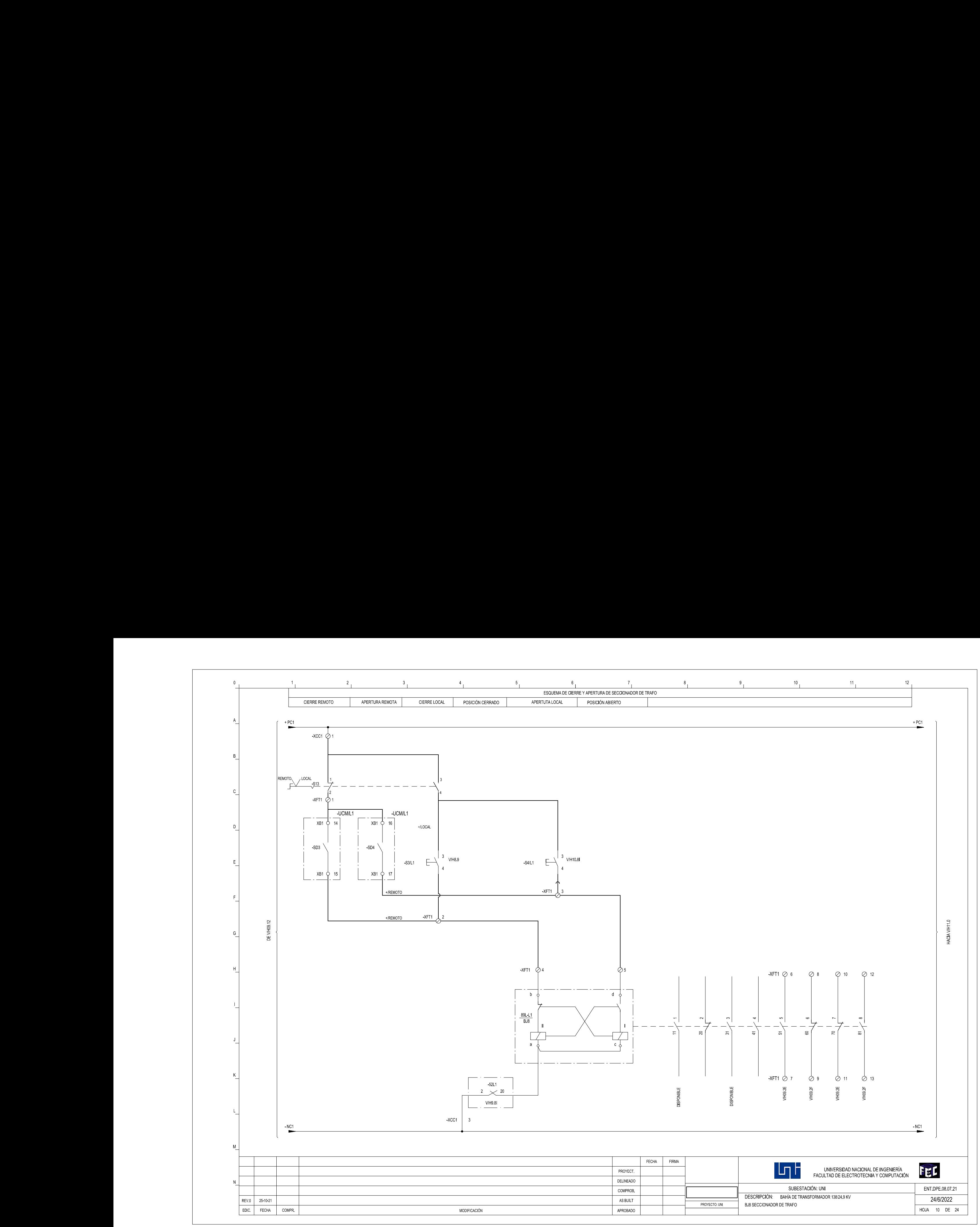

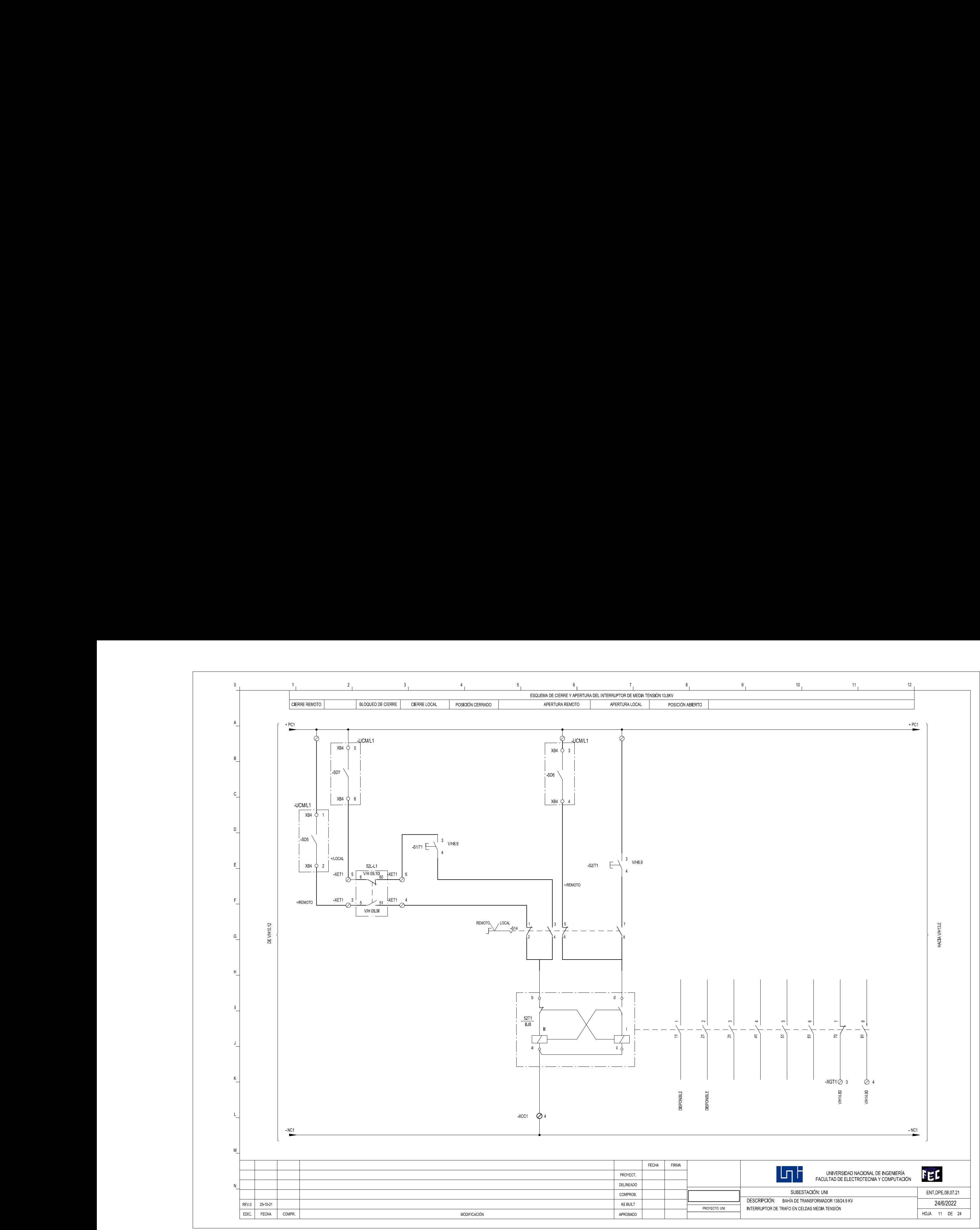

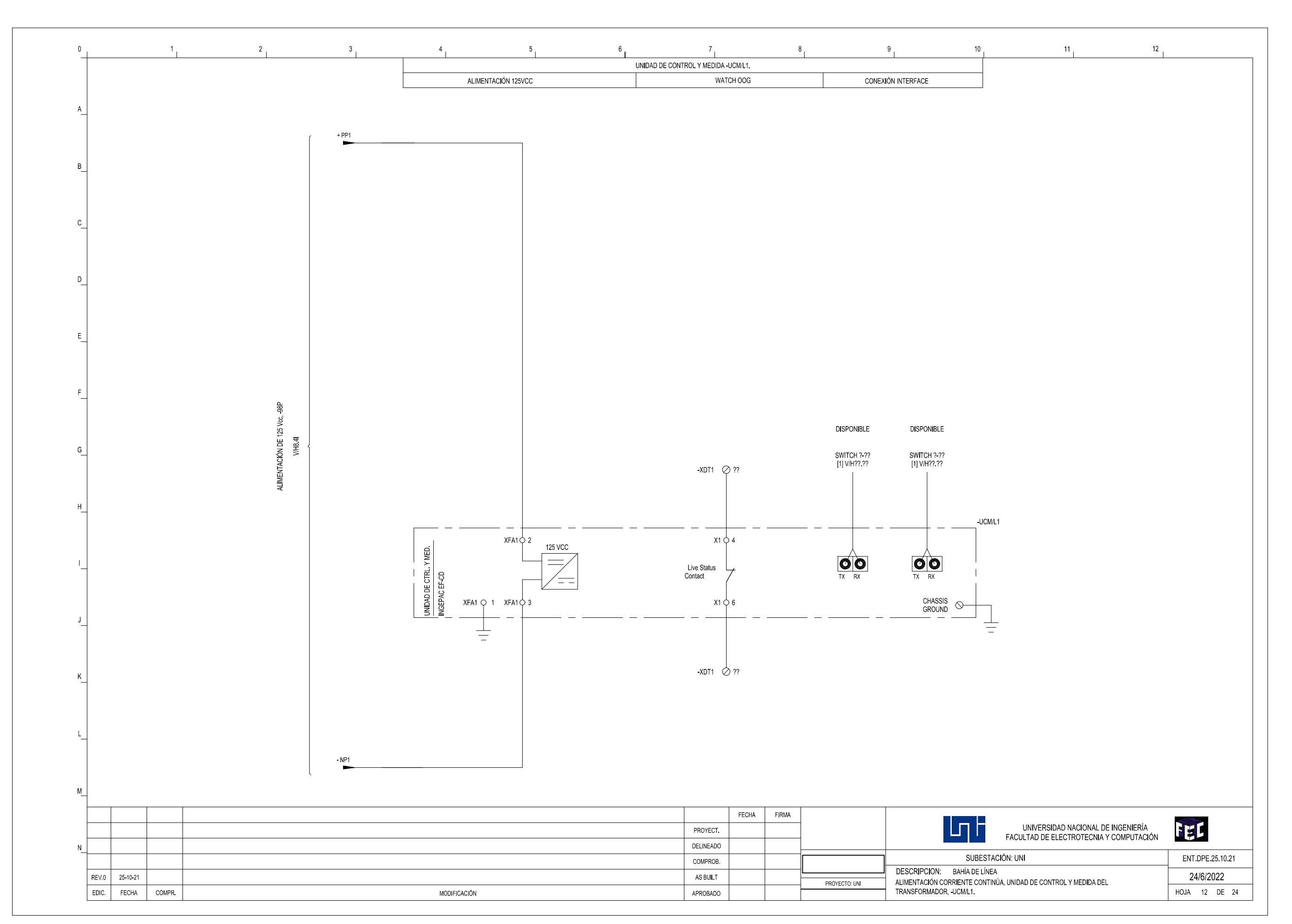

12

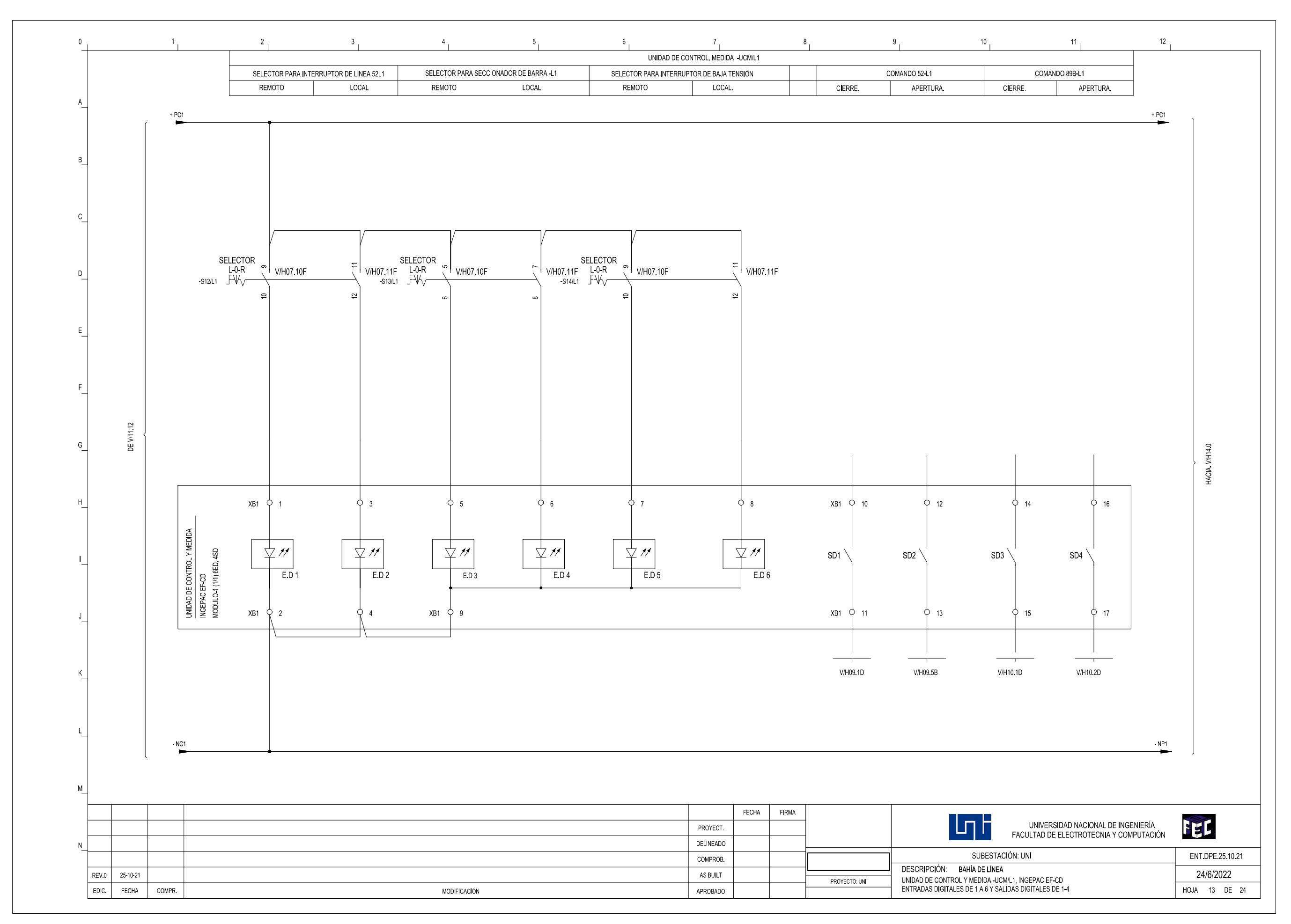

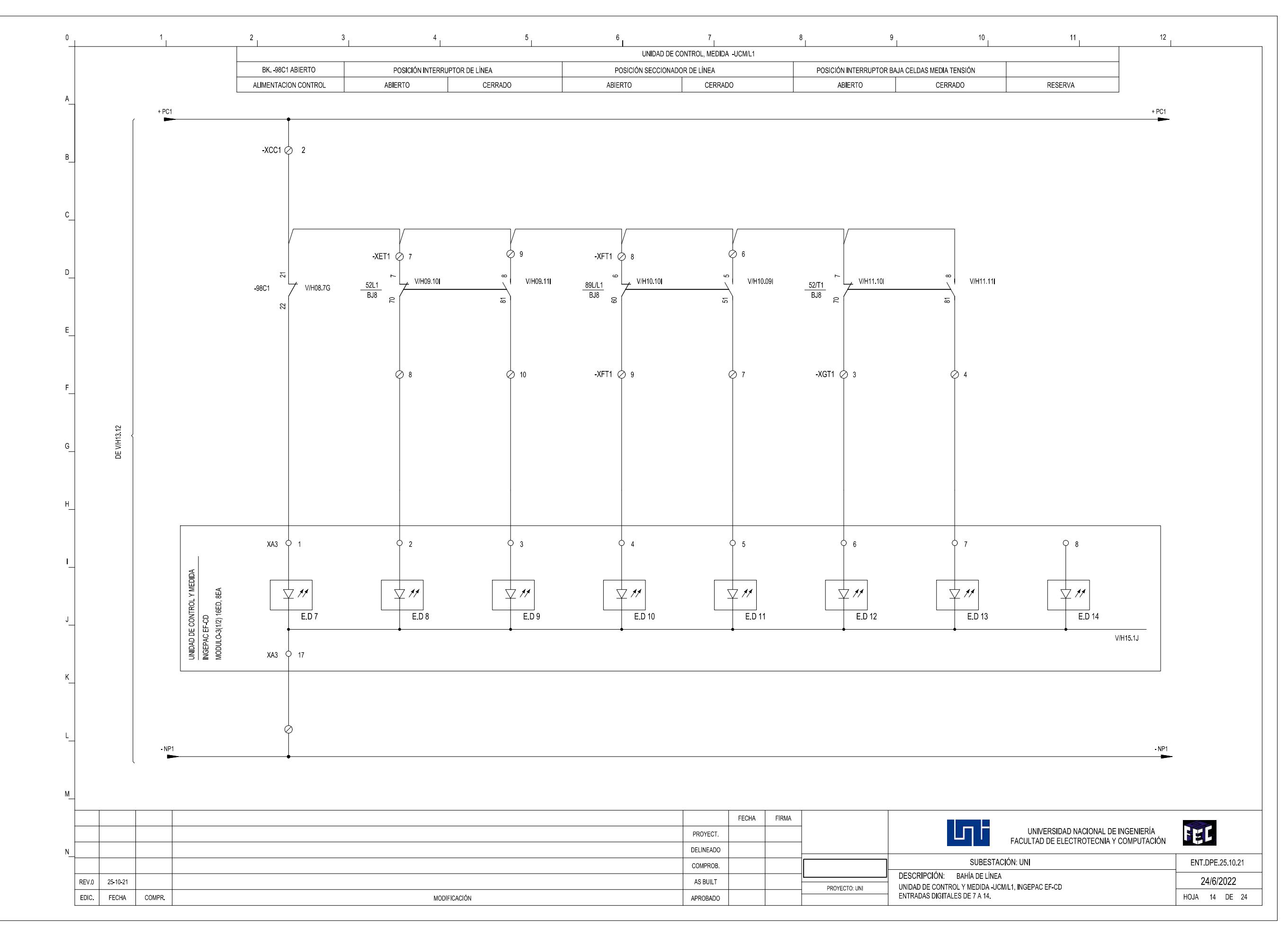

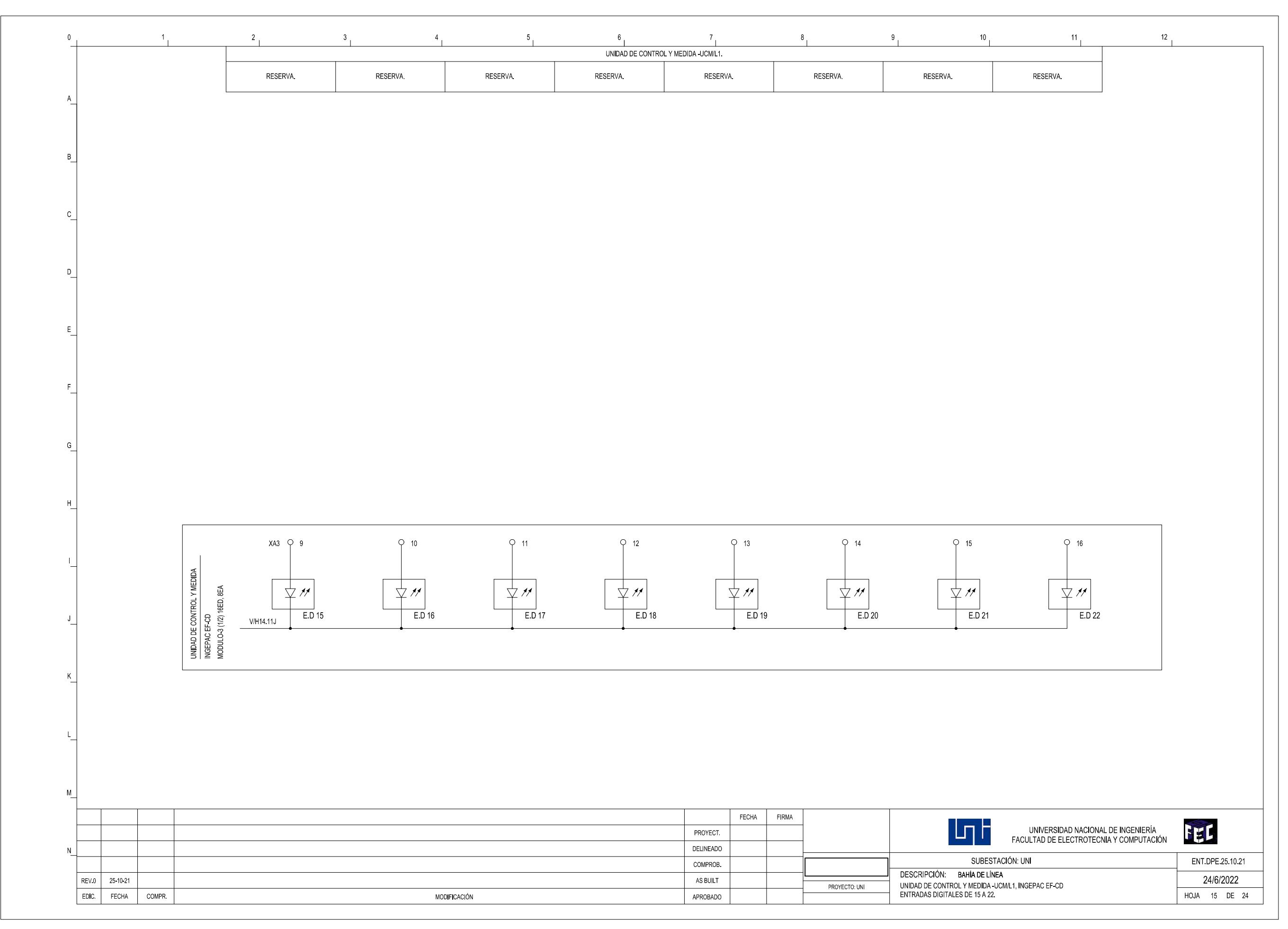

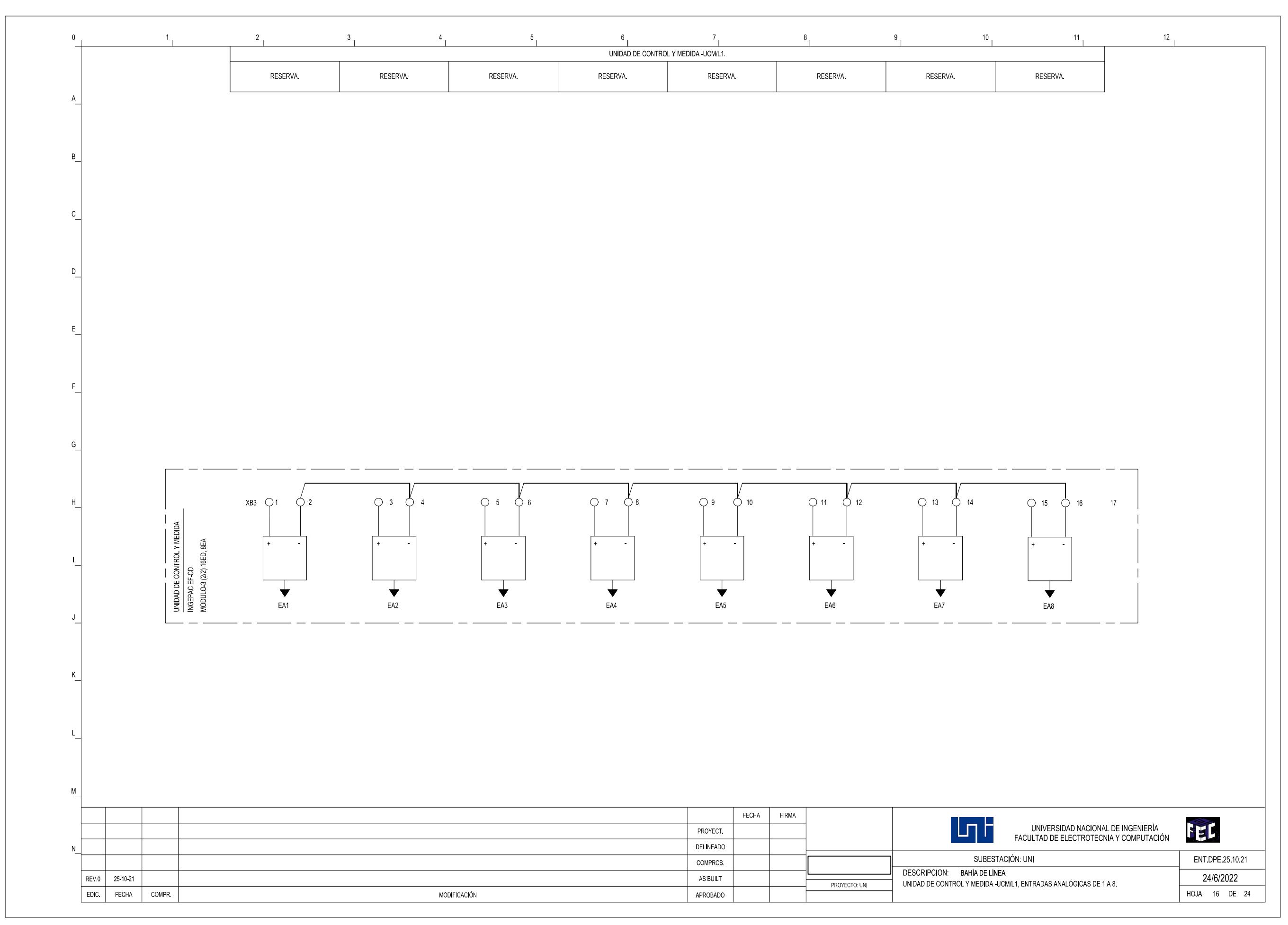

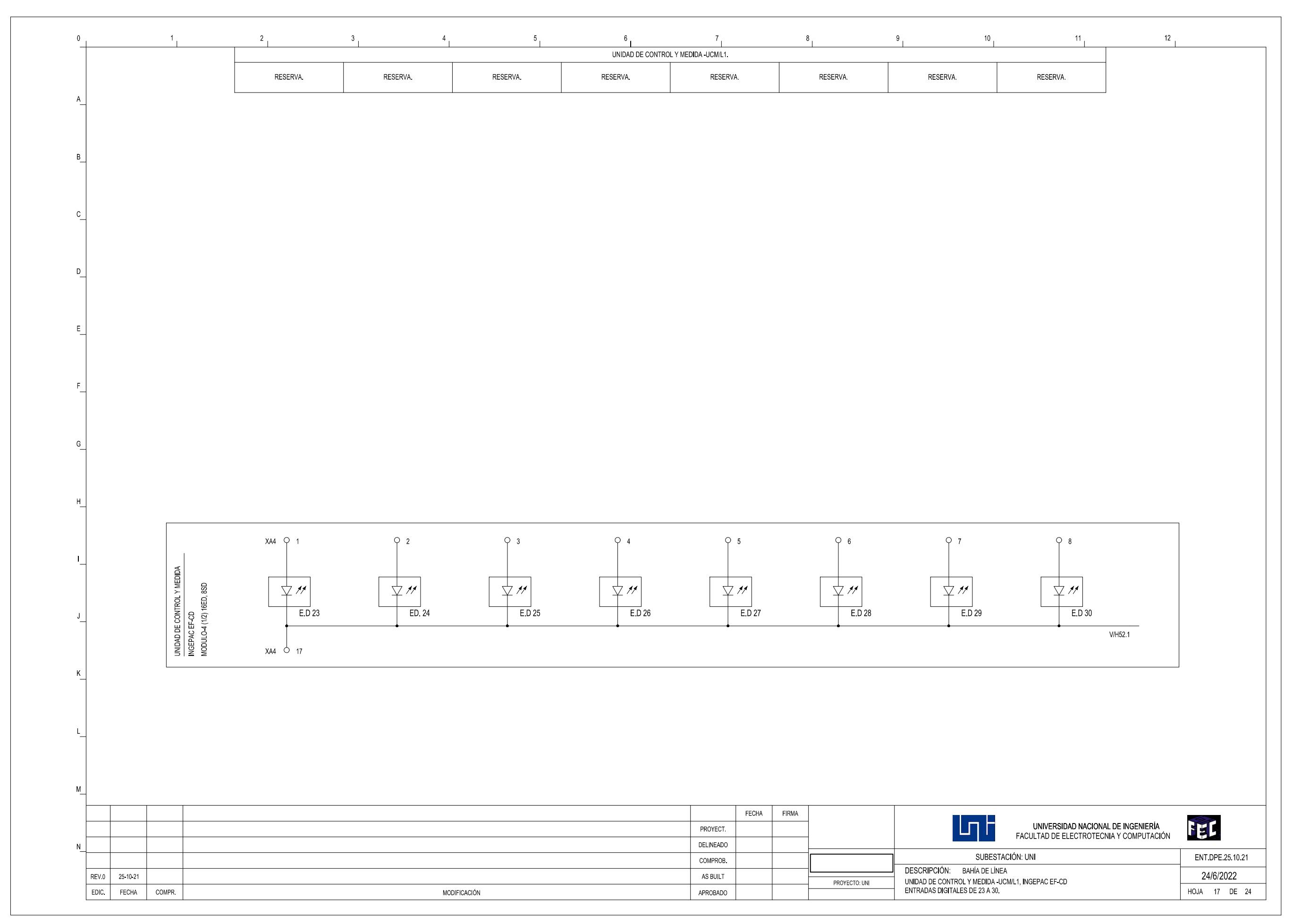

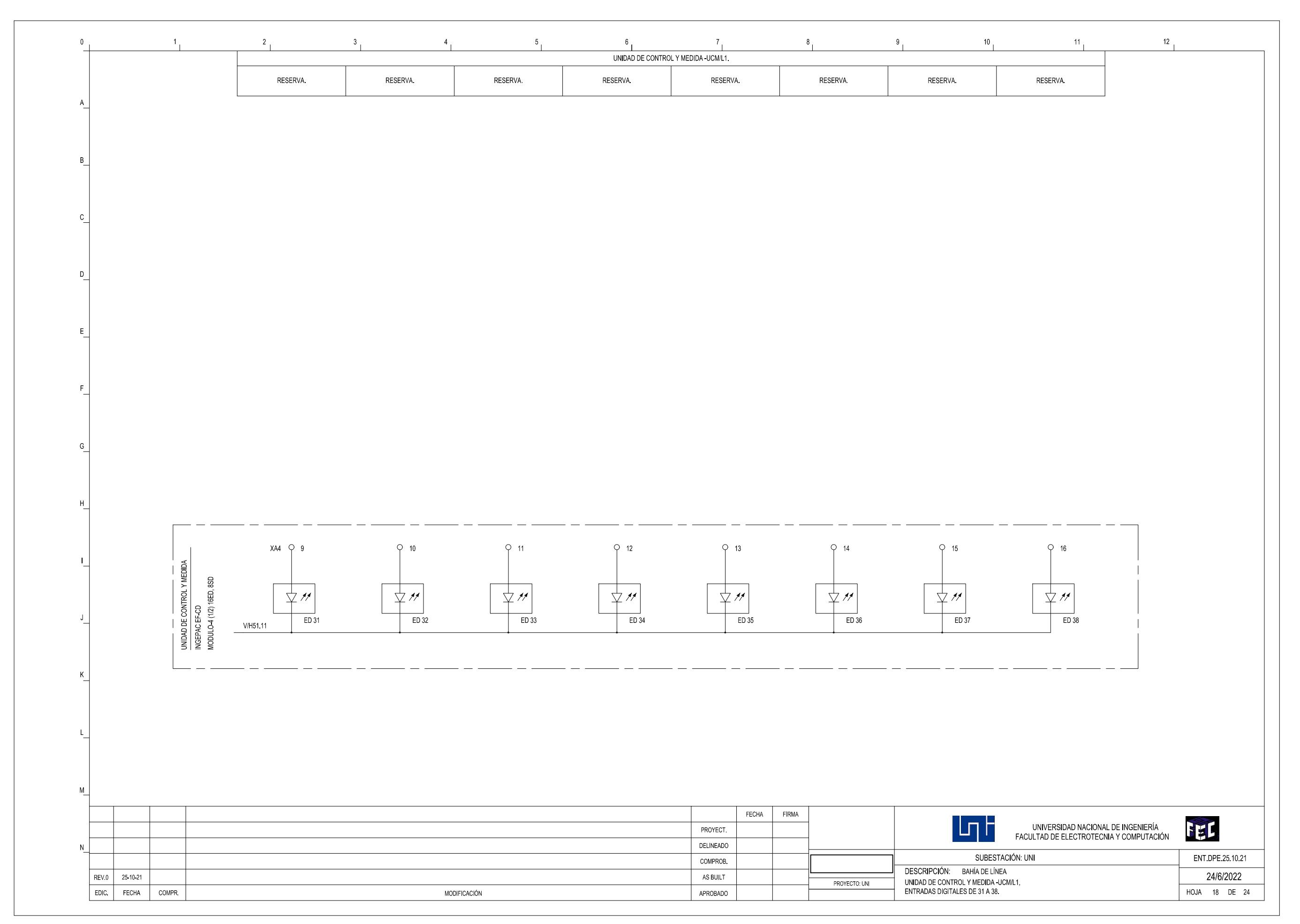

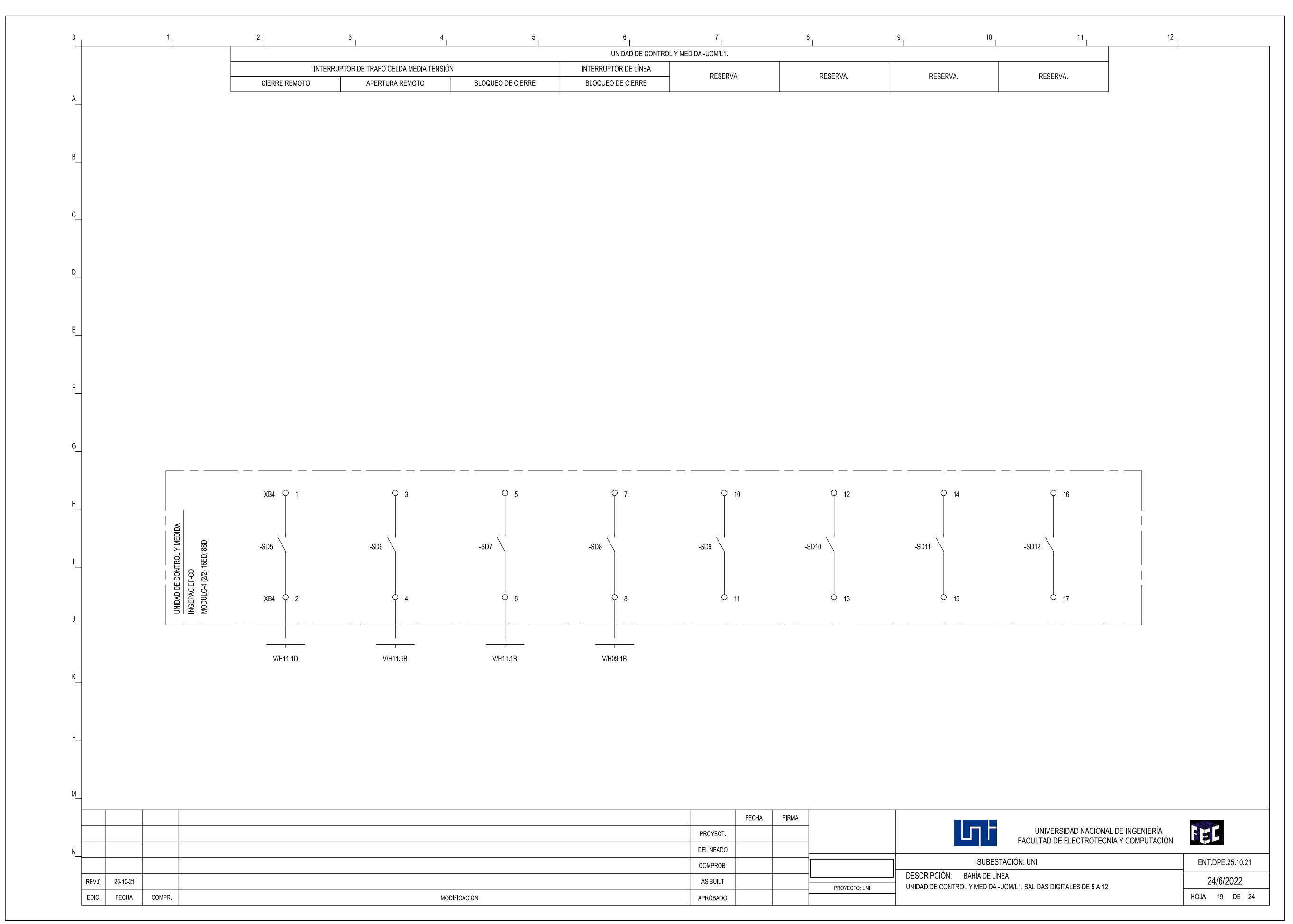

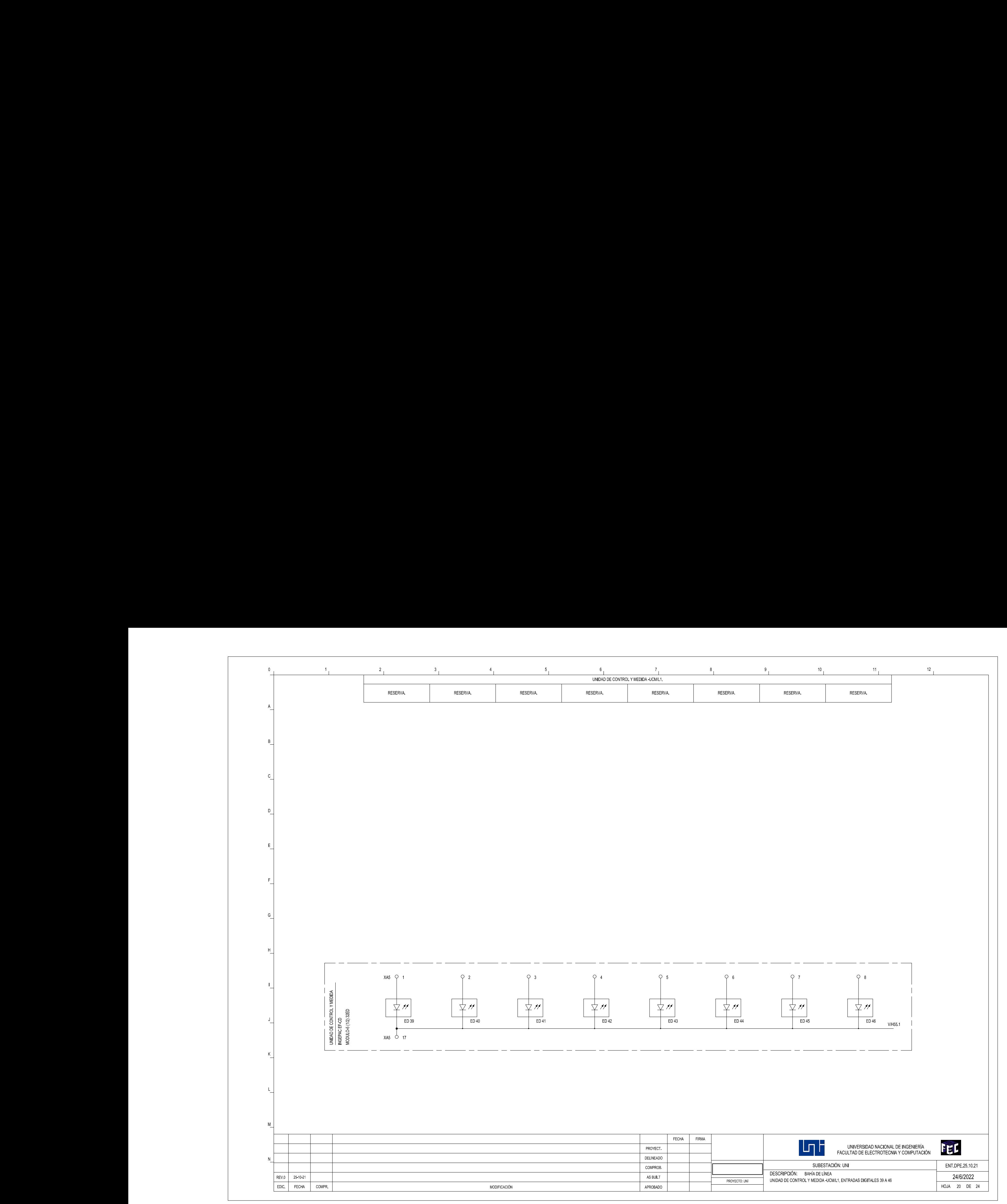

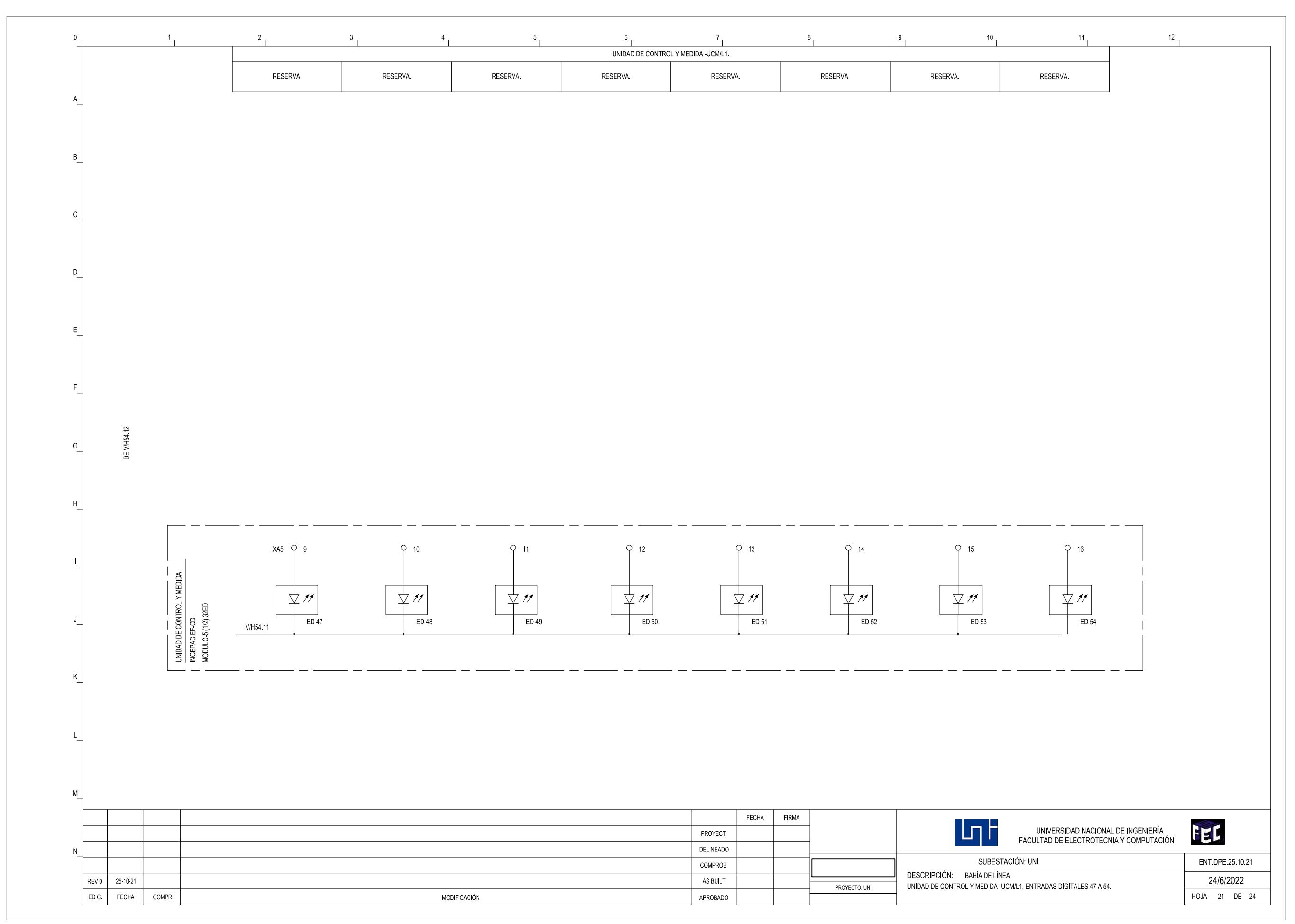

![](_page_131_Figure_0.jpeg)

![](_page_132_Figure_0.jpeg)

![](_page_133_Figure_0.jpeg)

![](_page_133_Picture_393.jpeg)